## iSeries. mySeries.

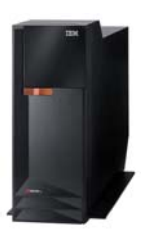

Common Europe Luxembourg Introducing IBM eServer i5 & 650S

**LPAR i5 "Up-to-Date" : Logical Partitions on the IBM Power5** by Eddy PASTEGER

iSeries. mySeries.

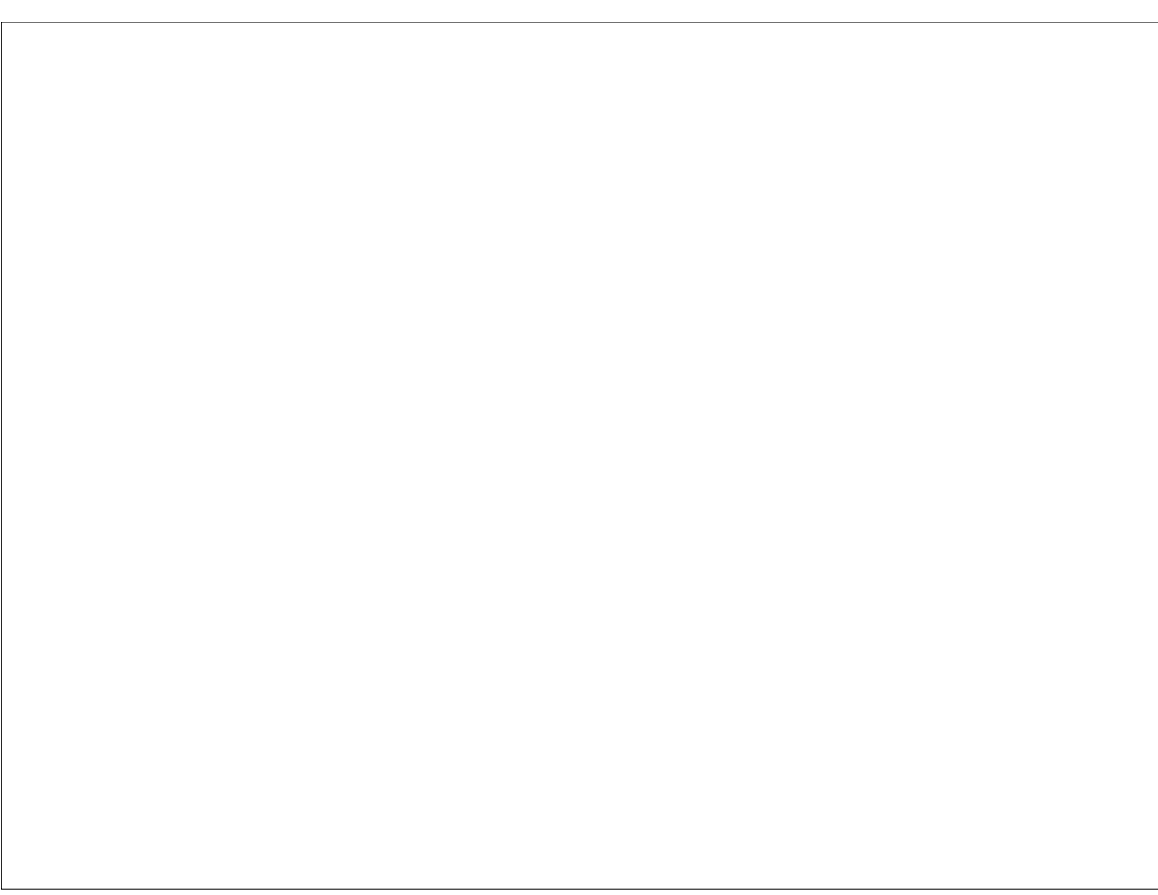

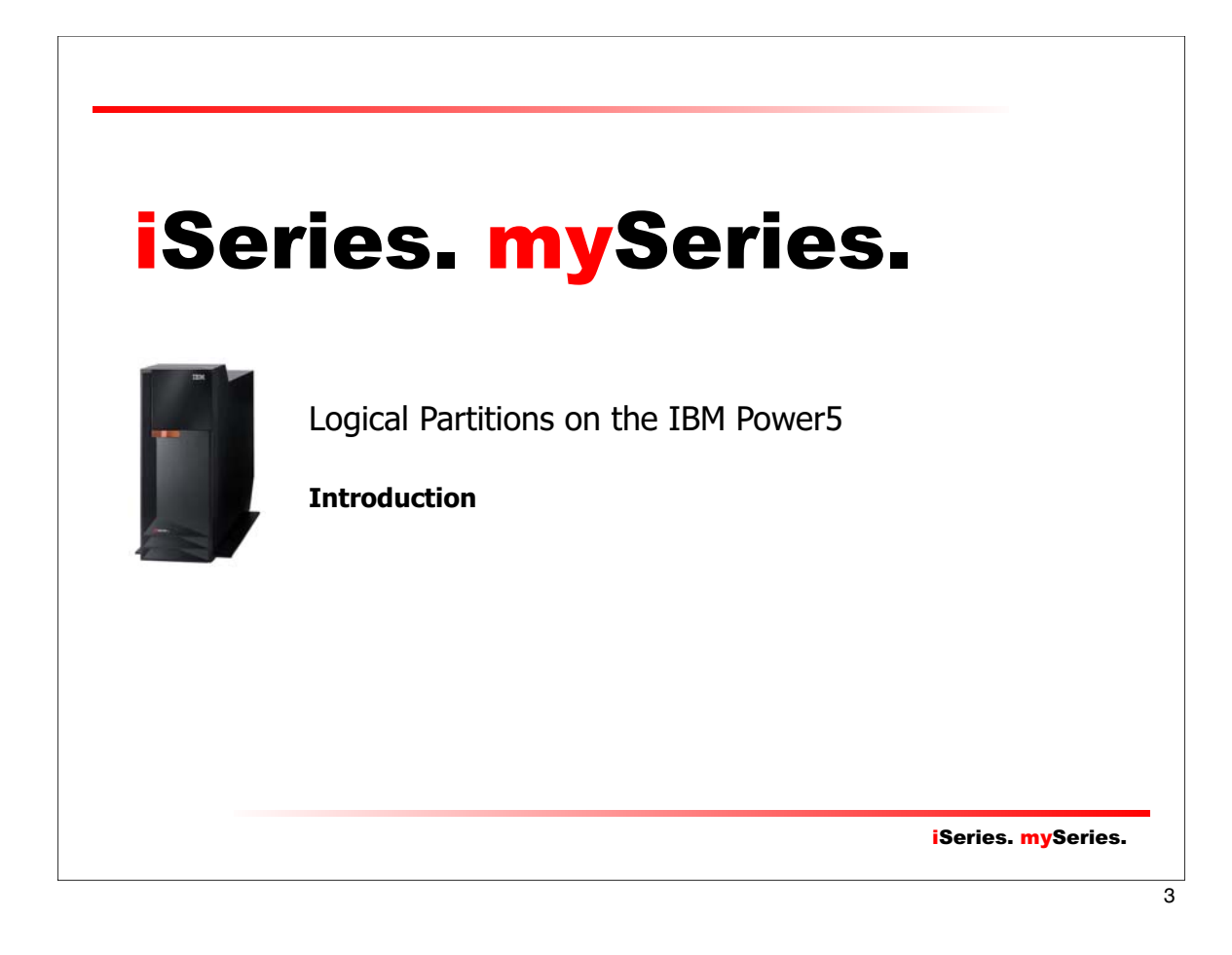

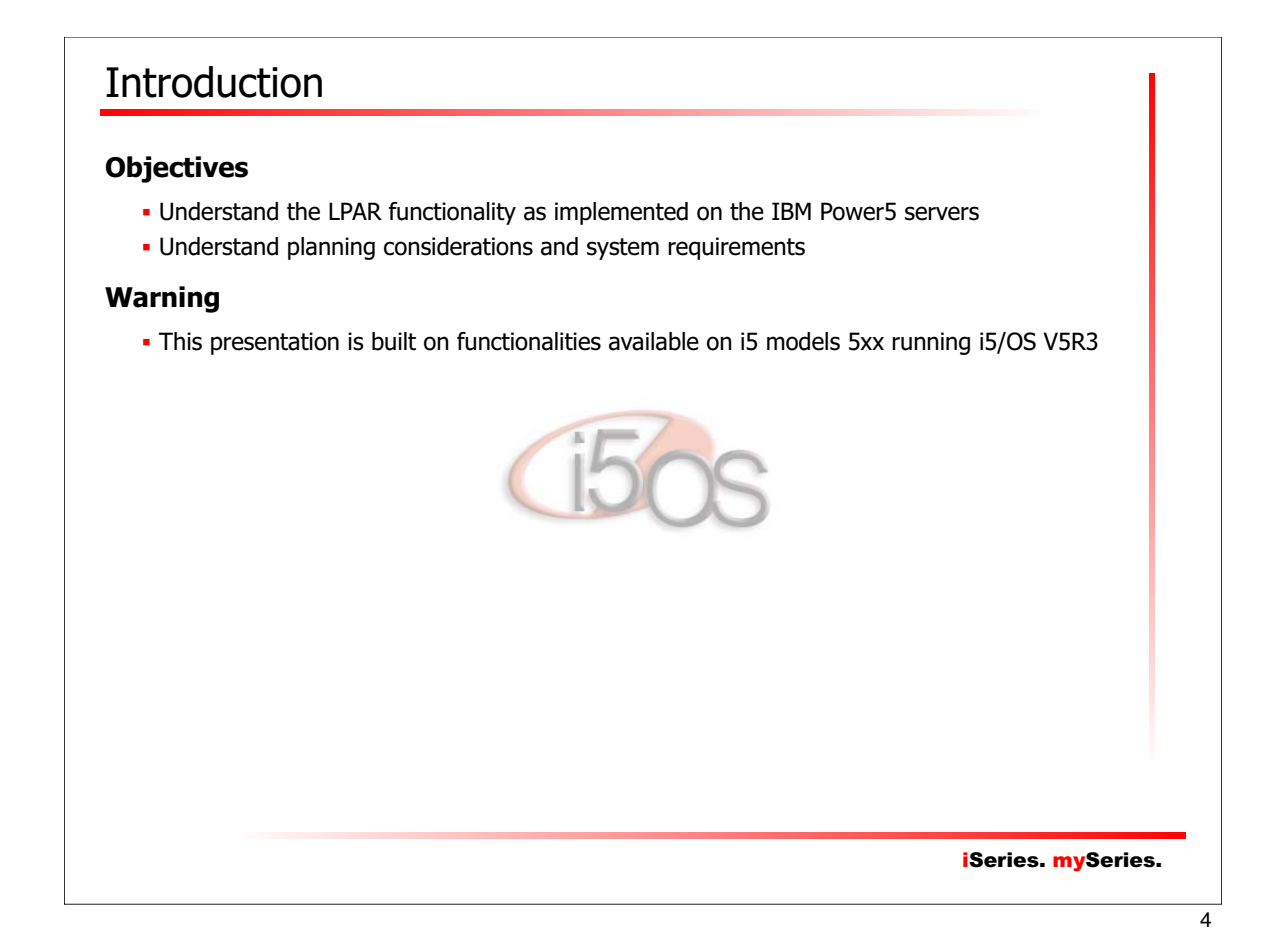

## Logical Partitioning on the IBM Power5

#### **Agenda**

- Chapter 1. Architecture
- Chapter 2. Resources Management Concepts
- Chapter 3. LPAR-Capable i5 Models
- Chapter 4. Planning
- Chapter 5. Hardware Management Console
- Chapter 6. Virtual Partition Manager

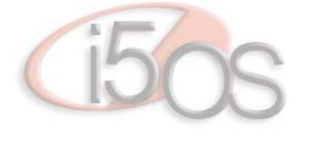

iSeries. mySeries.

 $\overline{5}$ 

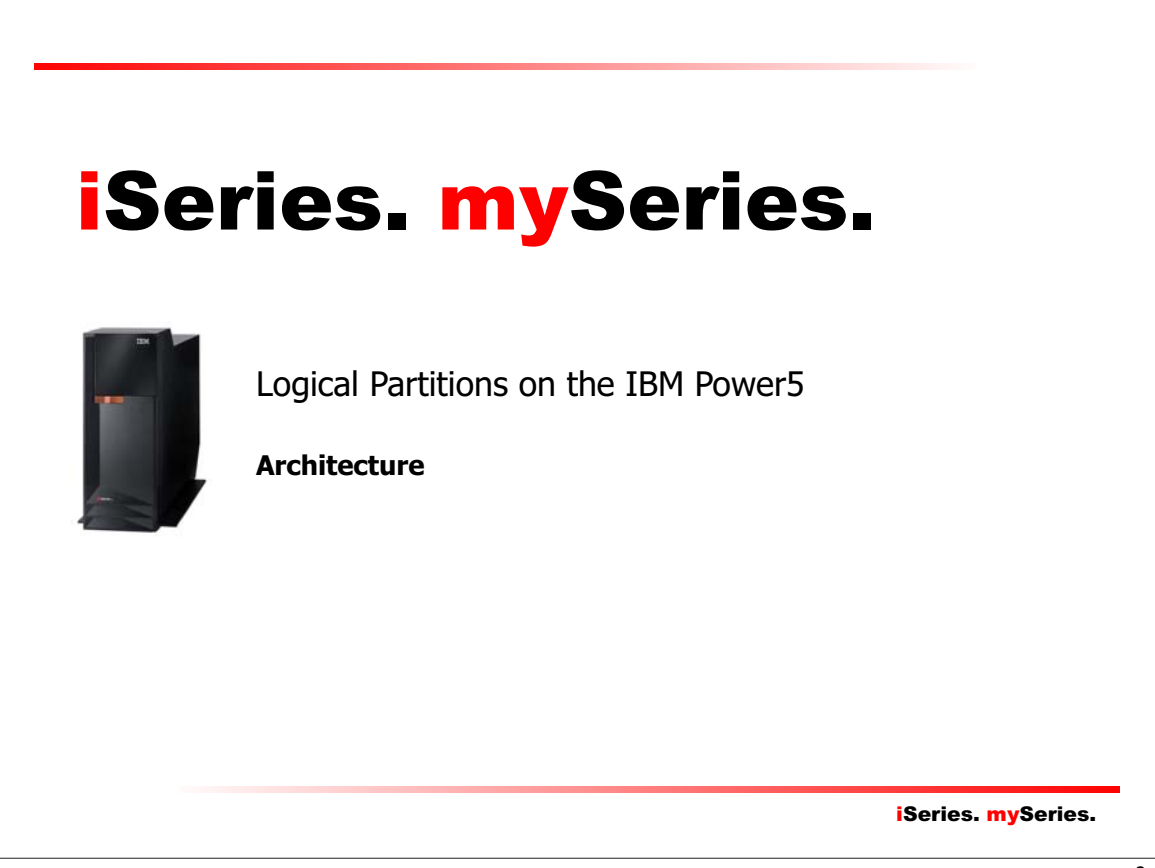

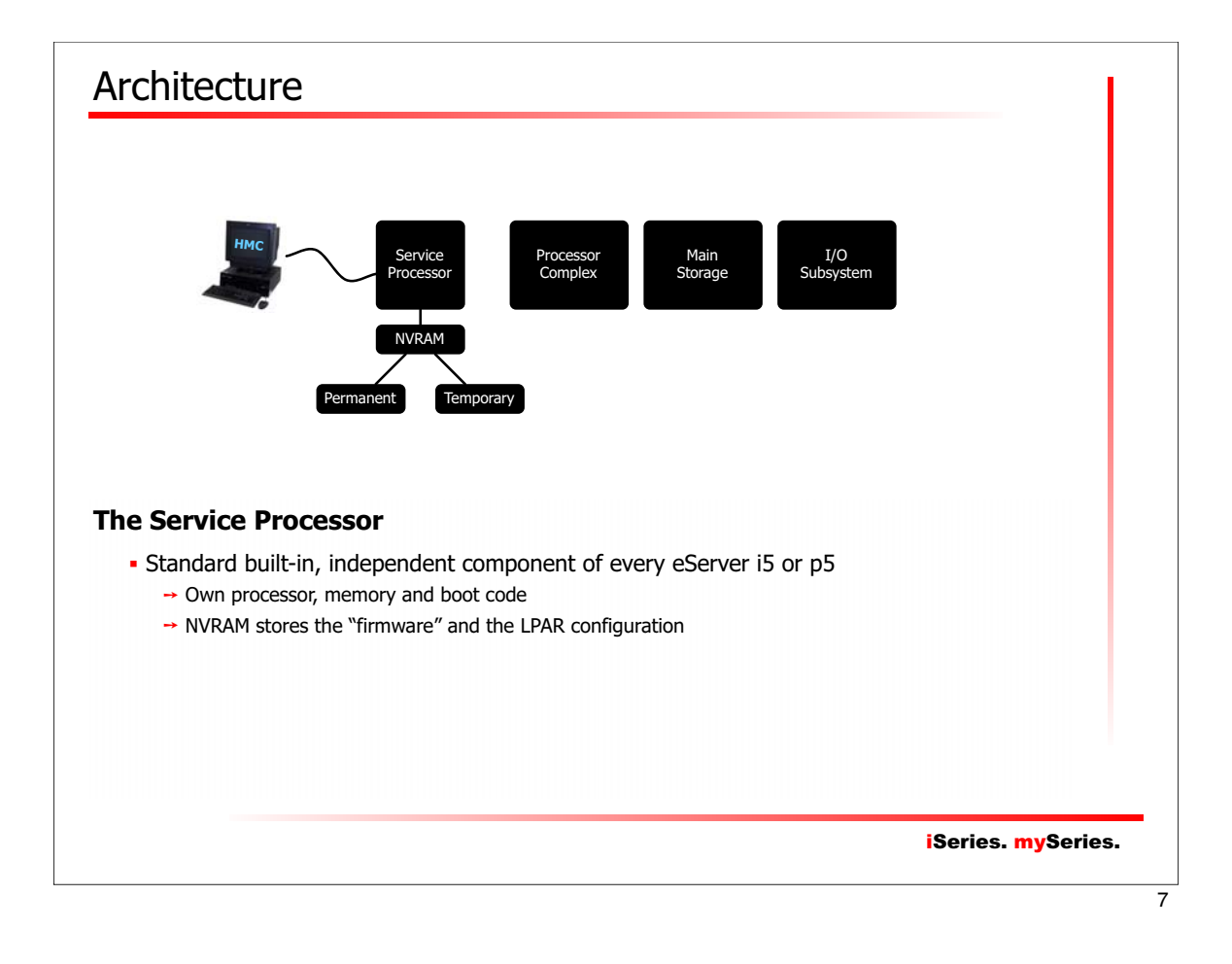

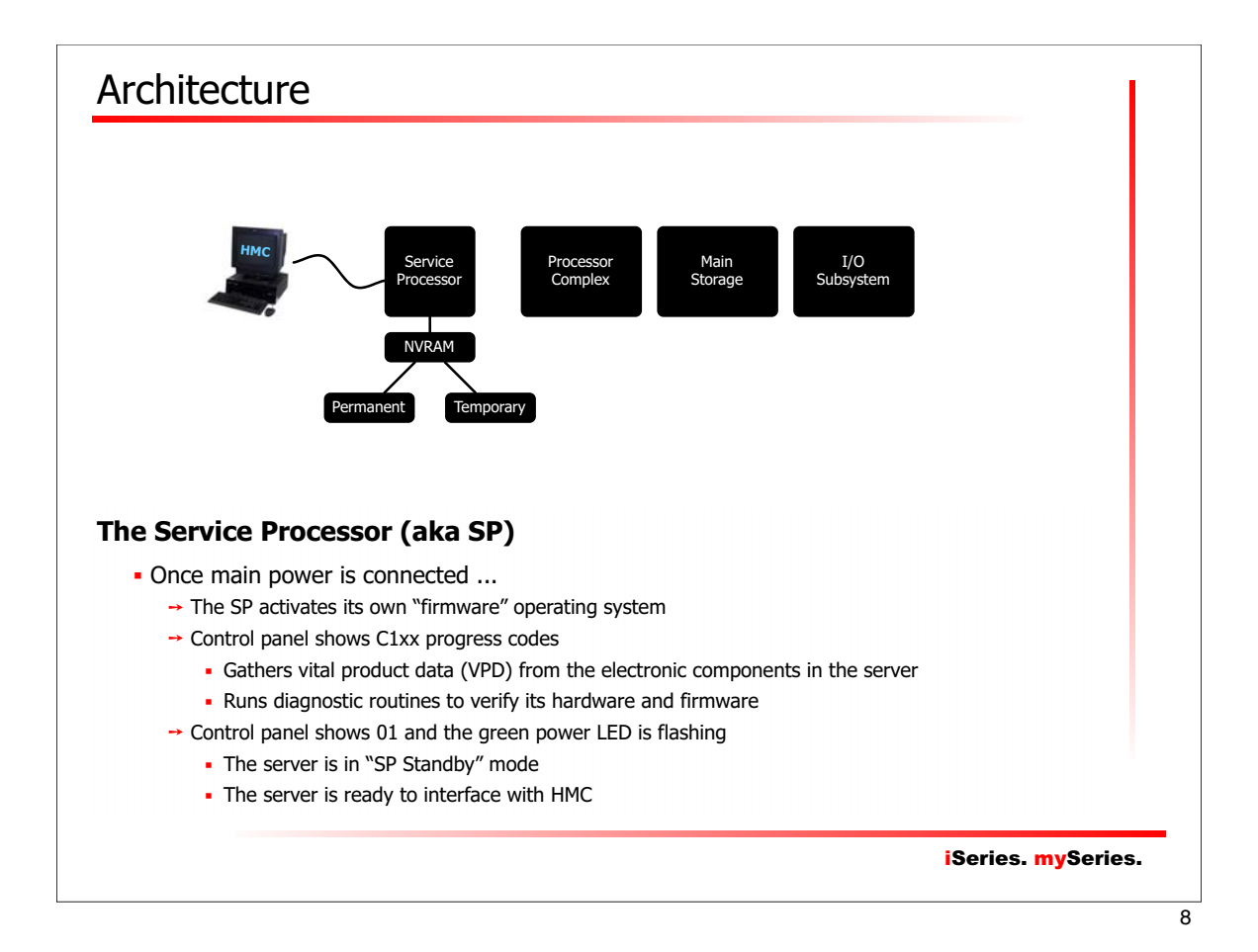

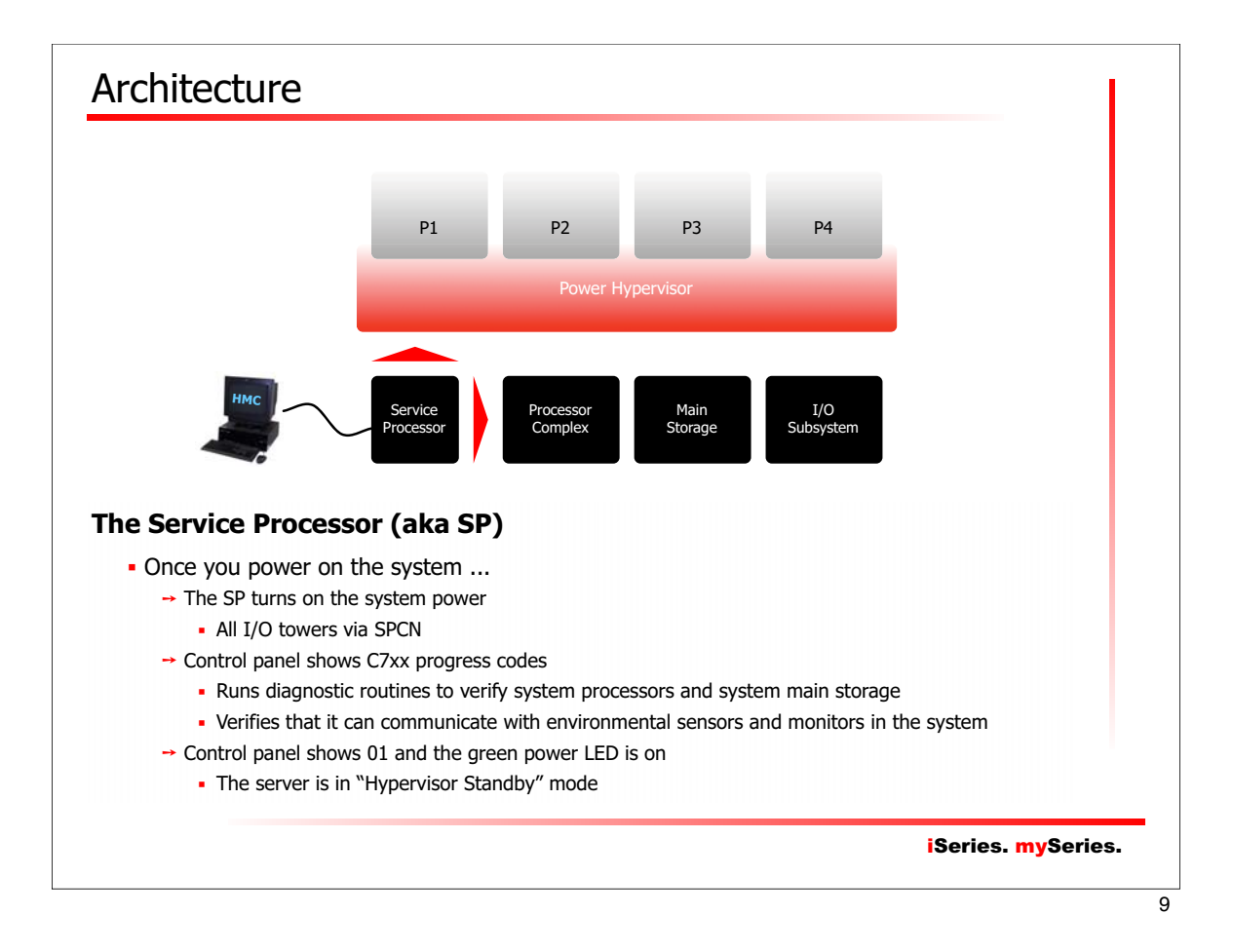

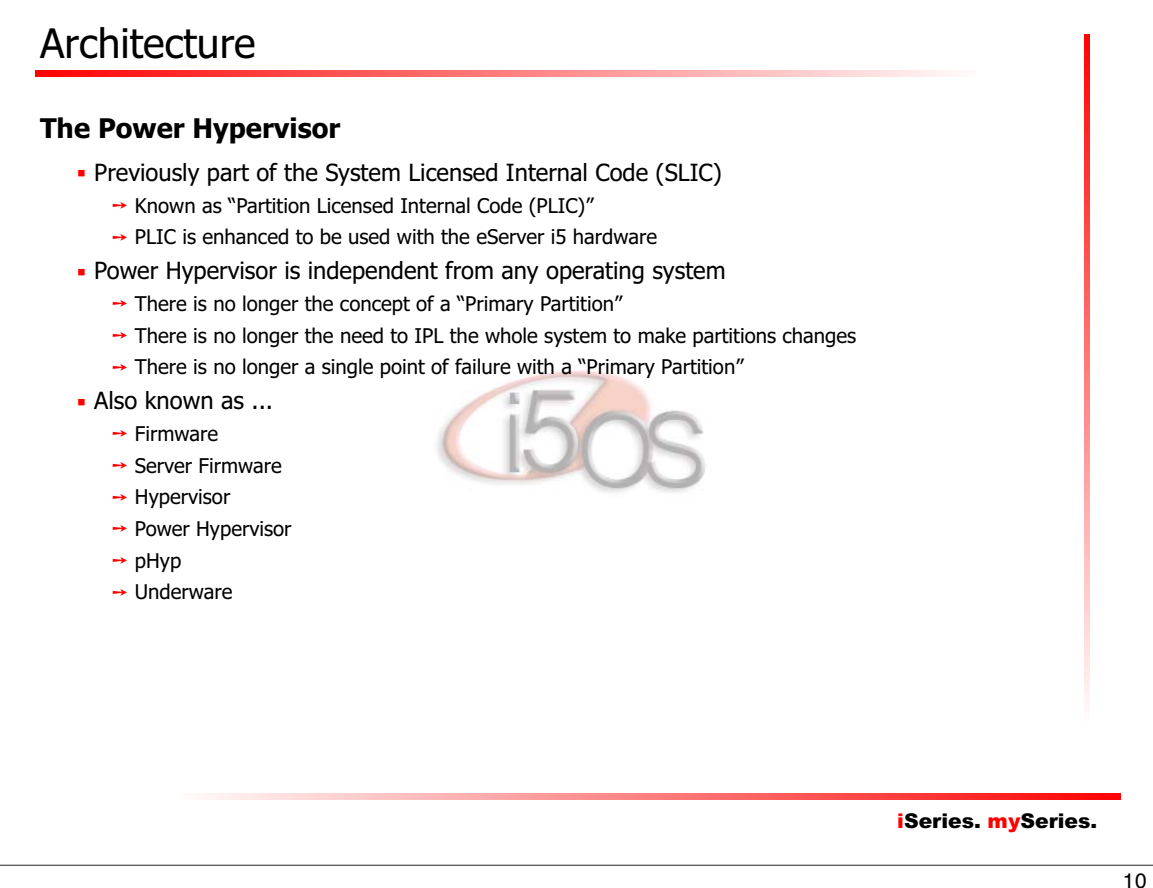

## Architecture

#### **The Power Hypervisor Functions**

- Virtual processor support
	- $\rightarrow$  Allocation of physical processor time to partition thru "virtual processors"
- Virtual memory management
	- $\rightarrow$  Allocation of physical memory to partition thru "virtual memory"
- Virtual hardware support
	- $\rightarrow$  Processors
	- → OptiConnect
	- $\rightarrow$  SCSI
	- $\rightarrow$  Ethernet
	- $\rightarrow$  Serial
- **Security an isolation between partition** 
	- $\rightarrow$  Partition allowed to access only to their allocated resources
	- $\rightarrow$  Enforced by the Power Hypervisor
		- Reinitializes processors, resets registers, flushes caches
		- Clears memory
		- Reset I/O devices

iSeries. mySeries.

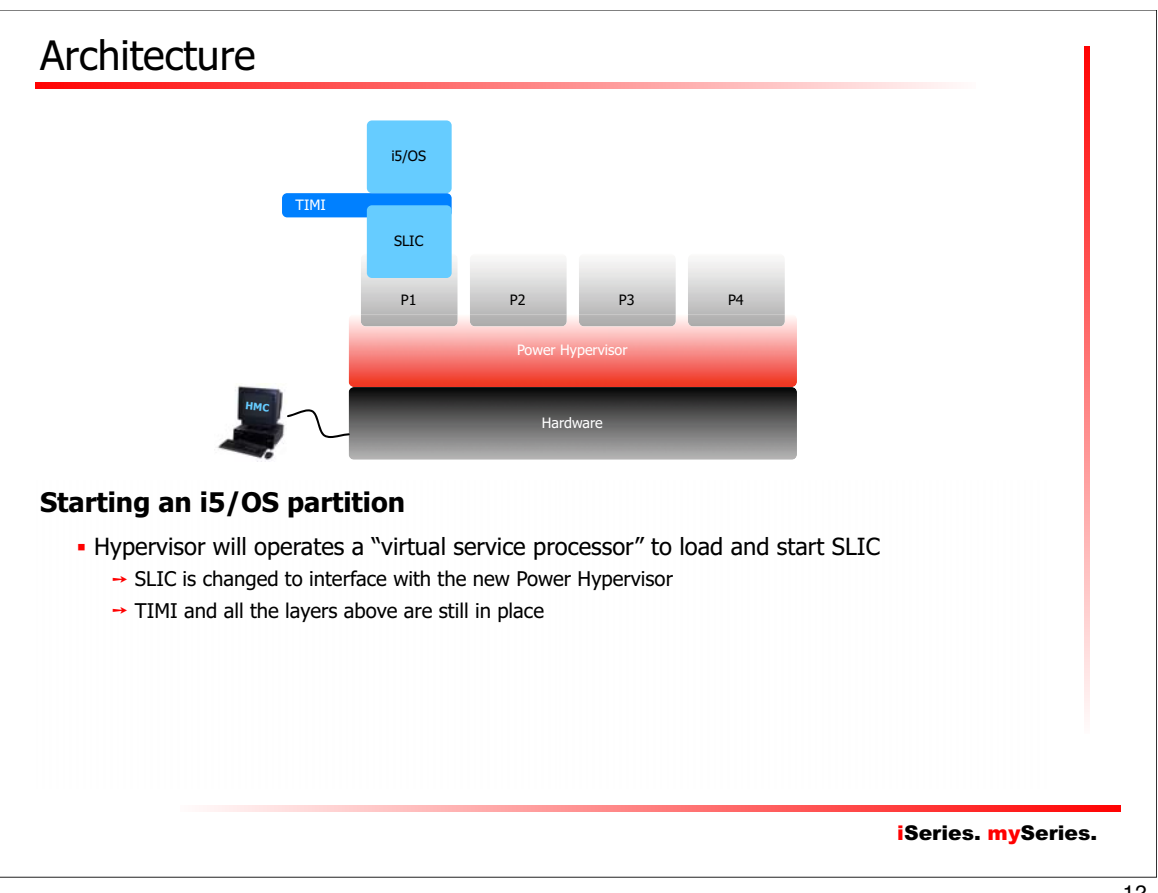

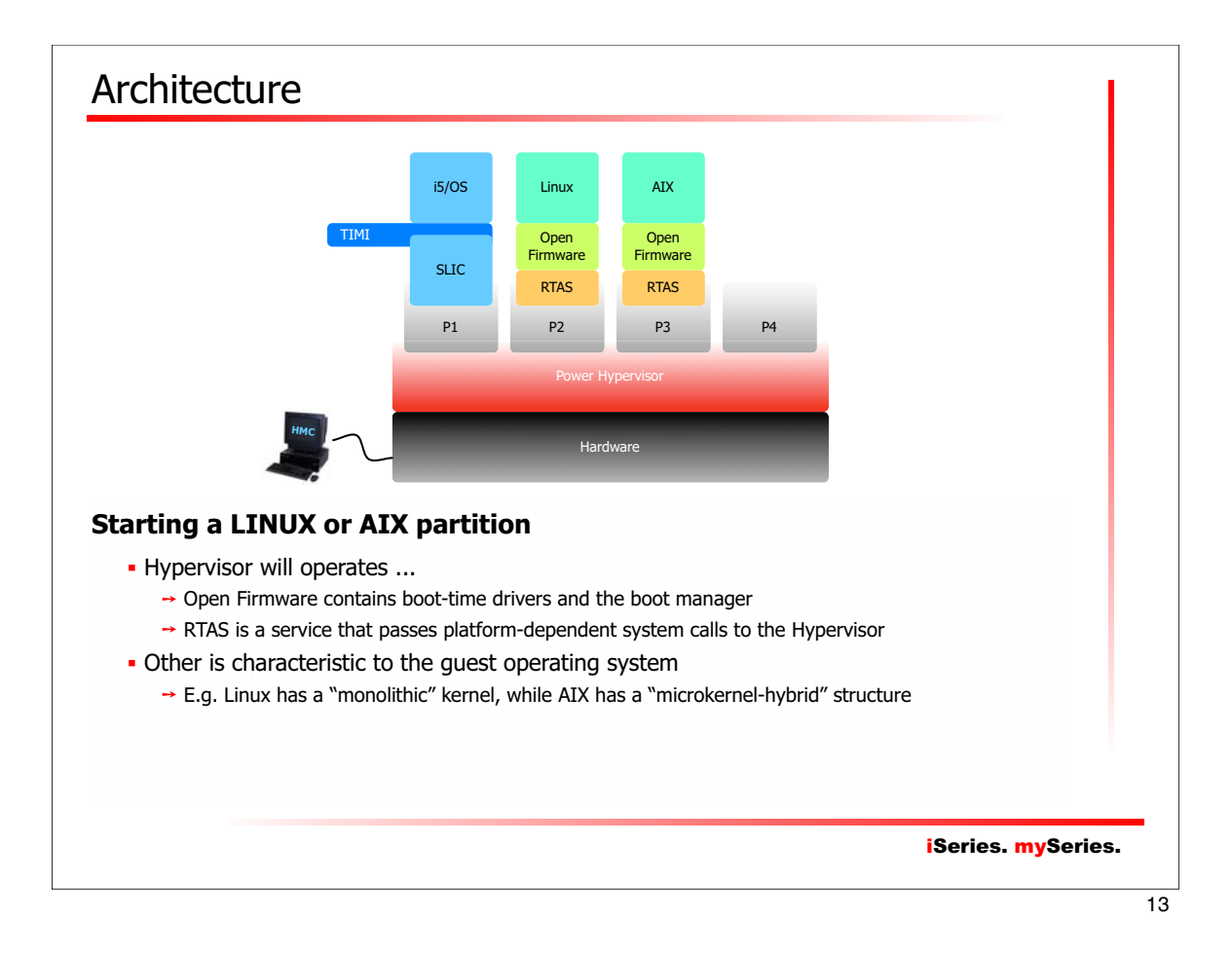

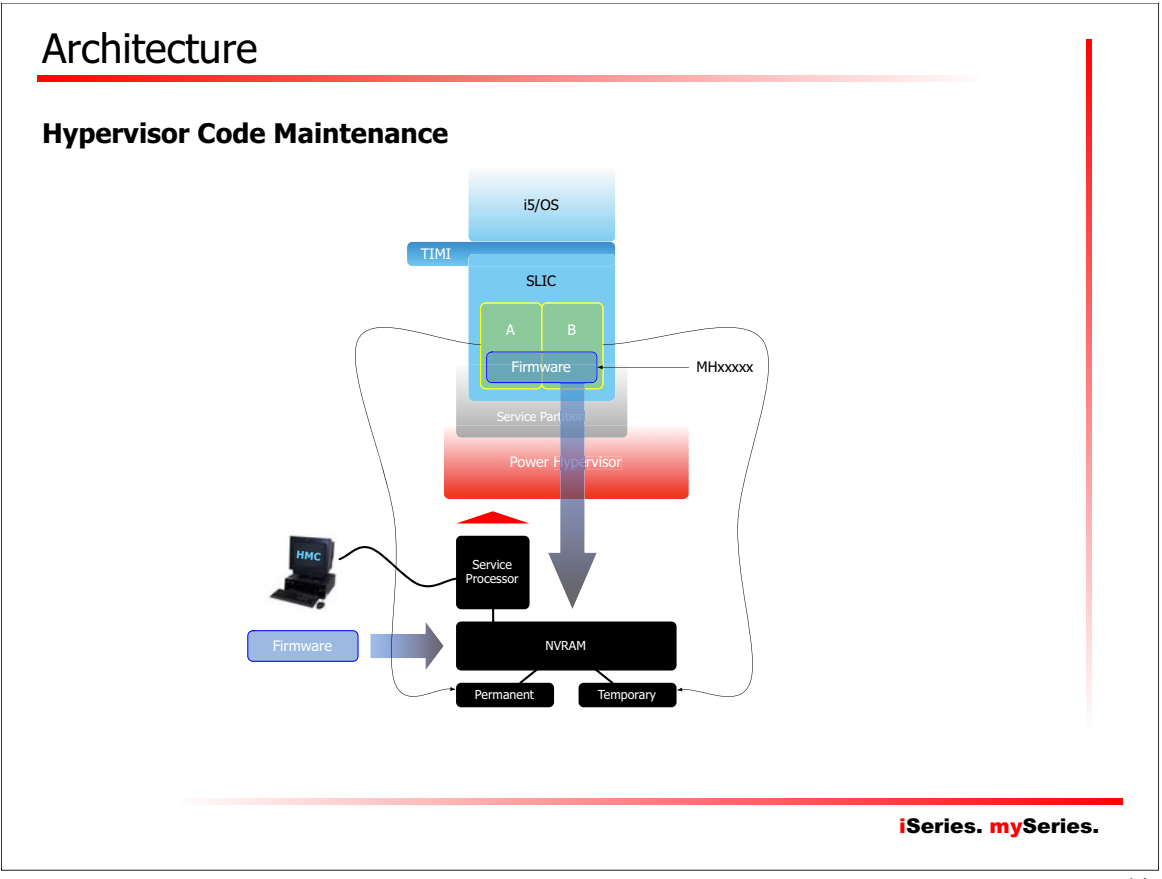

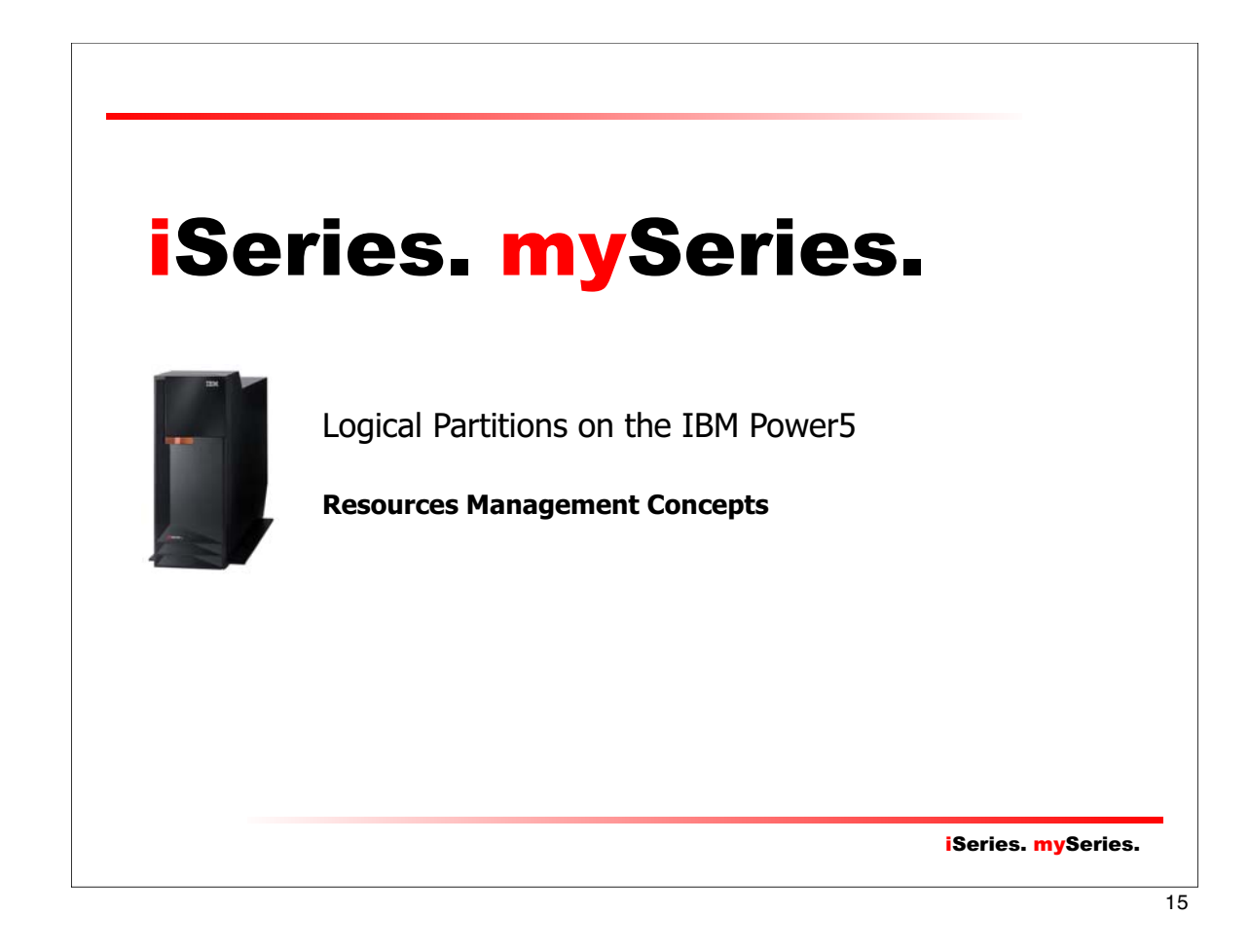

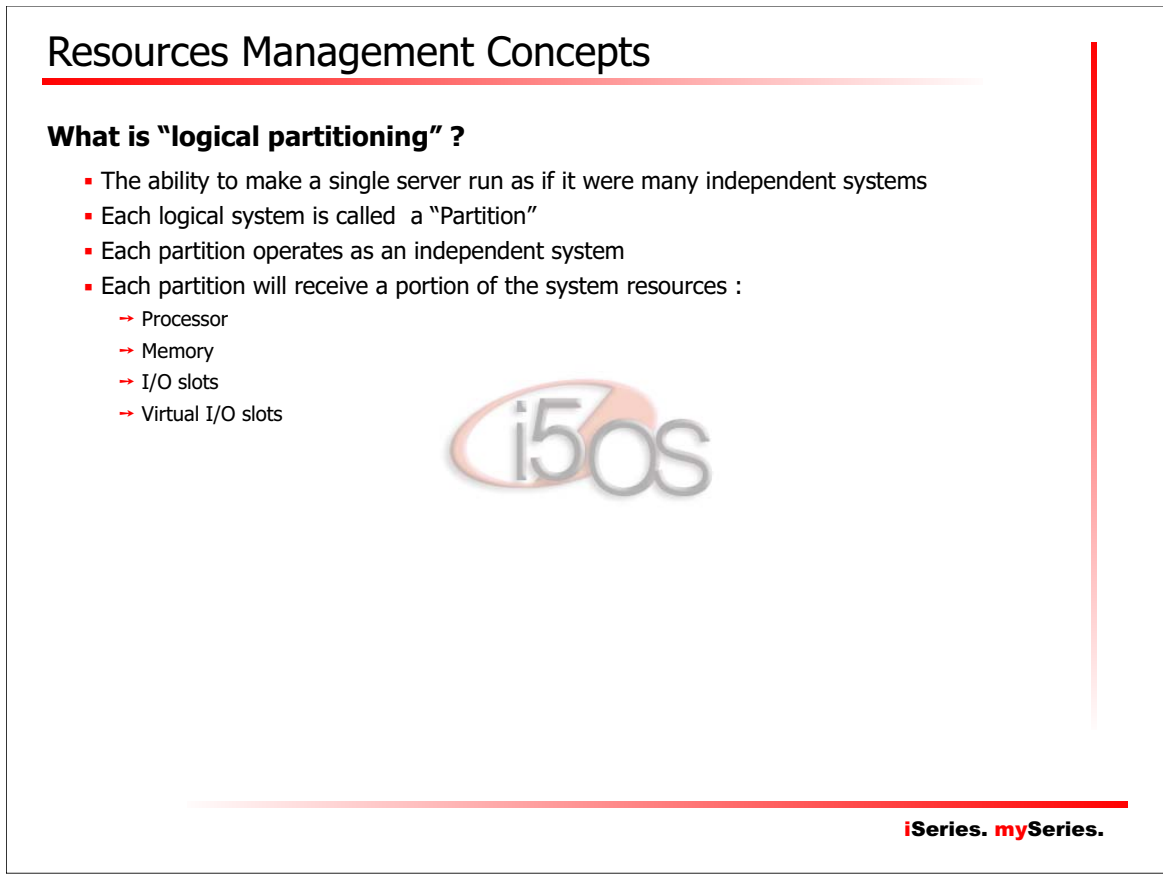

# iSeries. mySeries.

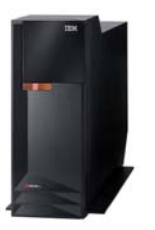

Logical Partitions on the IBM Power5

**Resources Management Concepts** Processor

iSeries. mySeries.

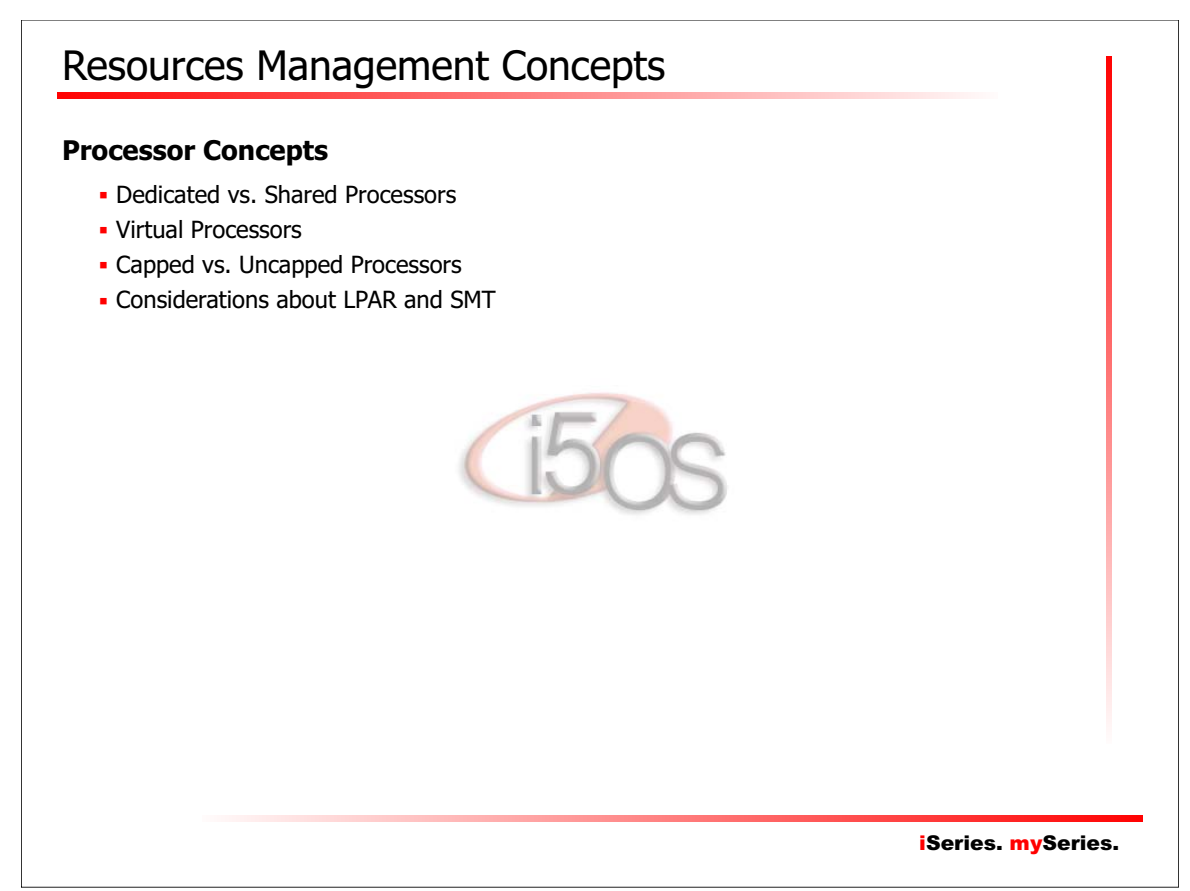

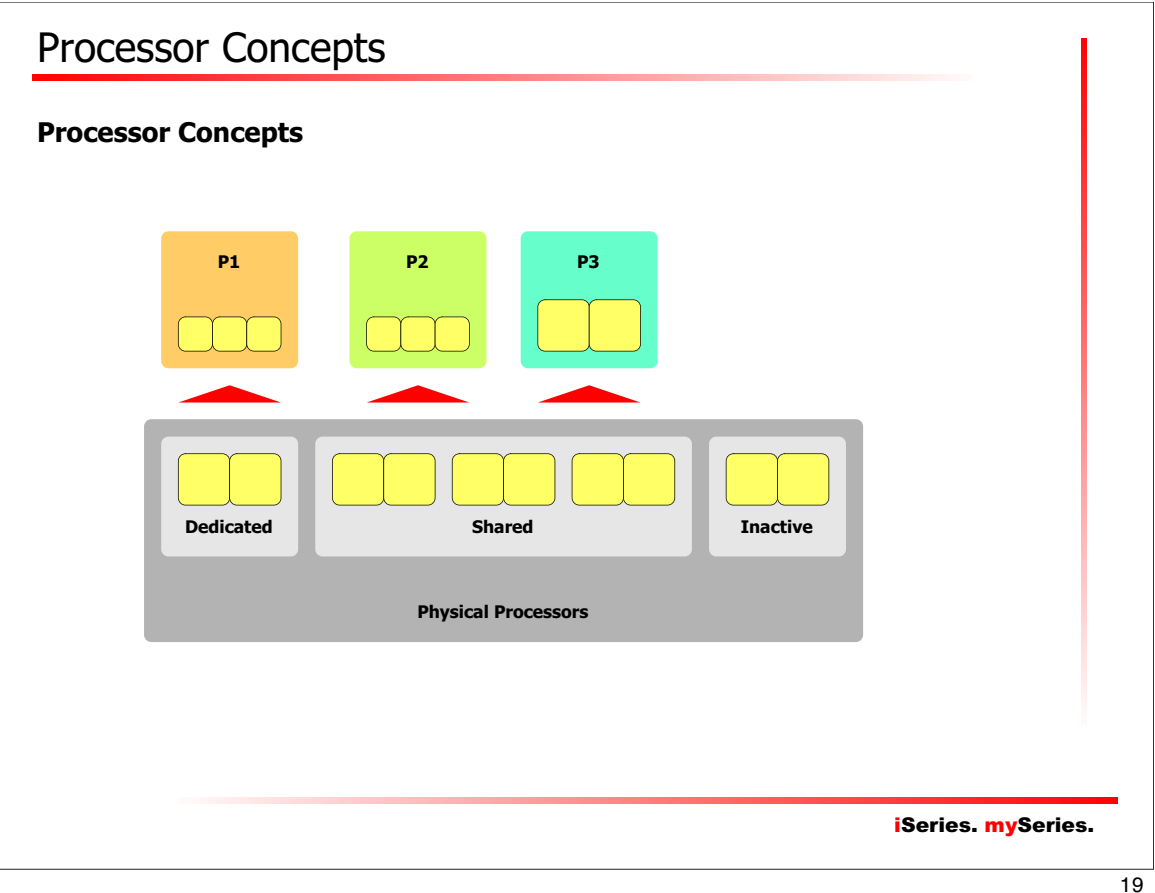

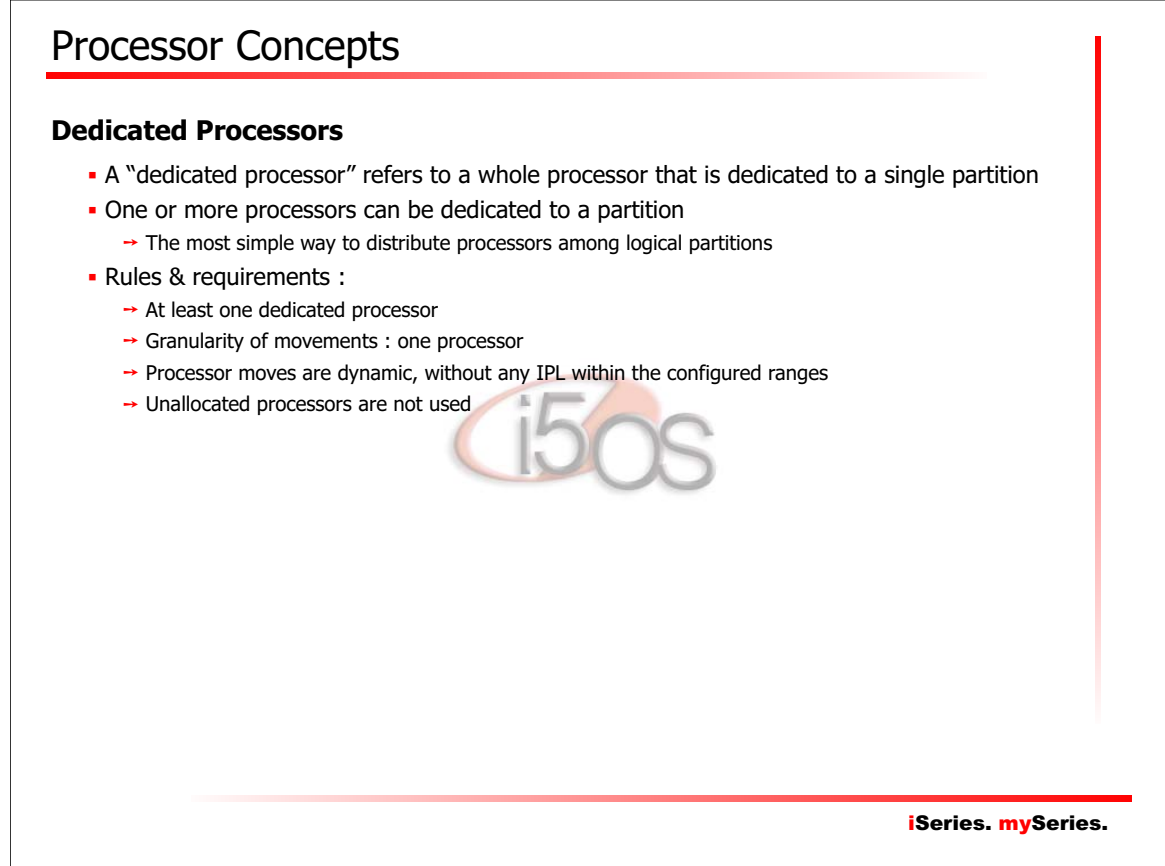

#### **Shared Processors**

- A "shared processor" allows to assign partial processors to a partition
- Physical processors lives in a "shared processor pool"
	- $\rightarrow$  By default, any unassigned processor is a member of the shared processor pool

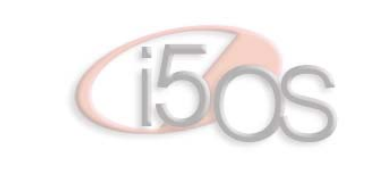

iSeries. mySeries.

 $\overline{21}$ 

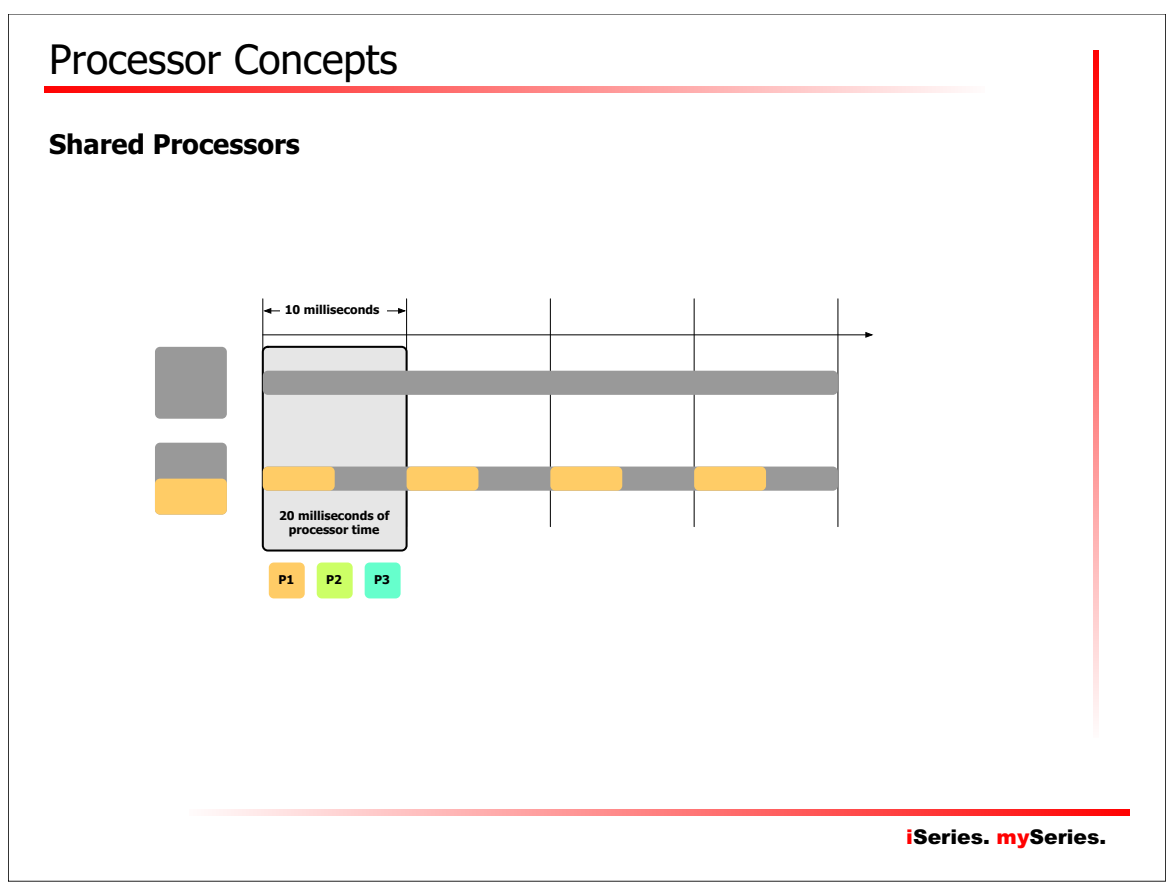

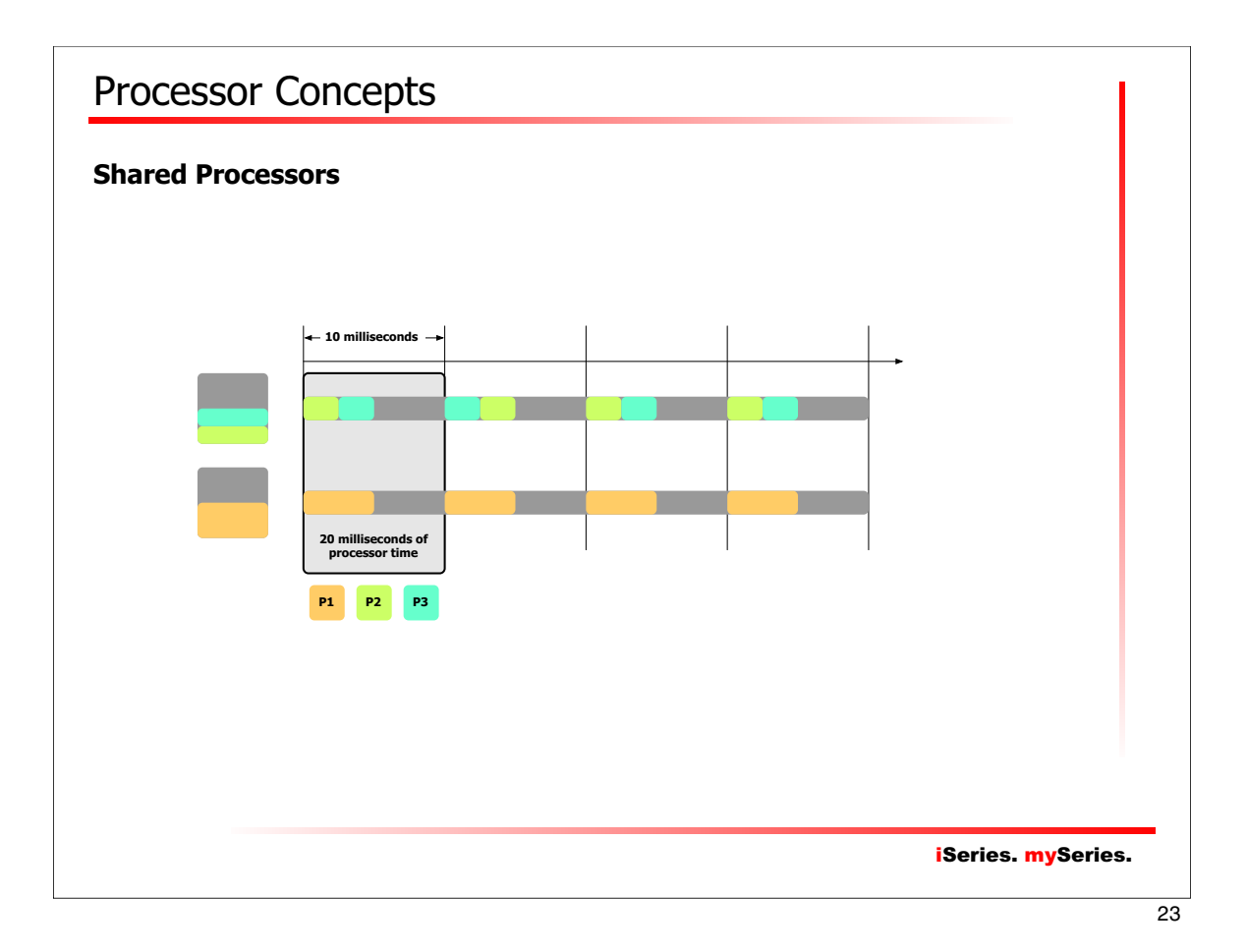

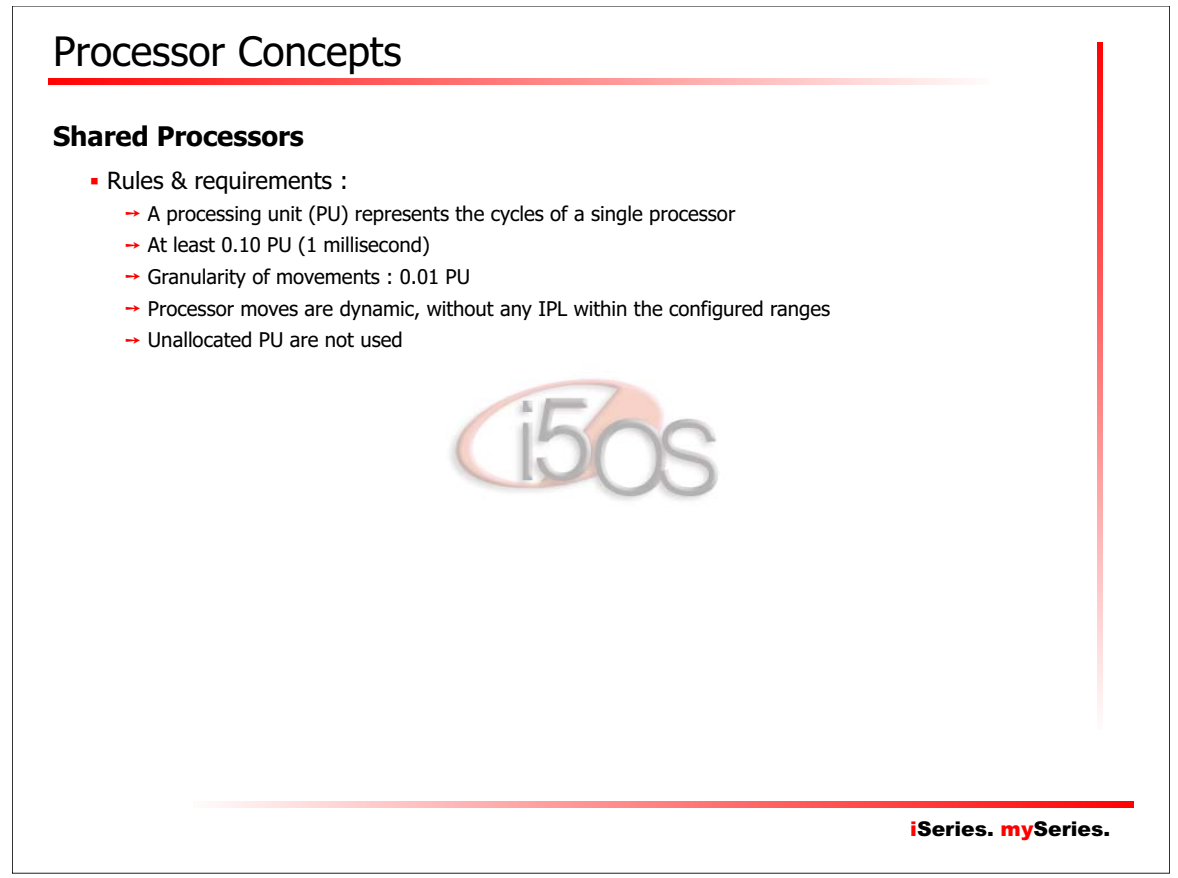

#### **Potential Shared Processors Penalty**

- Increase the possibility that job's won't complete, and :
	- $\rightarrow$  Have to be re-dispatched, and potentially have to reload cache  $\rightarrow$  Increase the chance of a cache miss
- Reduce the chance for processor/memory affinity
- **Increase the Power Hypervisor work :** 
	- $\rightarrow$  Tracking each partition use of its allocated milliseconds

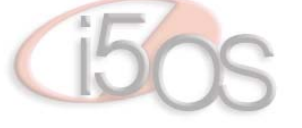

iSeries. mySeries.

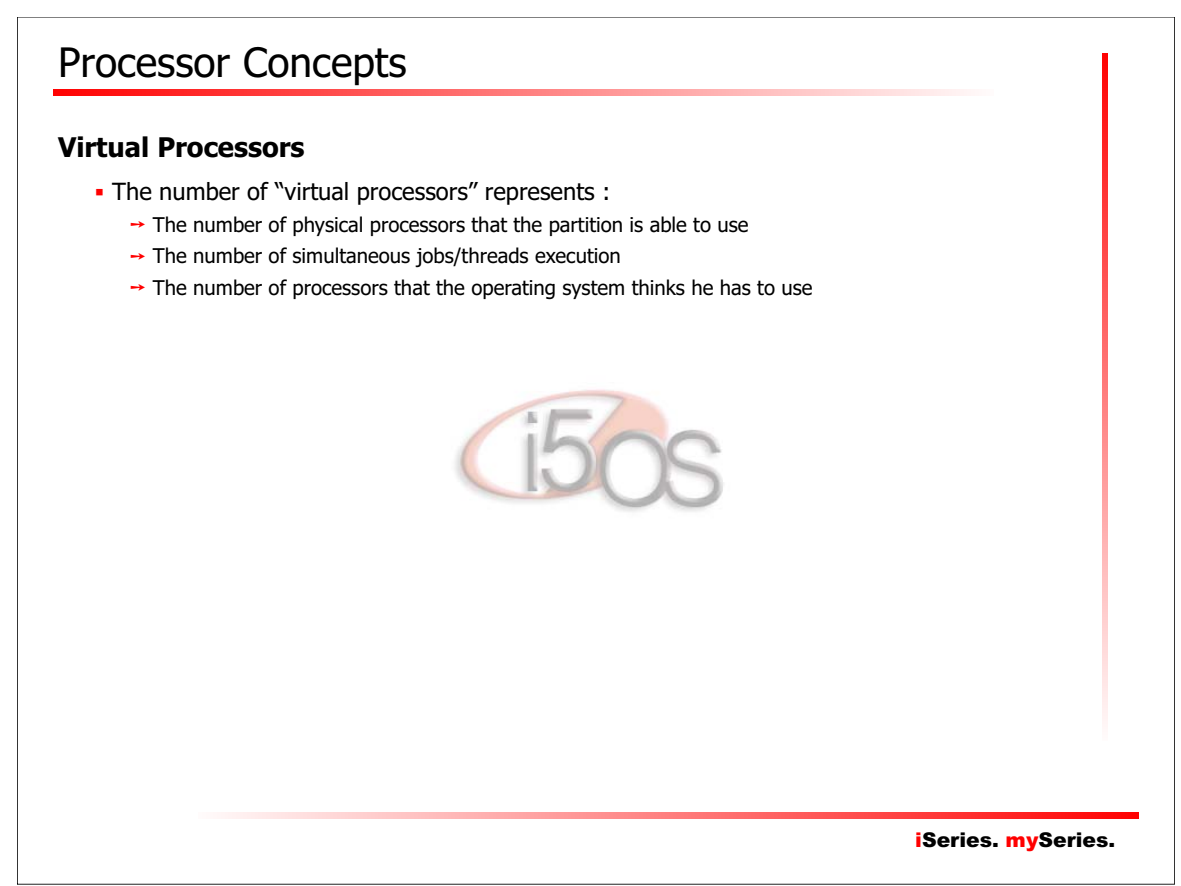

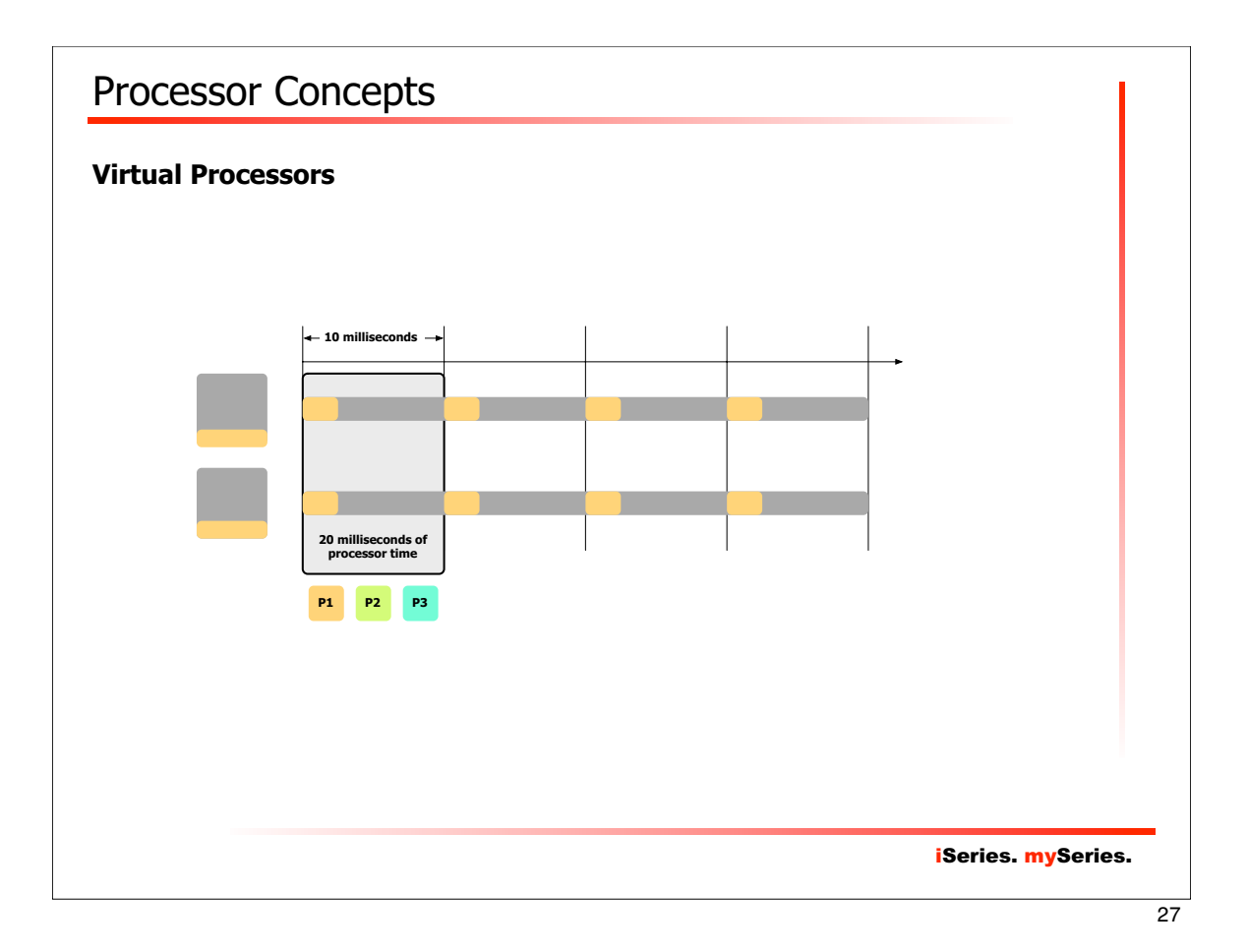

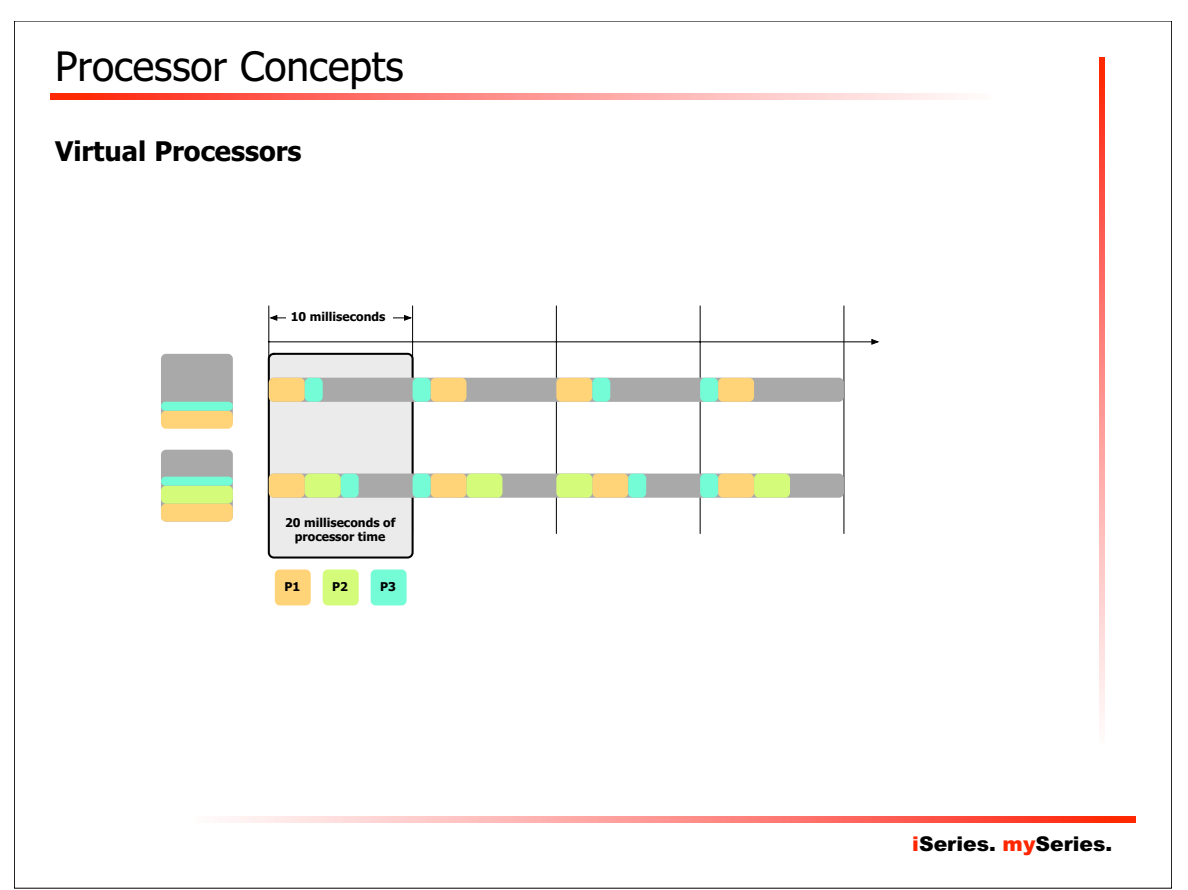

#### **Virtual Processors**

- Rules & requirements :
	- $\rightarrow$  It is possible to allocate more virtual processors than there are in the shared processor pool
		- The actual number of processor in the shared processor pool is a "floating" number
		- A single physical processor can report in the system as a n-ways
	- $\rightarrow$  You cannot allocate less than 0.10 PU per virtual processor
		- Example : requesting 0.20 PU to run on 4 VCPU means  $0.20 / 4 = 0.05 < 0.10$ !
	- $\rightarrow$  Changes are dynamic, without any IPL within the configured ranges

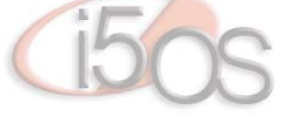

iSeries. mySeries.

29

## iSeries. mySeries. Processor Concepts **Uncapped Processors** Uncapped allows to potentially utilizes unused processor capacity in the system Uncapped weight is used to determine how unused capacity is distributed :  $\rightarrow$  P1 weight is 200  $\rightarrow$  P2 weight is 100  $\rightarrow$  P1 will receive 2/3 of the unused shared processor capacity  $\rightarrow$  P2 will receive 1/3 of the unused shared processor capacity  $\rightarrow$  If P1 does not need all 2/3 of capacity, then P2 could get more !

#### **Dedicated, Shared, Capped or Uncapped ?**

- How to decide on using :
	- $\rightarrow$  Dedicated or shared processors ?
	- $\rightarrow$  If using shared processors, it is to be capped or uncapped ?
	- $\rightarrow$  And ... how many virtual processors do I allocate ?
- . The best performance may be achieved by using dedicated processors ...  $\rightarrow$  However, dedicated processors cannot utilizes excess capacity !
- Shared uncapped will allow use of excess capacity of the processor, but ...
	- Setting virtual processor number too low will limit uncapped usage
	- Setting virtual processor number too high will degrade performance
- What does IBM recommends ?
	- $\rightarrow$  It depends ...
- What do I recommend ?
	- $\rightarrow$  Keep things simple !

#### iSeries. mySeries.

 $\overline{31}$ 

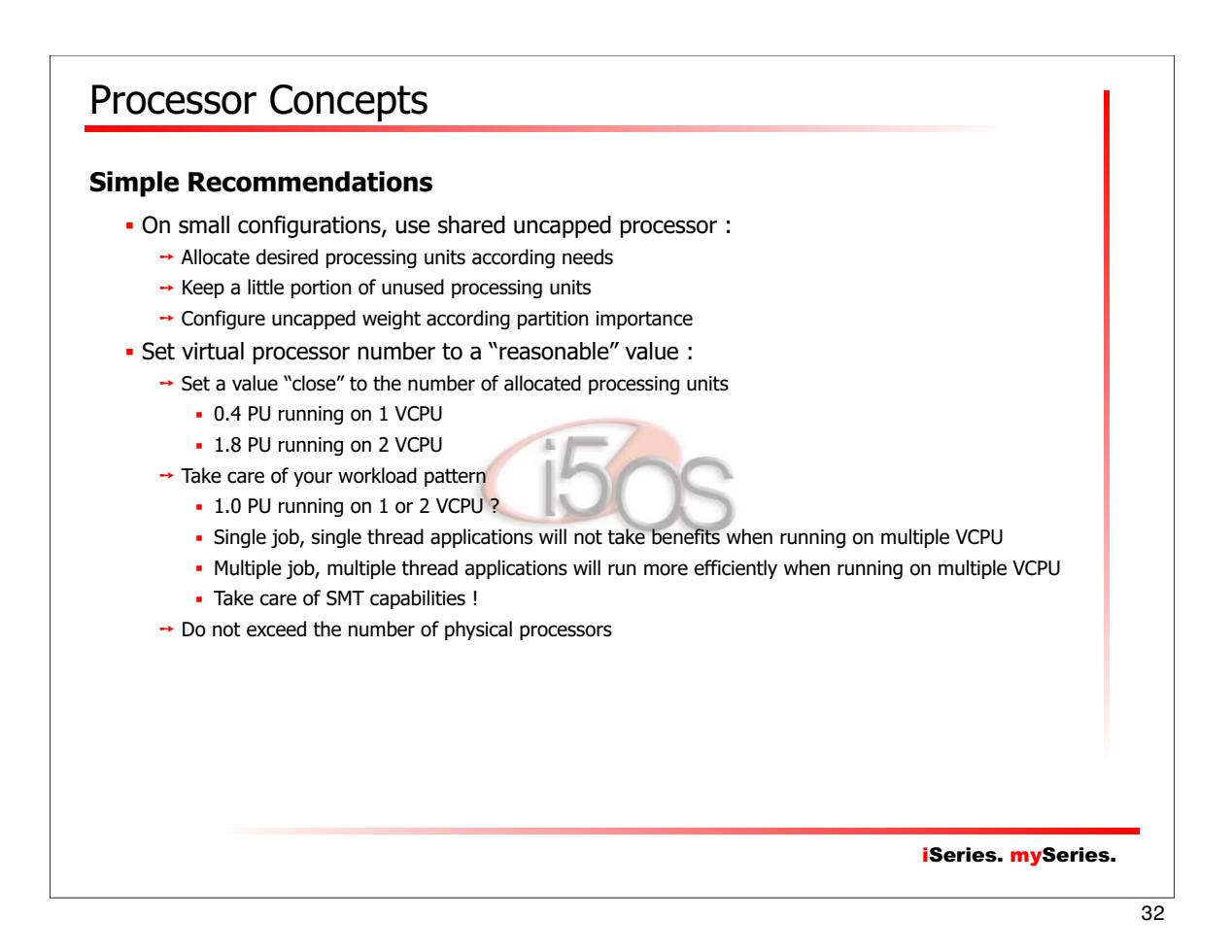

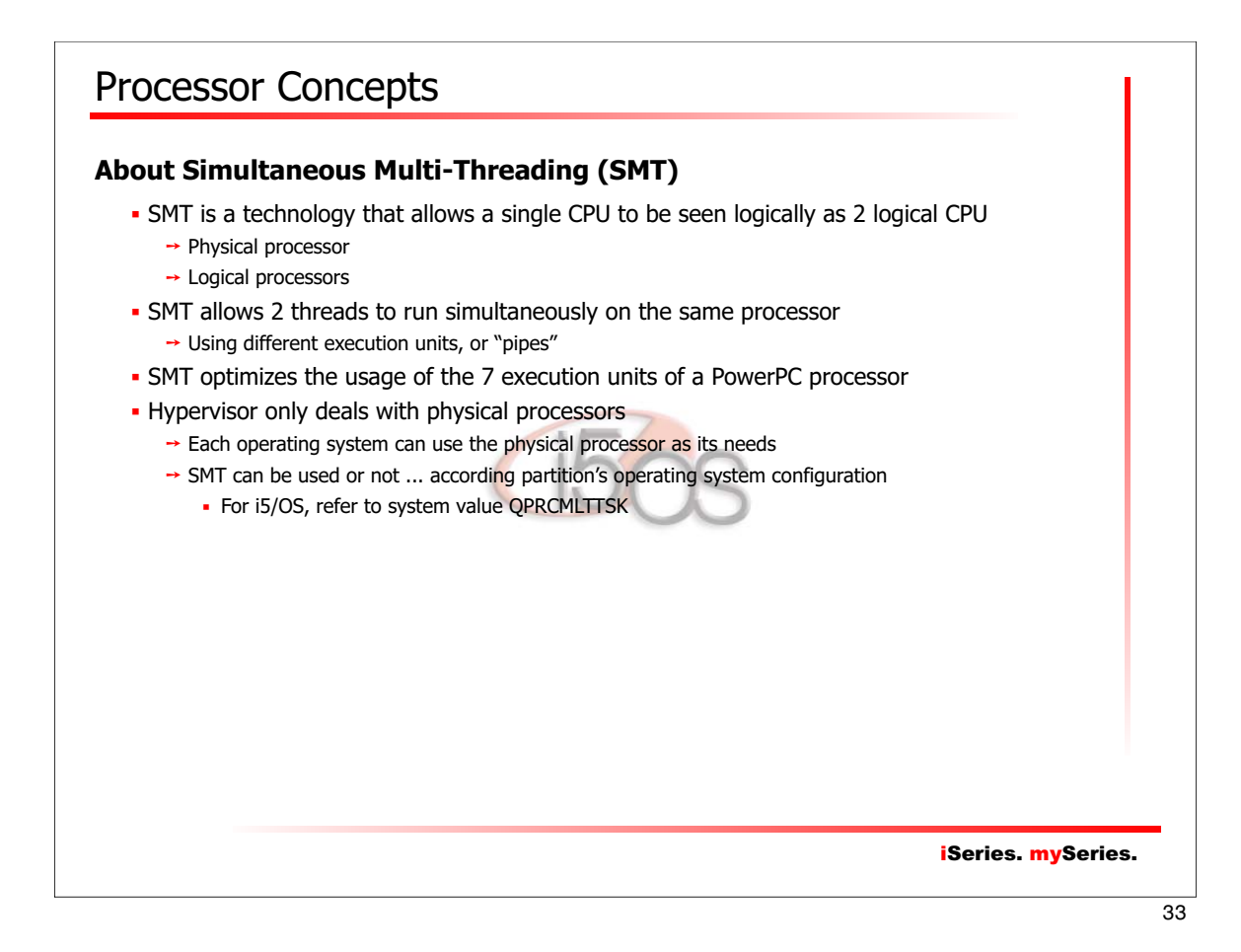

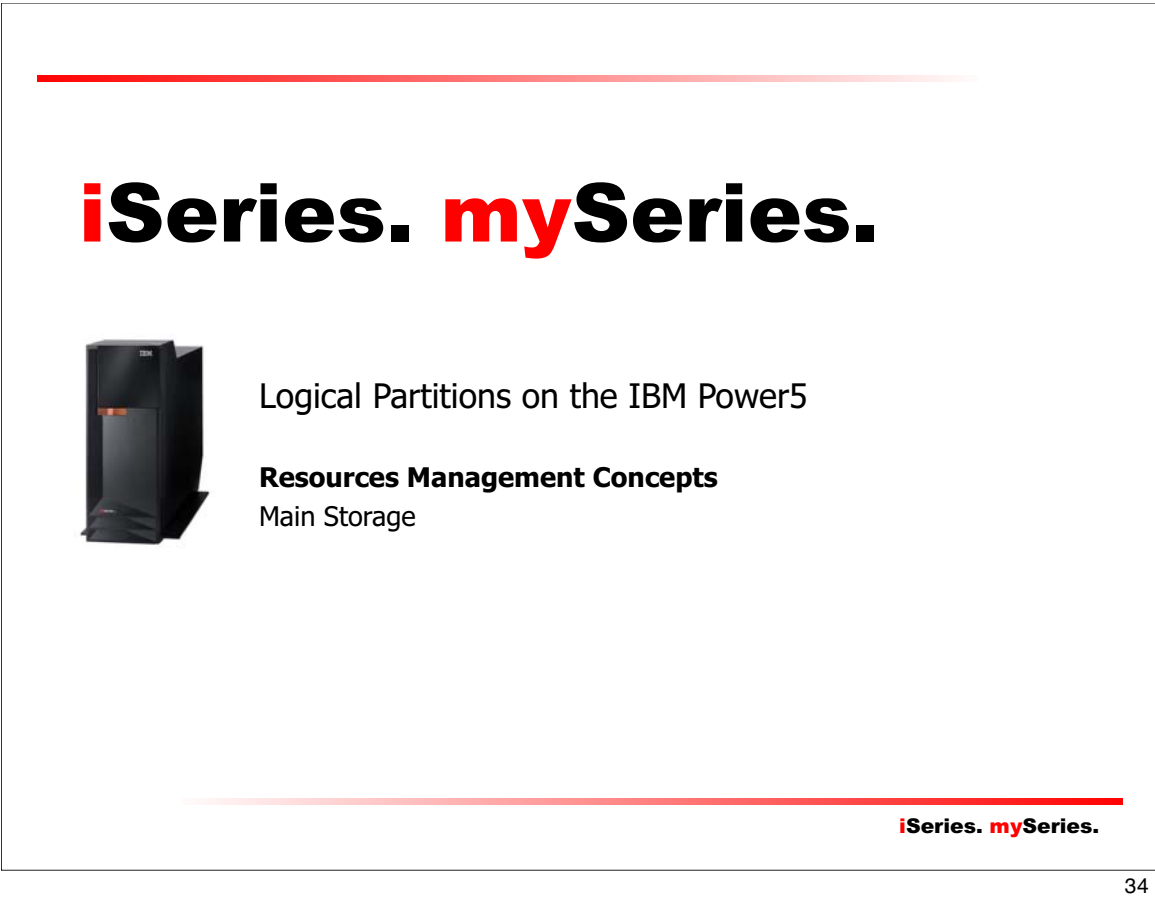

## Main Storage Concepts

#### **Memory Allocation Facts**

- Power4 Hypervisor allowed memory manipulation at the single megabyte (1MB) level
- Memory in the Power5 machines cannot be manipulated that finely :
	- $\rightarrow$  Memory must be assigned or moved in blocks
	- → Theses blocks are called "Logical Memory Blocks (LMB)" or "Memory Regions"
- About those "Memory Regions" :
	- $\rightarrow$  LMB are sized in multiples of 16 MB
		- Future implementations will allow use of 16, 32, 64, 128 or 256 MB blocks
		- LMB size is a system-wide parameter
	- $\rightarrow$  LMB is the smallest amount of memory that can be manipulated

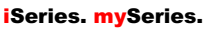

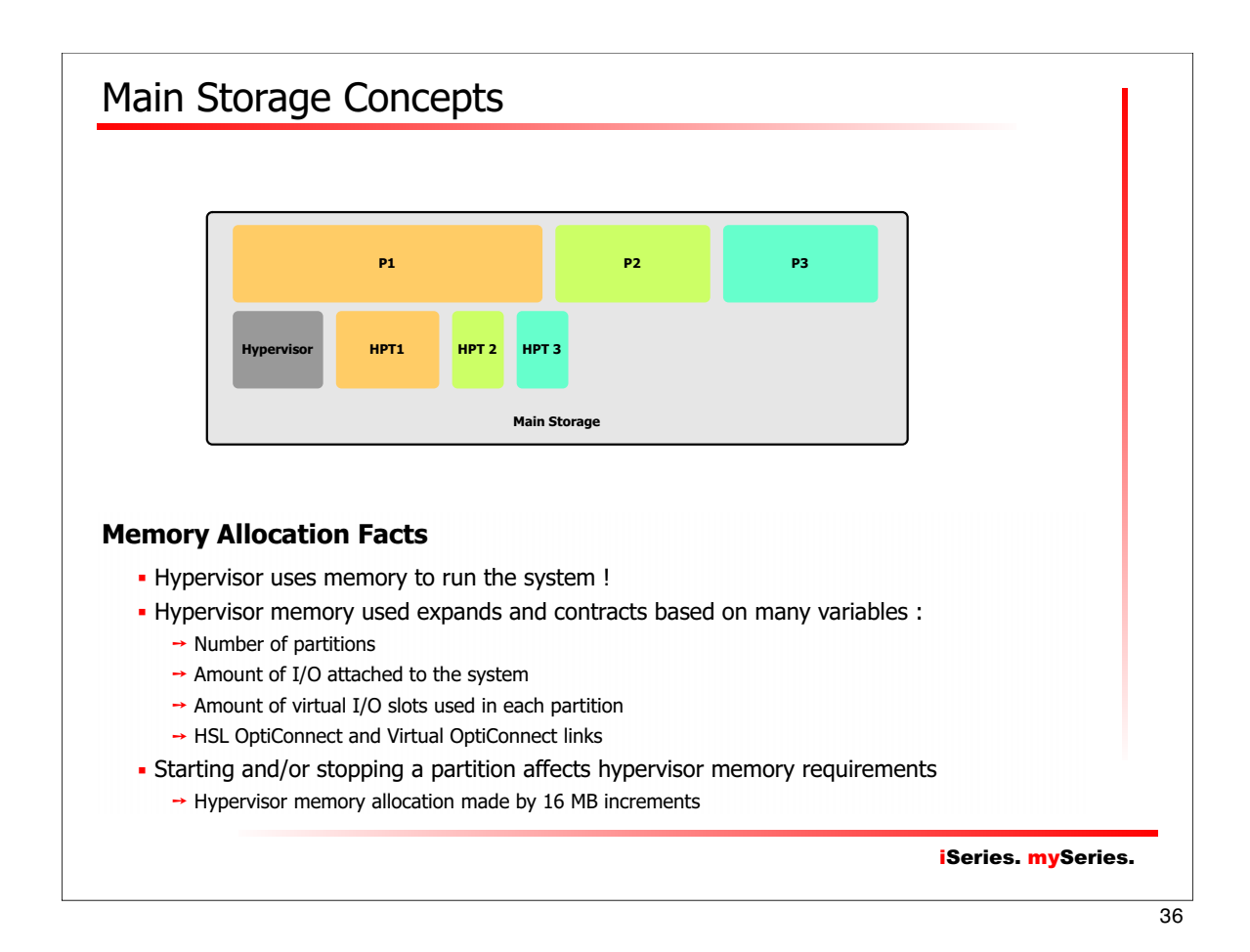

## Main Storage Concepts

#### **Memory Allocation Facts**

- A "Hardware Page Table (HPT)" is needed to manage memory
- Power4 Hypervisor reserved HPT within partition memory
- Power5 Hypervisor allocates HPT separately from partition memory
- Size of the HPT depends of the maximum memory amount the partition can receive
- Basic calculation : maximum memory divided by 64, rounded up to next power of 2
	- $\rightarrow$  A partition can allocates a maximum of 12 GB (12288 MB)
	- $\rightarrow$  HPT size will be 12288 / 64 = 192 ... next power of 2 is ... 256
	- $\rightarrow$  HPT size will be 256 MB
- Recommendation
	- $\rightarrow$  Take care of HPT when allocating memory to partitions !
	- $\rightarrow$  Plan to allocate 12288 256 = 12032 MB for the partition
	- $\rightarrow$  Memory actually used will be 12288 MB
- Main Storage size MUST be carefully planned !

iSeries. mySeries.

 $\overline{37}$ 

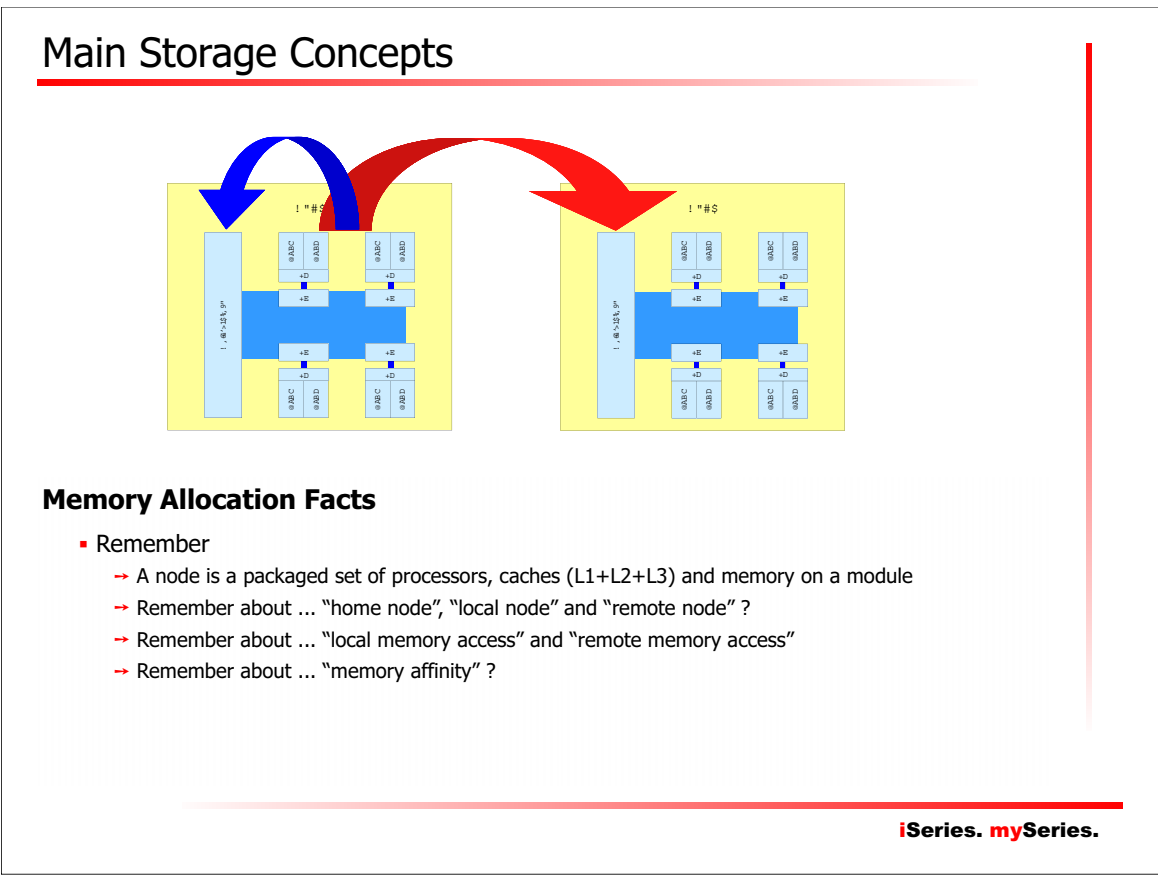

## Main Storage Concepts

#### **Memory Allocation Facts**

- **Power4 Hypervisor allocated memory equally from all nodes** 
	- → This leads to more "remote" memory access
- Power5 hypervisor tries to do better ...
	- $\rightarrow$  Processors are assigned on the fewest nodes possible
	- $\rightarrow$  Configured memory will be assigned keeping as much memory as possible on the same node  $\rightarrow$  The HPT for the partition will be assigned on the same node
- How becomes memory affinity with dynamic processor/memory moves ?
	- → The system will "do its best" ...
	- $\rightarrow$  But there is no guarantee that the best configuration can be maintained
	- $\rightarrow$  A full system restart (hypervisor) may be needed to return system in its optimal configuration !

39

iSeries. mySeries.

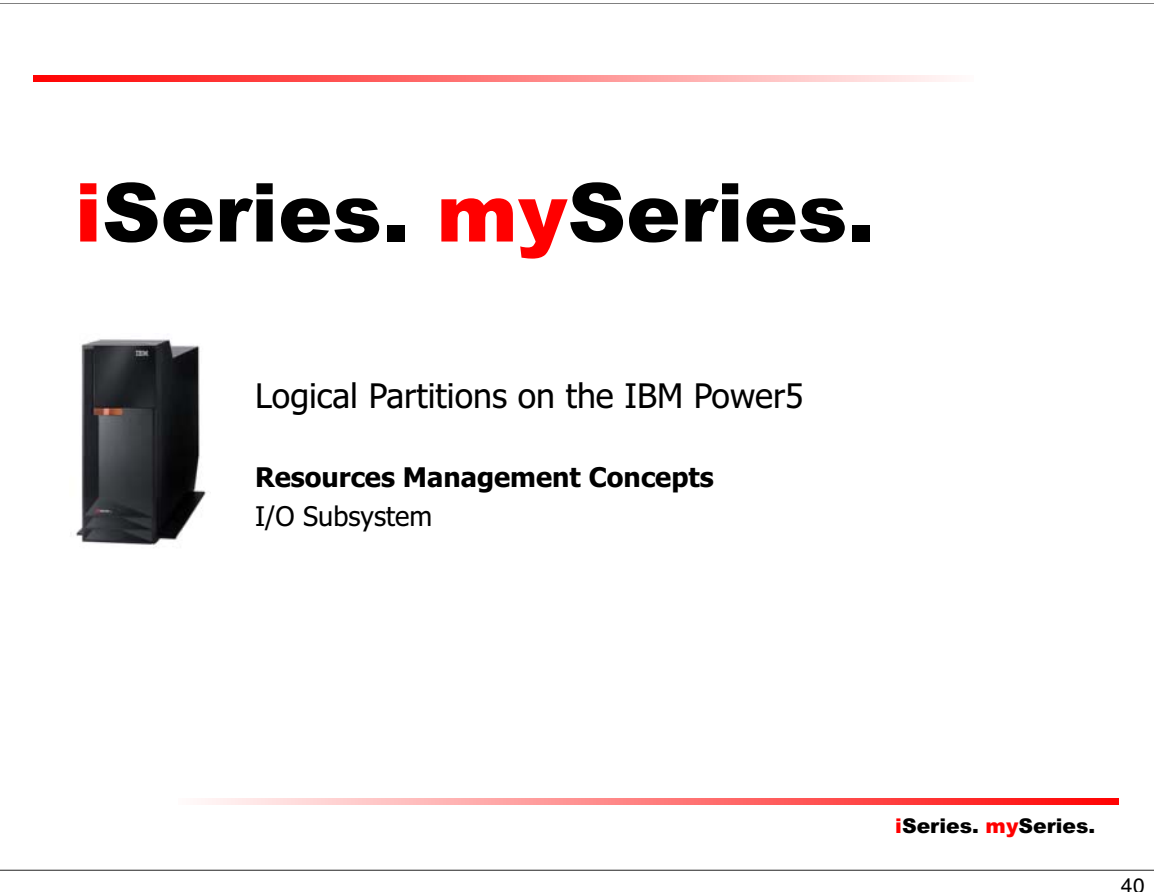

## I/O Concepts

#### **I/O Facts**

- I/O allocations are done at slot level
	- $\rightarrow$  A single slot can be allocated
- I/O structure must be understood for proper configuration !

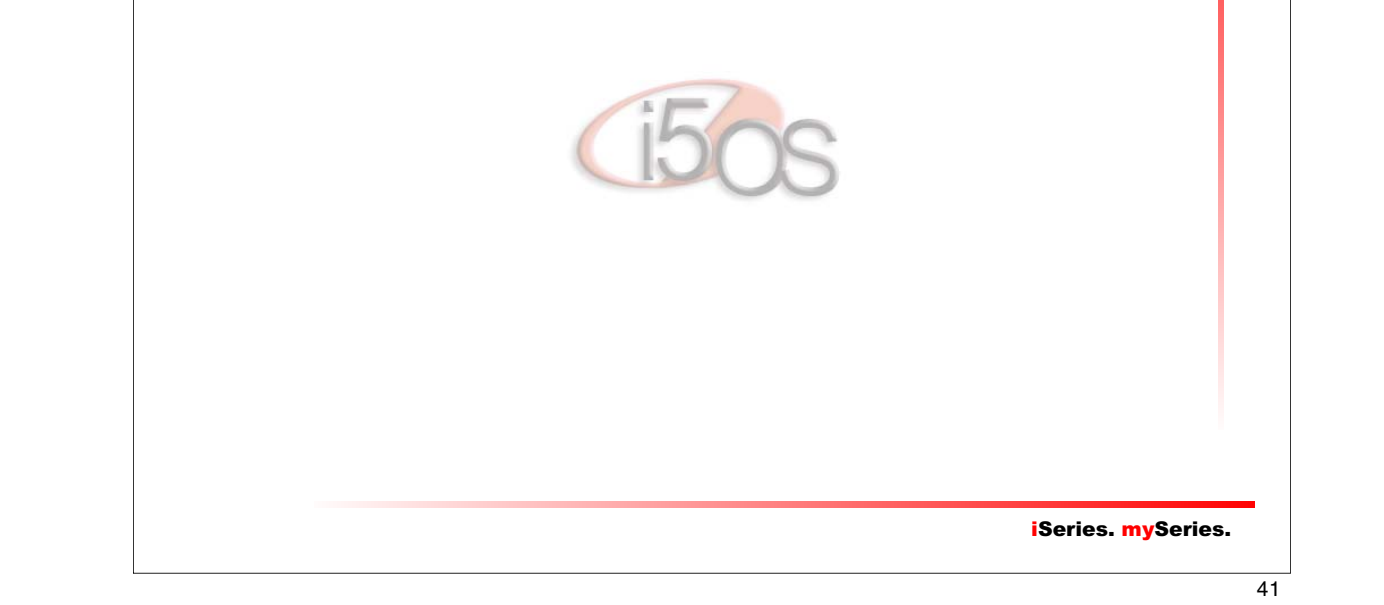

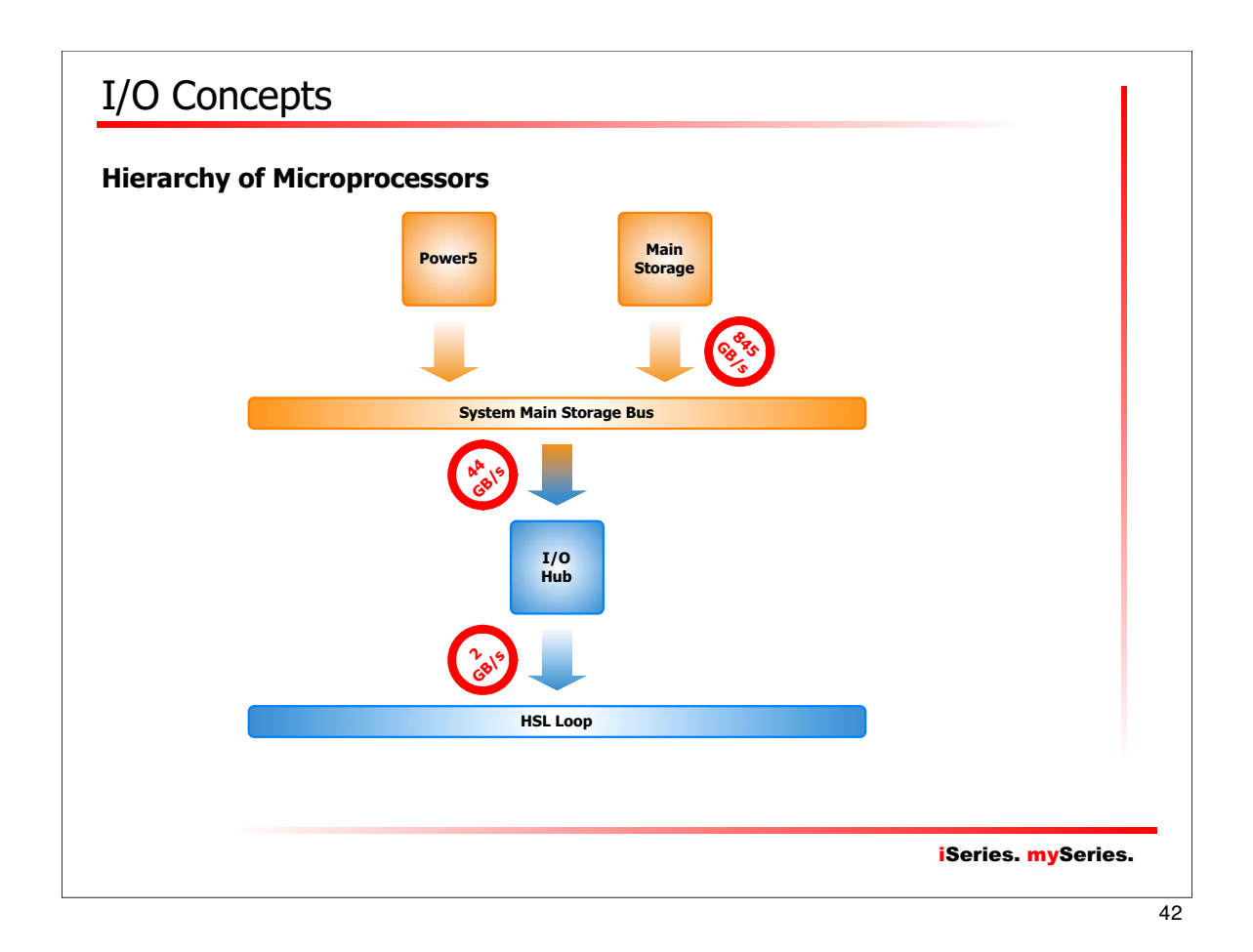

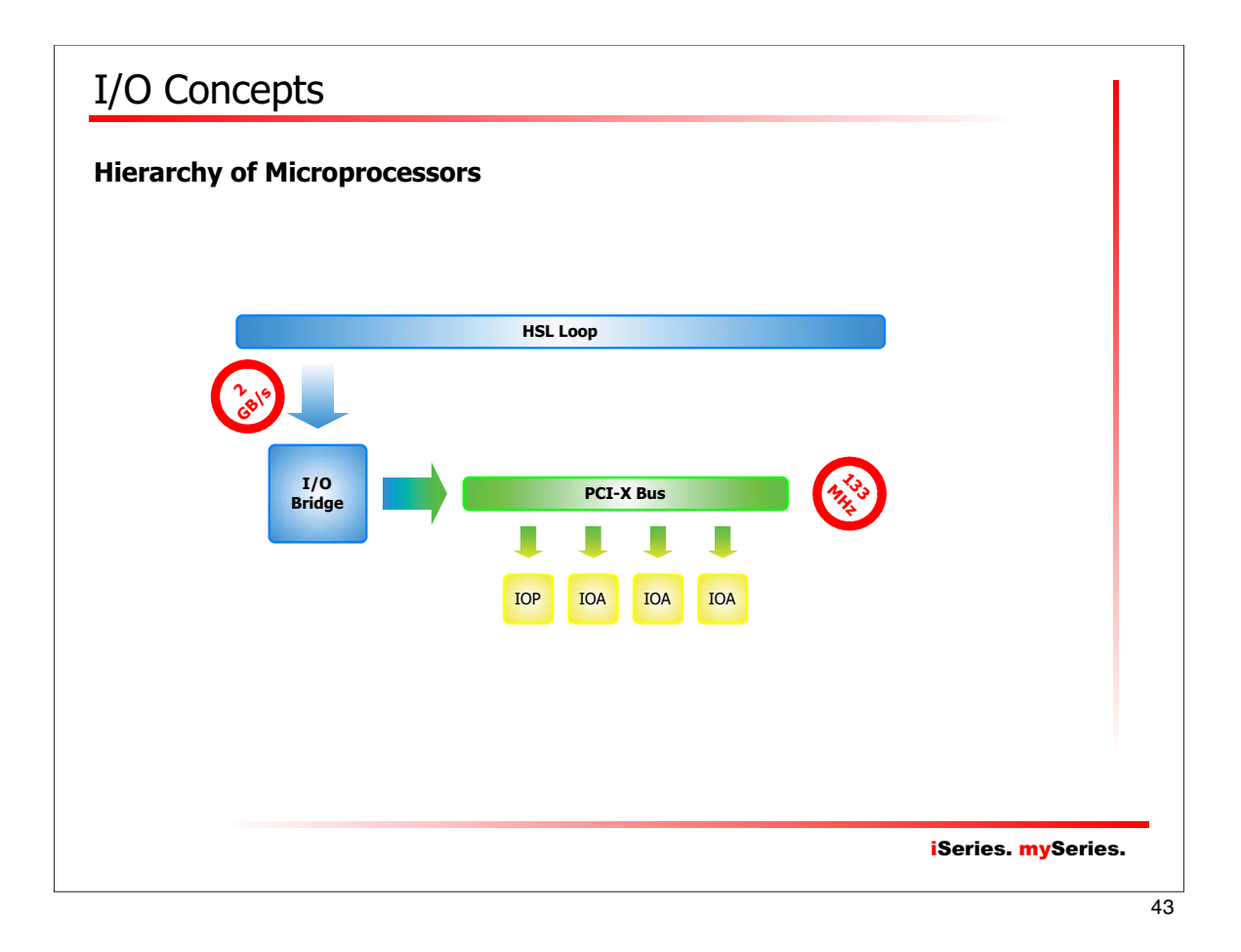

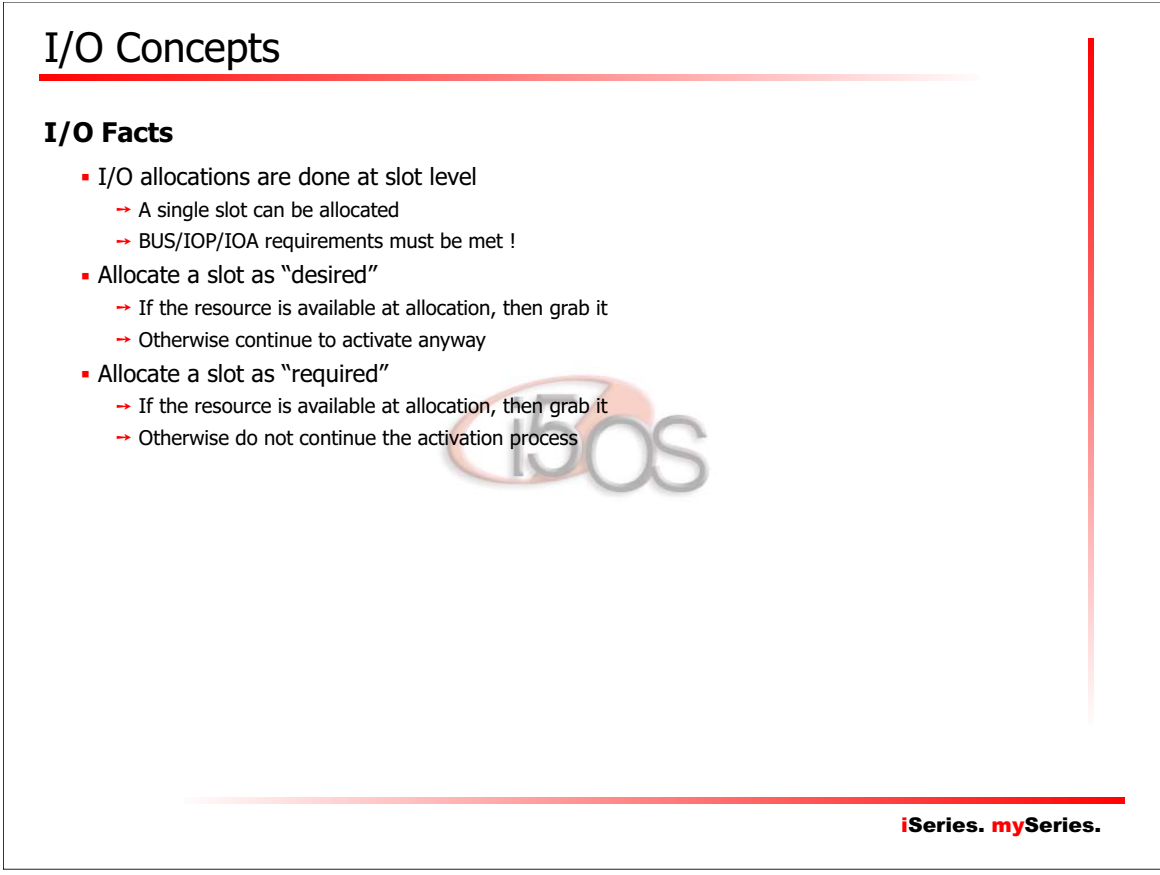

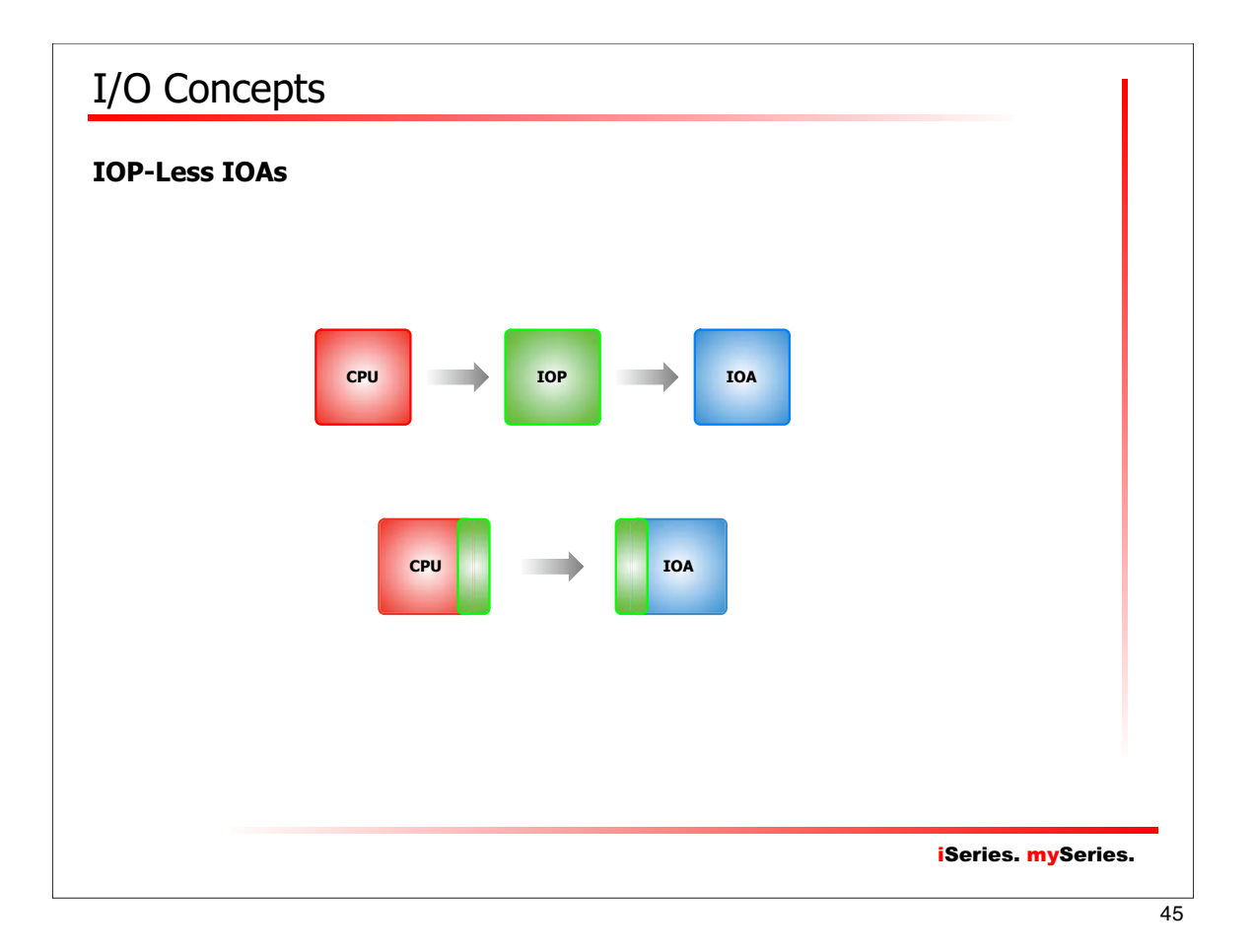

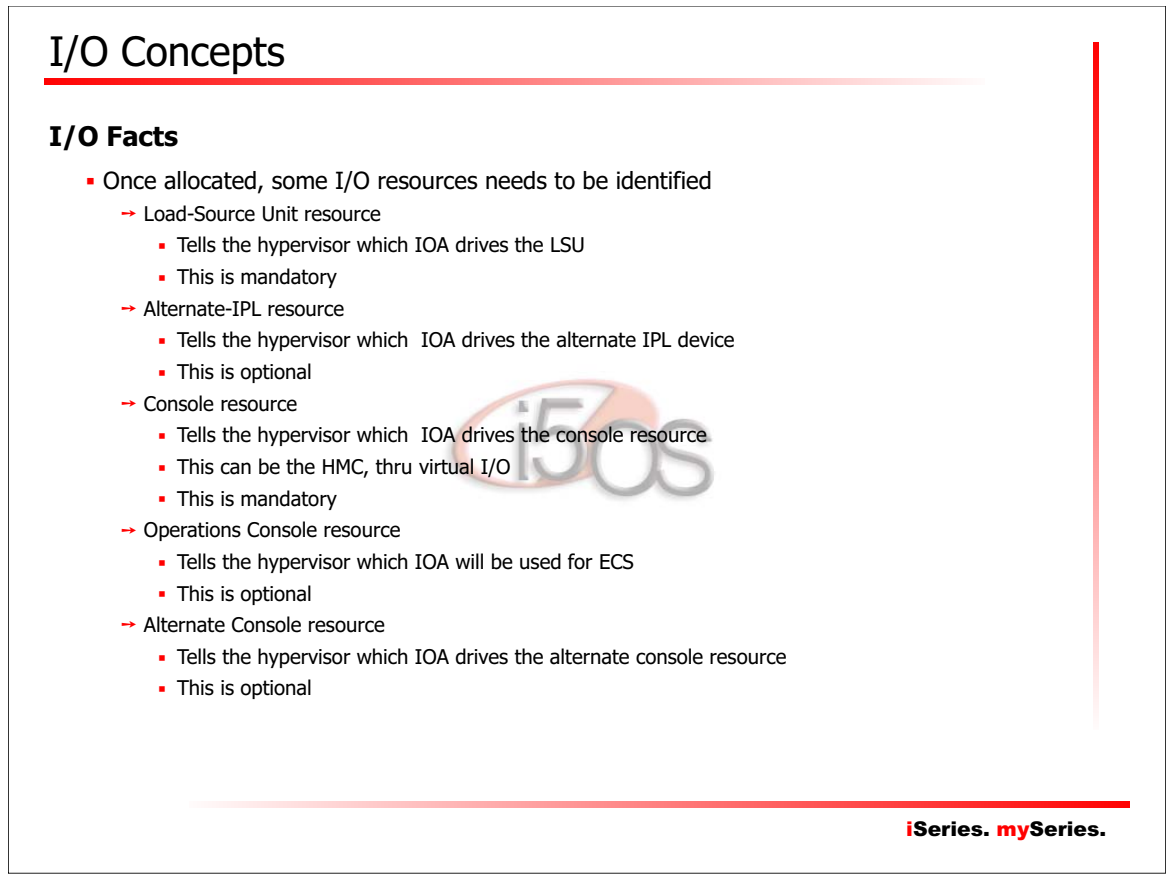

## iSeries. mySeries.

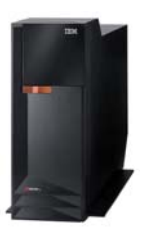

Logical Partitions on the IBM Power5

**Resources Management Concepts** Virtual I/O

iSeries. mySeries.

#### 47

## Virtual I/O Concepts

#### **Virtual I/O Facts**

- **-** Each partition has virtual I/O slots
	- $\rightarrow$  The number of slots is configurable
		- The more virtual slots you configure, the more the hypervisor will need memory !
	- $\rightarrow$  Similar in concept to physical I/O adapter slot
	- $\rightarrow$  Each slot can be populated with a virtual adapter instance Serial, Network (Ethernet) or SCSI (Server or Client)
- Adapters are defined into partition configuration profile
	- $\rightarrow$  For each slot, the configuration profile contains adapter type and parameters
	- $\rightarrow$  Adapters are "created" by the hypervisor when the partition is activated

iSeries. mySeries.

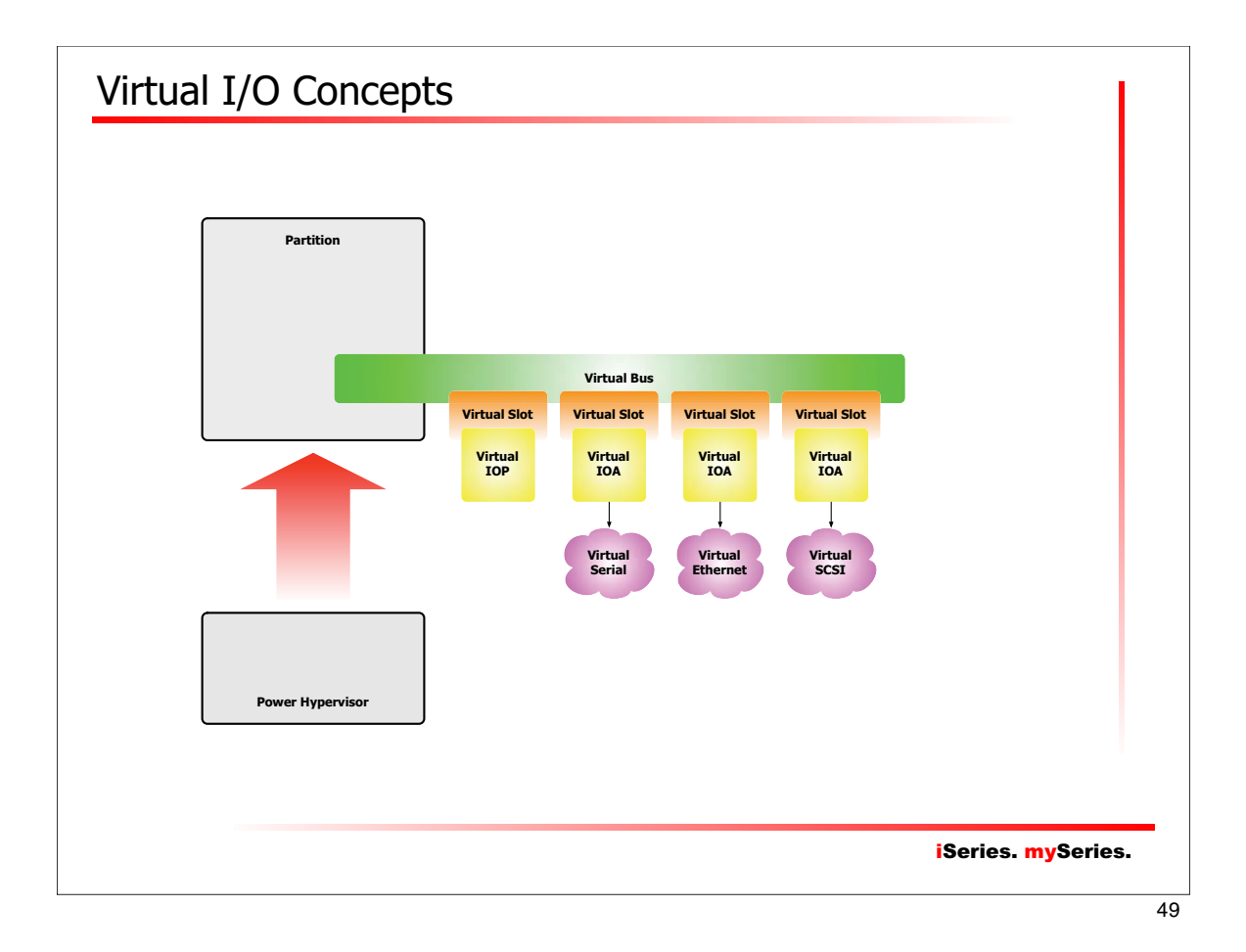

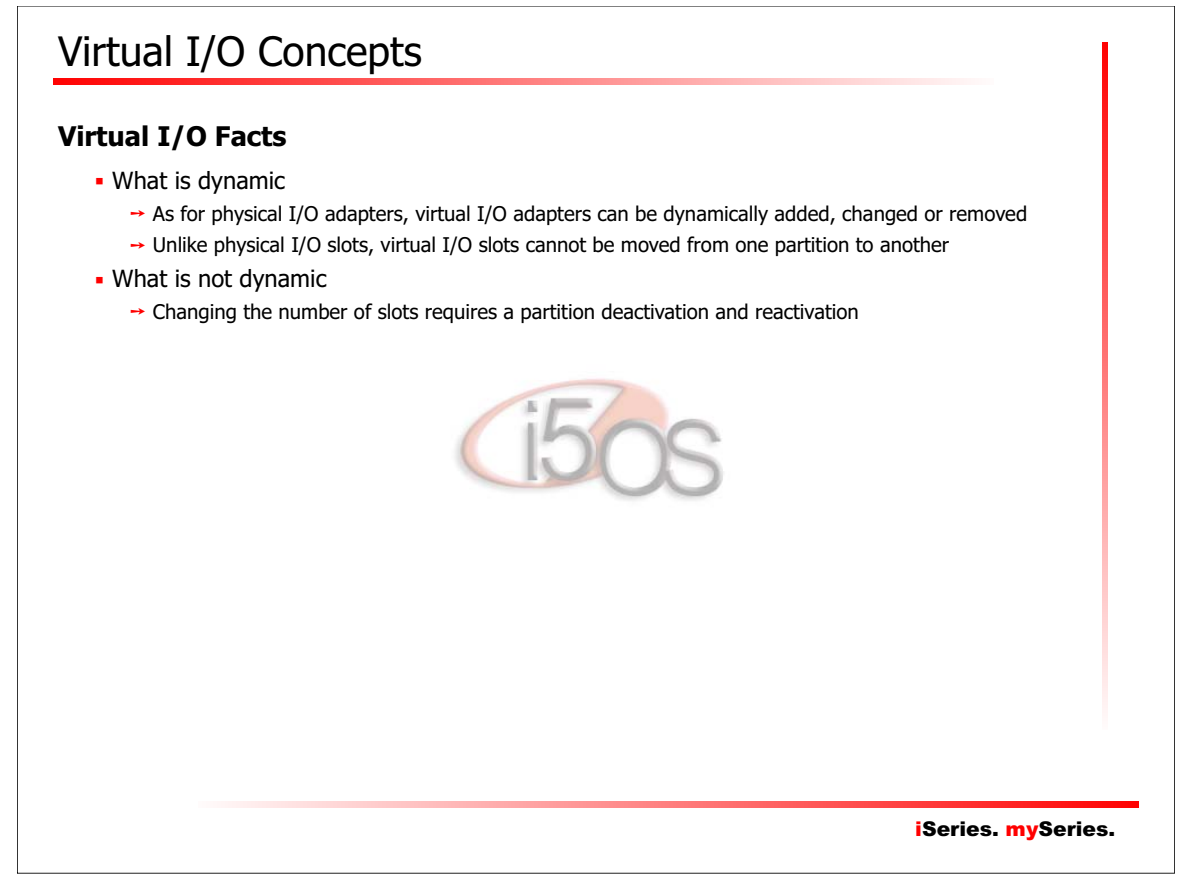

## iSeries. mySeries. Virtual I/O Concepts **Virtual Serial** Virtual serial adapter provides point-to-point connection between  $\rightarrow$  The partition and the HMC  $\rightarrow$  The partition and another partition • Purpose → Virtual console  $\rightarrow$  Virtual terminal • Parameters  $\rightarrow$  Slot number  $\rightarrow$  Adapter type : server or client  $\rightarrow$  Connection information : who can connect. The HMC • Any remote partition **-** Selected remote partition  $\overline{51}$

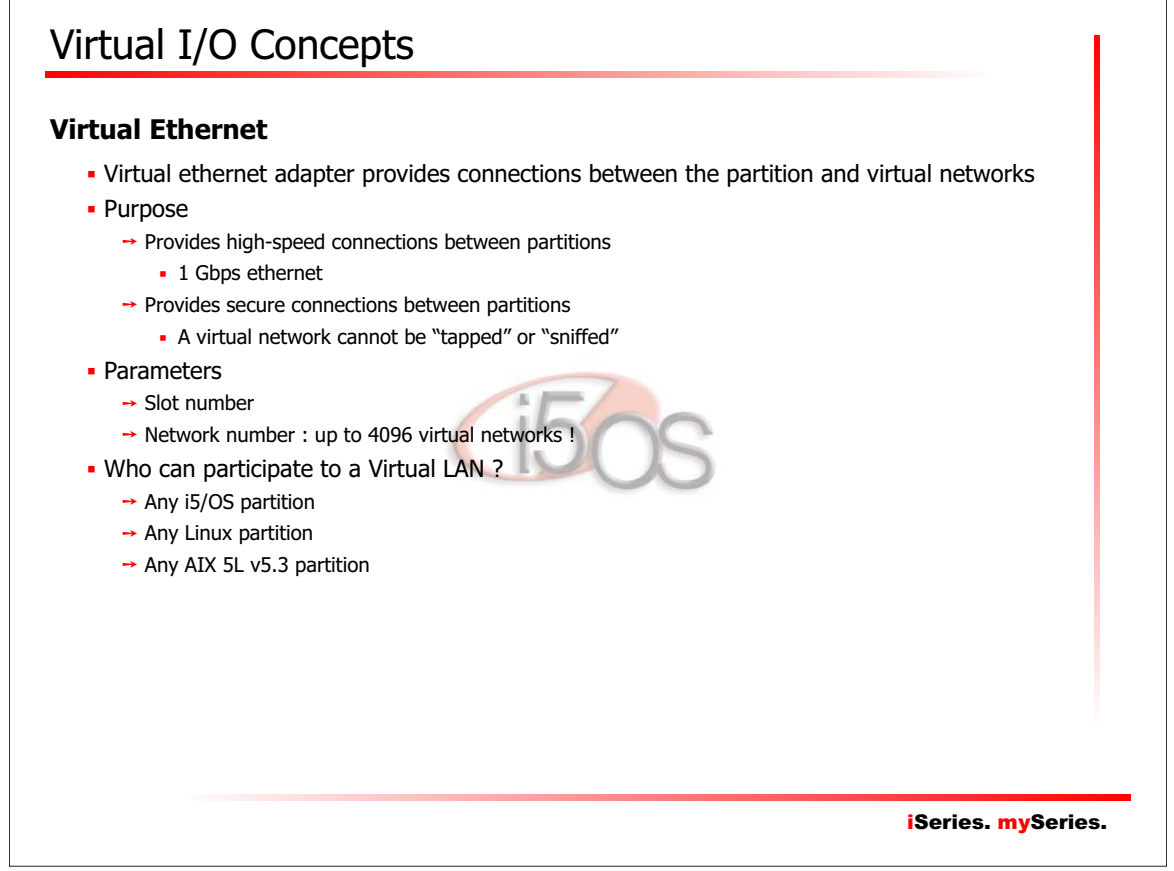

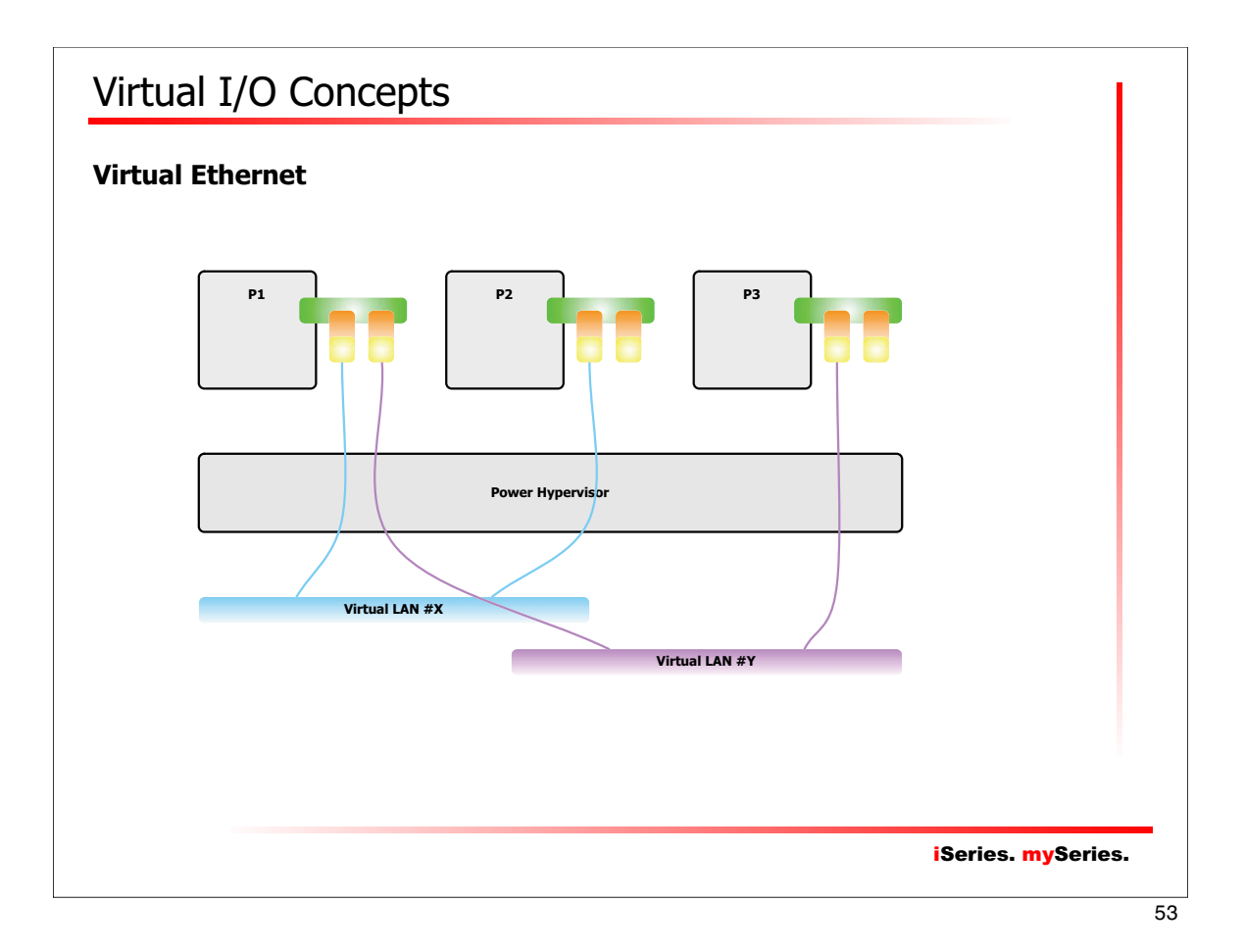

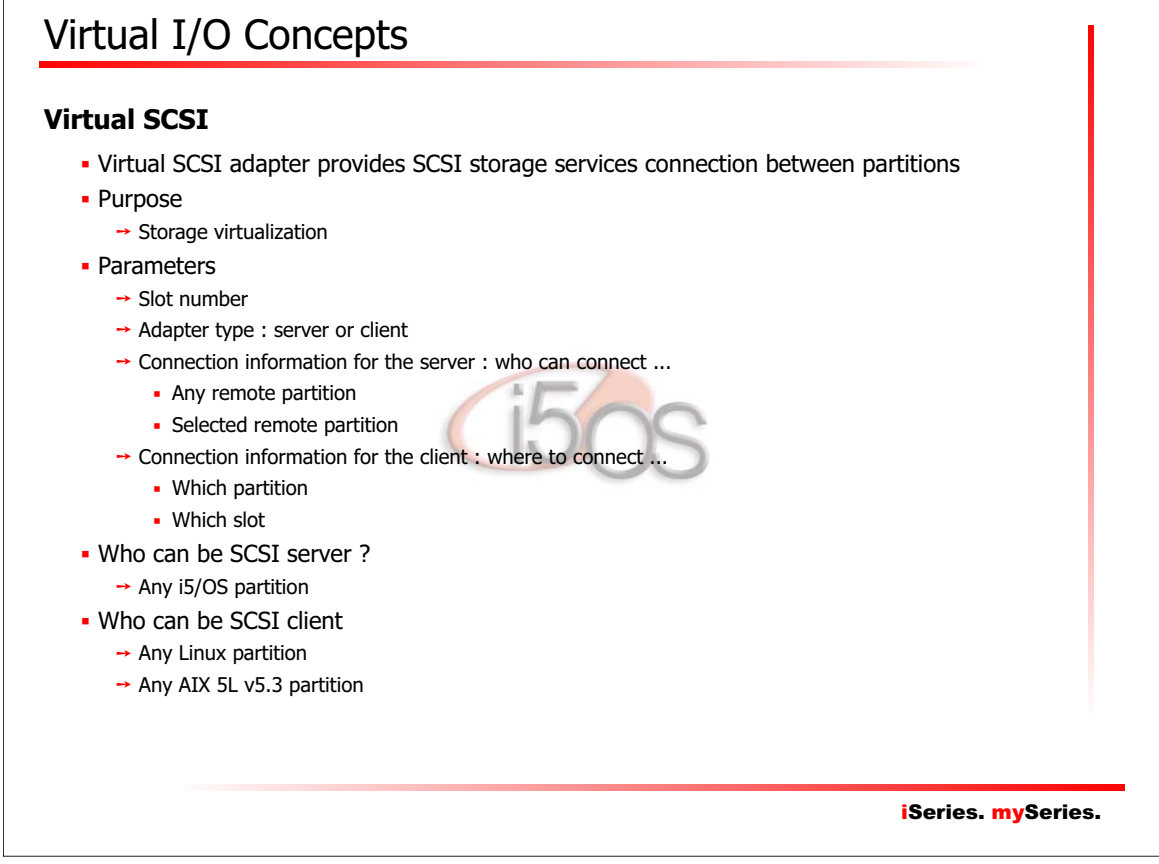

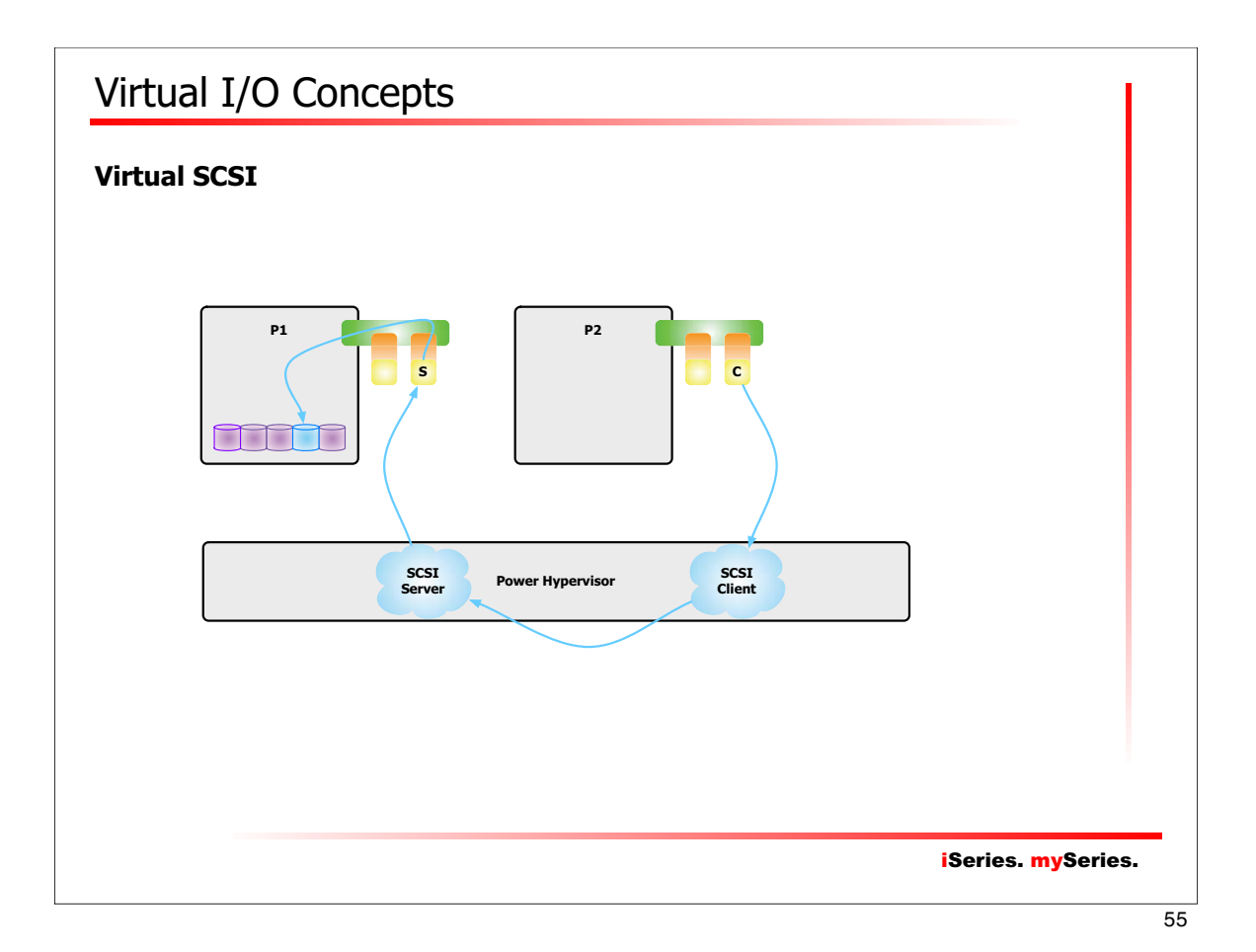

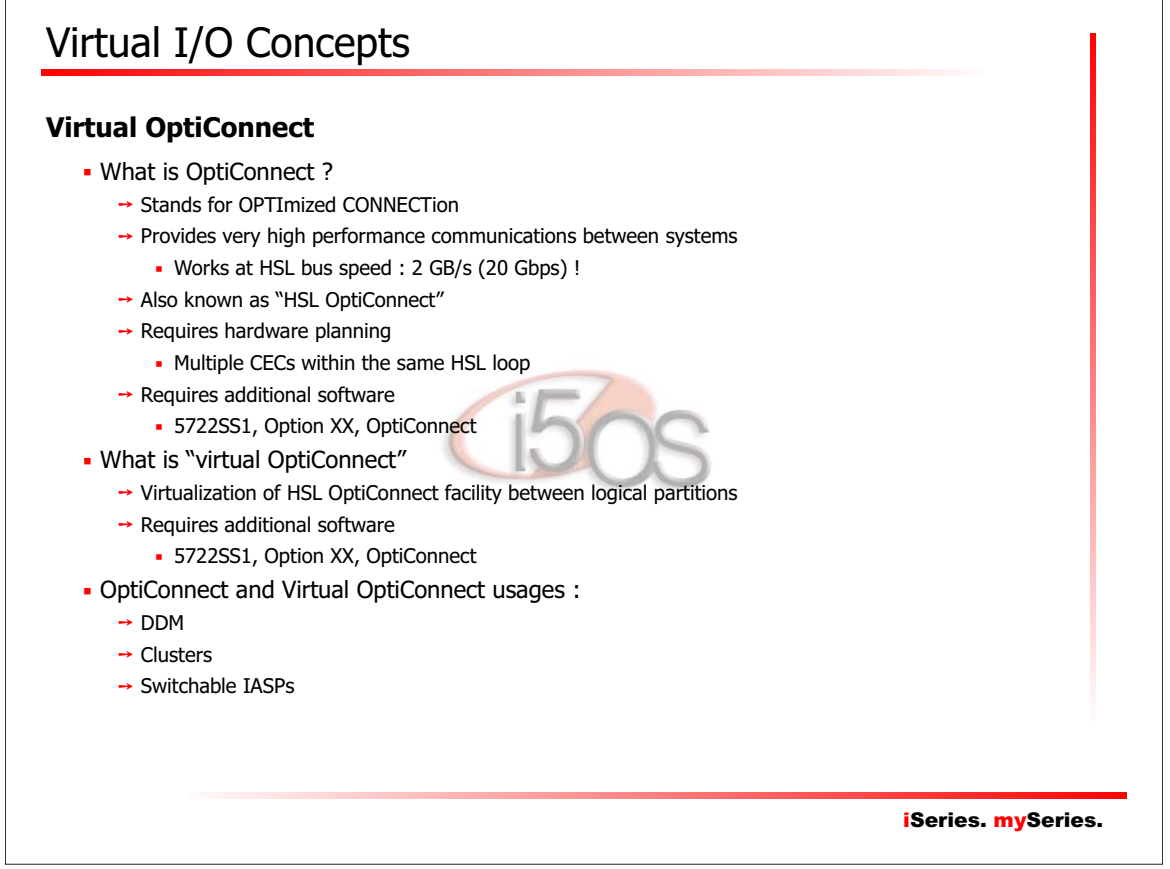

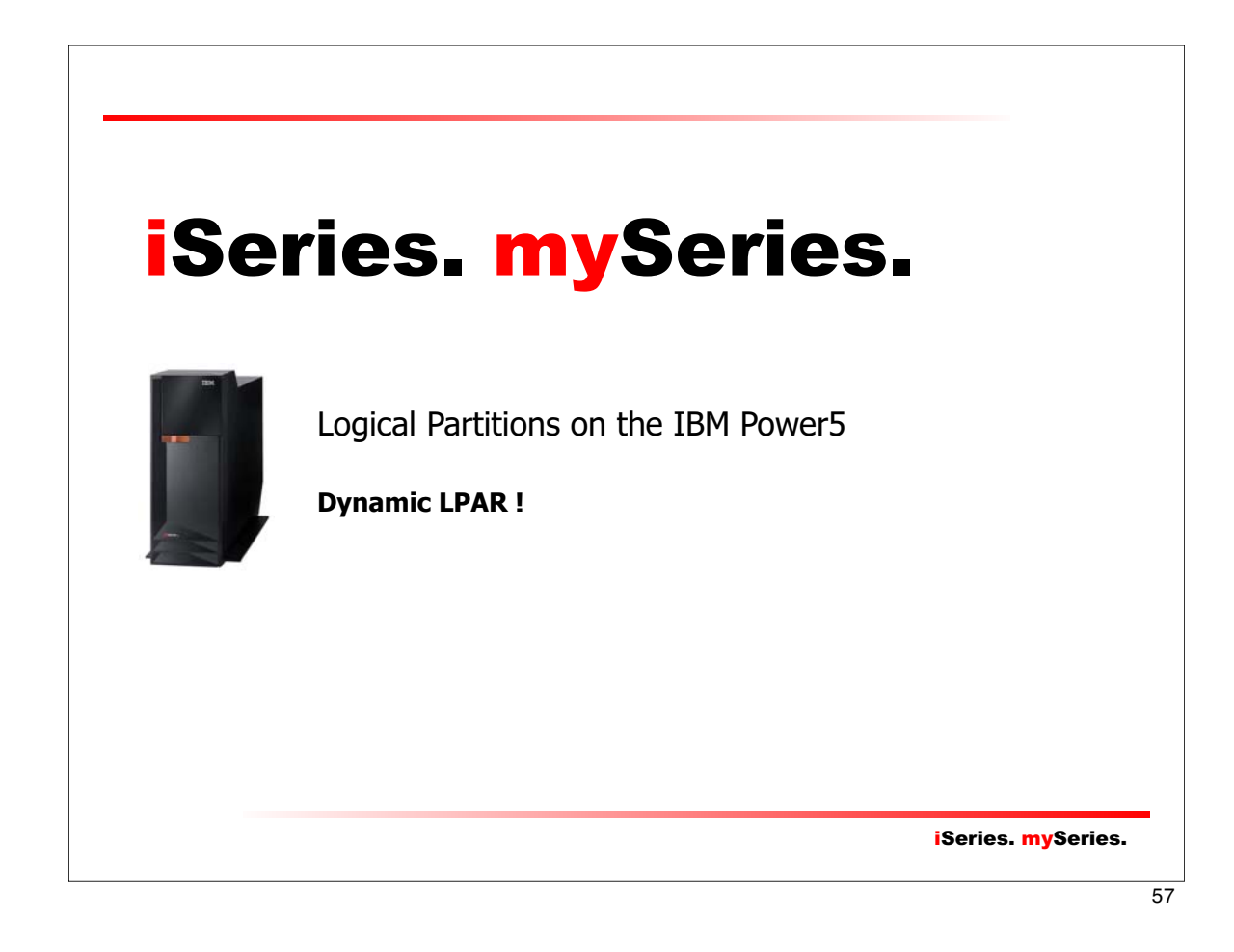

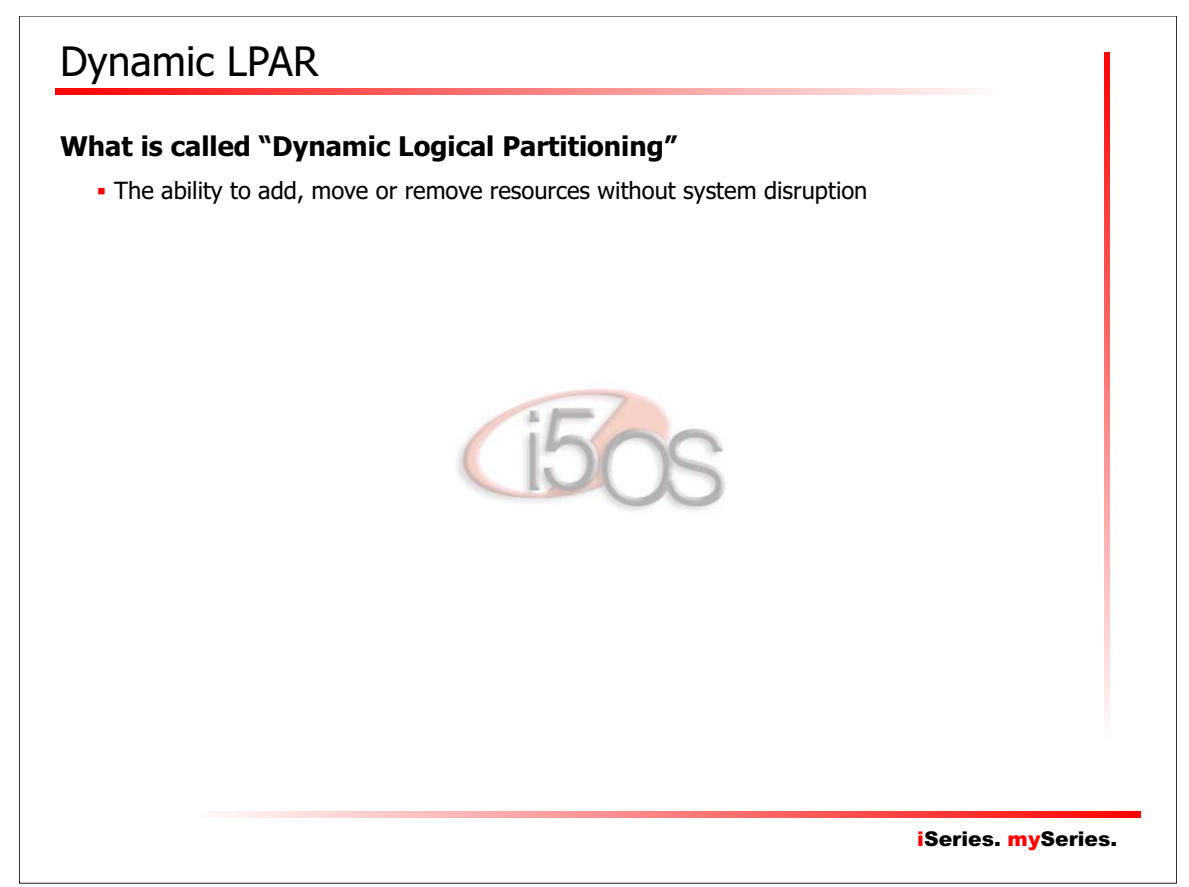

### Dynamic LPAR

#### **What can be changed dynamically !**

- Processors
	- $\rightarrow$  Within established minimum and maximum
		- Configuration maintained in the partition profile
		- Changes to minimum or maximum requires partition deactivation an reactivation
	- $\rightarrow$  Granularity of moves
		- Dedicated processors : 1 processor
		- Shared processors : 0.01 processing unit (PU) per virtual processor !
		- Virtual processors : 1 virtual processor

#### A processor move implies :

- → Deallocation of processor or processor time
- $\rightarrow$  Clear caches and registers
- → Allocation of processor or processor time
- Nearly immediate !

iSeries. mySeries.

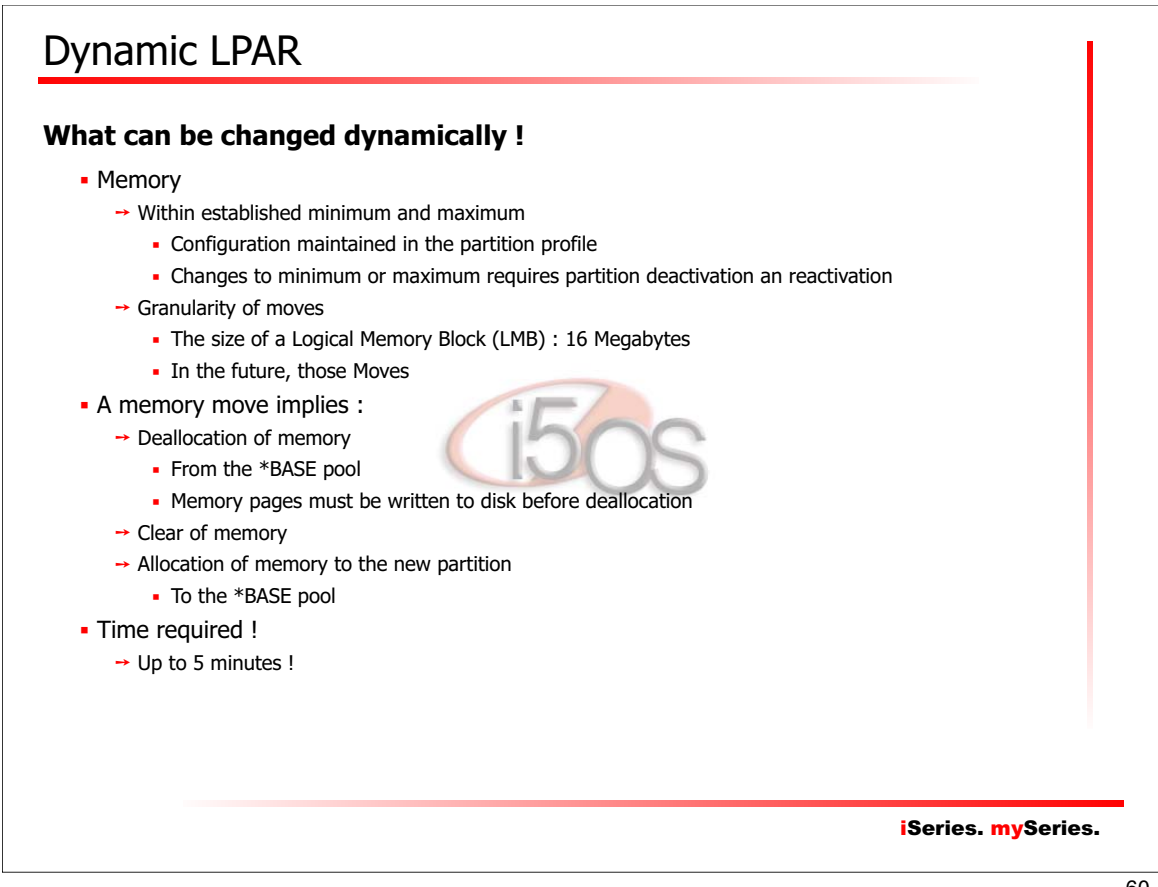

## Dynamic LPAR

#### **What can be changed dynamically !**

- **I/O Slots** 
	- → Only "desired" slots can be moved !
	- $\rightarrow$  Remember i5/OS still needs IOPs
		- An IOP without IOA is functional but not very useful
		- An IOA without IOP is nothing
		- BUS/IOP/IOA requirements must be kept !
	- → Remember "IOP-less" IOAs
		- **Ethernet adapters**
		- Cryptographic processors
		- ... more in the future : the direction is to get away from the IOP !

iSeries. mySeries.

 $\overline{61}$ 

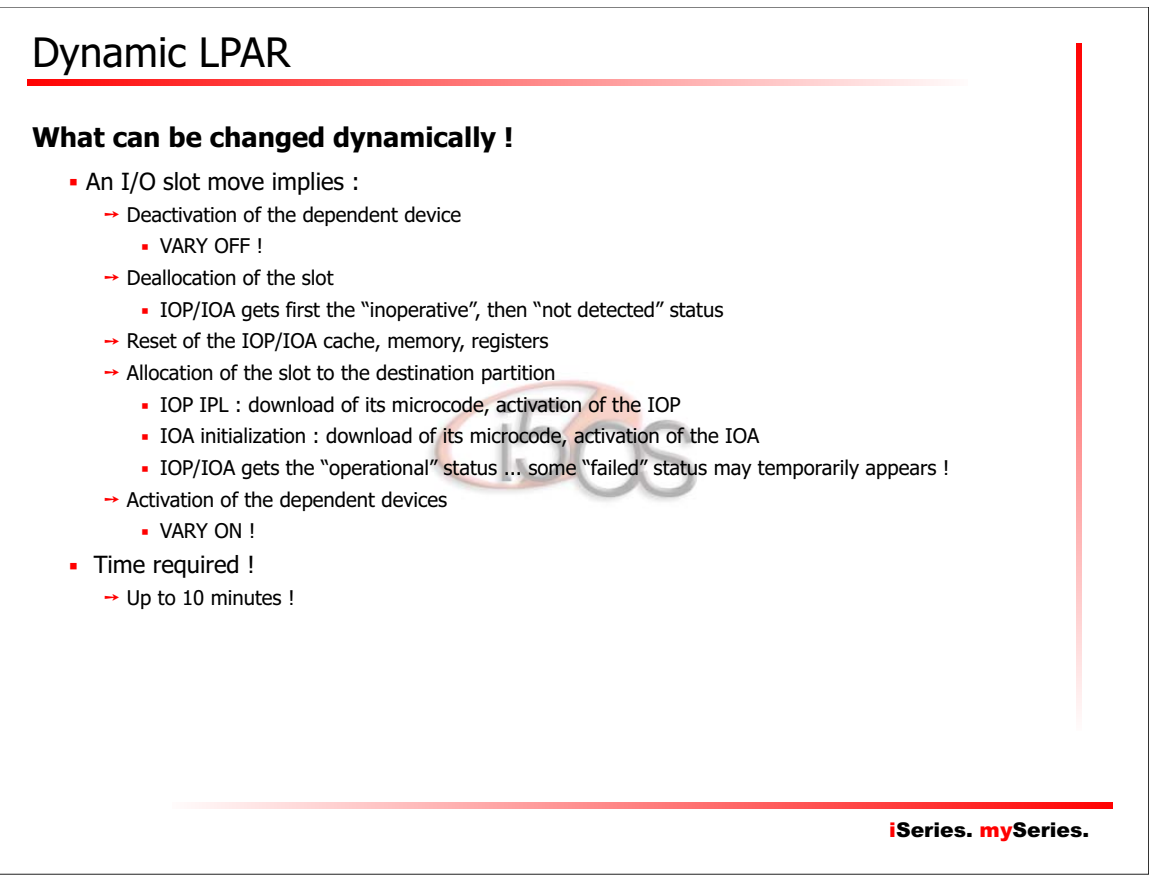

## Dynamic LPAR

#### **What can be changed dynamically !**

- Virtual I/O Slots
	- $\rightarrow$  Can only be filled or emptied
		- Cannot be moved from one partition to another
	- → Only "desired" slots can be moved !
		- Configuration maintained in the partition profile
		- Changes to the desired/required status of a slot requires partition deactivation an reactivation
		- Changes to the number of virtual slots requires partition deactivation and reactivation
	- $\rightarrow$  Granularity of moves
		- One slot

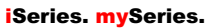

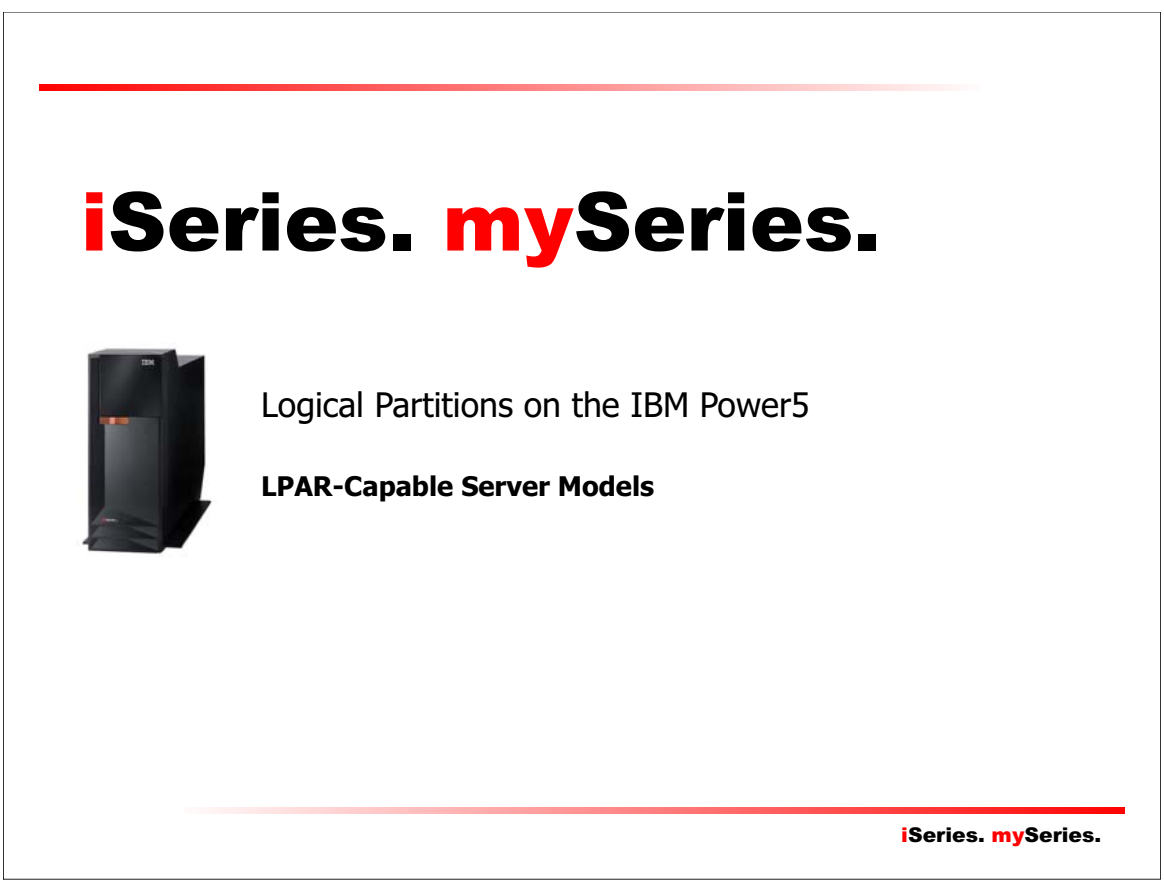

### IBM eServer i5/520

#### **Model i5/520 - 1000 CPW**

- Processor : 1-Way Power5, 1.50GHz, L1+L2 Cache
- Processing units available : 0.43
- Maximum partitions : 4

#### **Model i5/520 - 2400 CPW**

- Processor : 1-Way Power5, 1.50GHz, L1+L2 Cache
- Processing units available : 1.00
- Maximum partitions : 10

#### **Model i5/520 - 3300 CPW**

- Processor : 1-Way Power5, 1.65GHz, L1+L2+L3 Cache
- Processing units available : 1.00
- Maximum partitions : 10

#### **Model i5/520 - 6000 CPW**

- Processor : 2-Ways Power5, 1.65GHz, L1+L2+L3 Cache
- Processing units available : 2.00
- Maximum partitions : 20

iSeries. mySeries.

65

## iSeries. mySeries. IBM eServer i5/550 **Model i5/550 - CoD from 3300 to 12000 CPW - Minimal Configuration** → Processor : 2-Ways Power5, 1.65GHz, L1+L2+L3 Cache ! one i5/OS license !  $\rightarrow$  Processing units available : 2.0  $\rightarrow$  Maximum partitions : 20 **- Maximal Configuration** → Processor : 4-Ways Power5, 1.65GHz, L1+L2+L3 Cache  $\rightarrow$  Processing units available : 4.0  $\rightarrow$  Maximum partitions : 40

## IBM eServer i5/570

#### **Model i5/570 - CoD from 3300 to 44700 CPW**

- Minimal Configuration
	- → Processor : 1-Ways Power5, 1.65GHz, L1+L2+L3 Cache
	- $\rightarrow$  Processing units available : 1.0
	- $\rightarrow$  Maximum partitions : 10
- Maximal Configuration
	- → Processor : 16-Ways Power5, 1.65GHz, L1+L2+L3 Cache
	- $\rightarrow$  Processing units available : 16.0  $\rightarrow$  Maximum partitions : 160

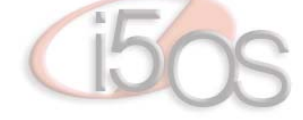

iSeries. mySeries.

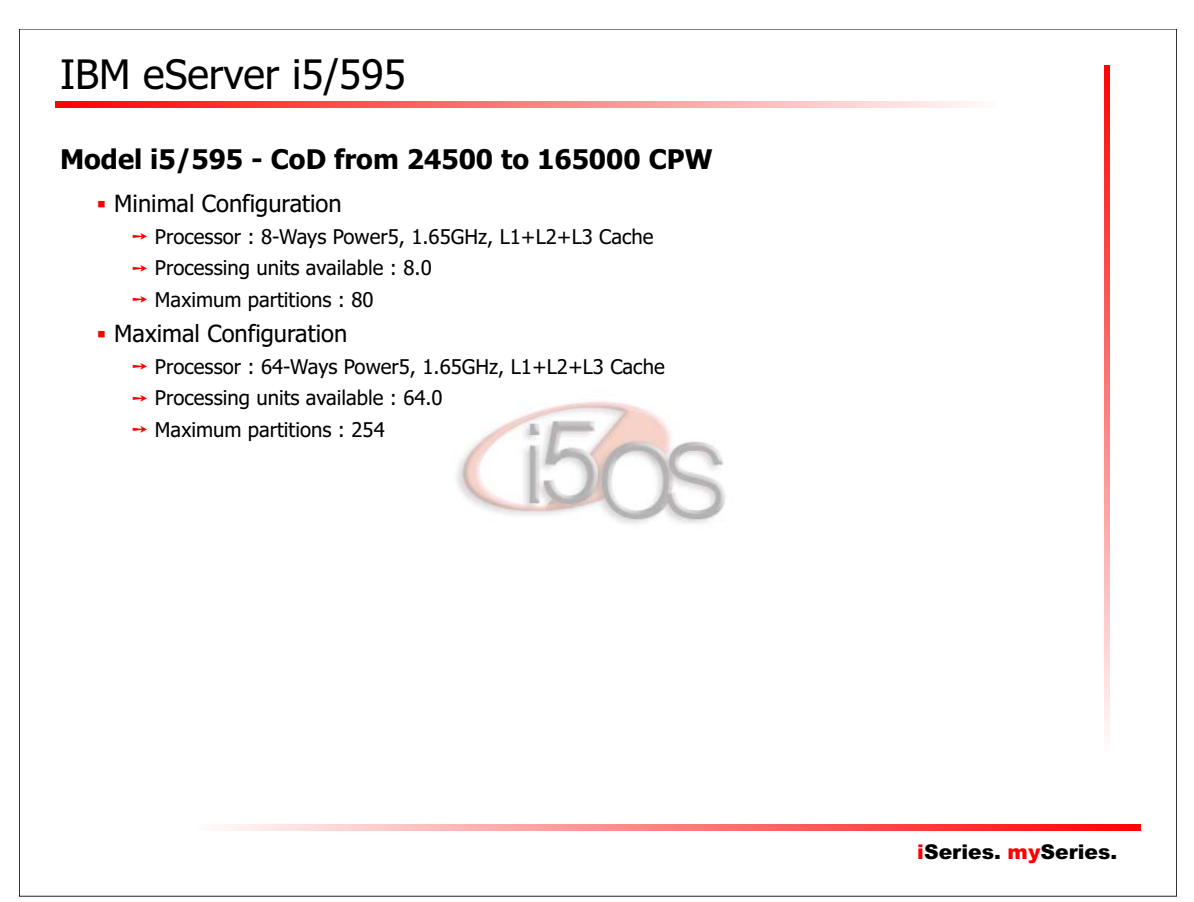

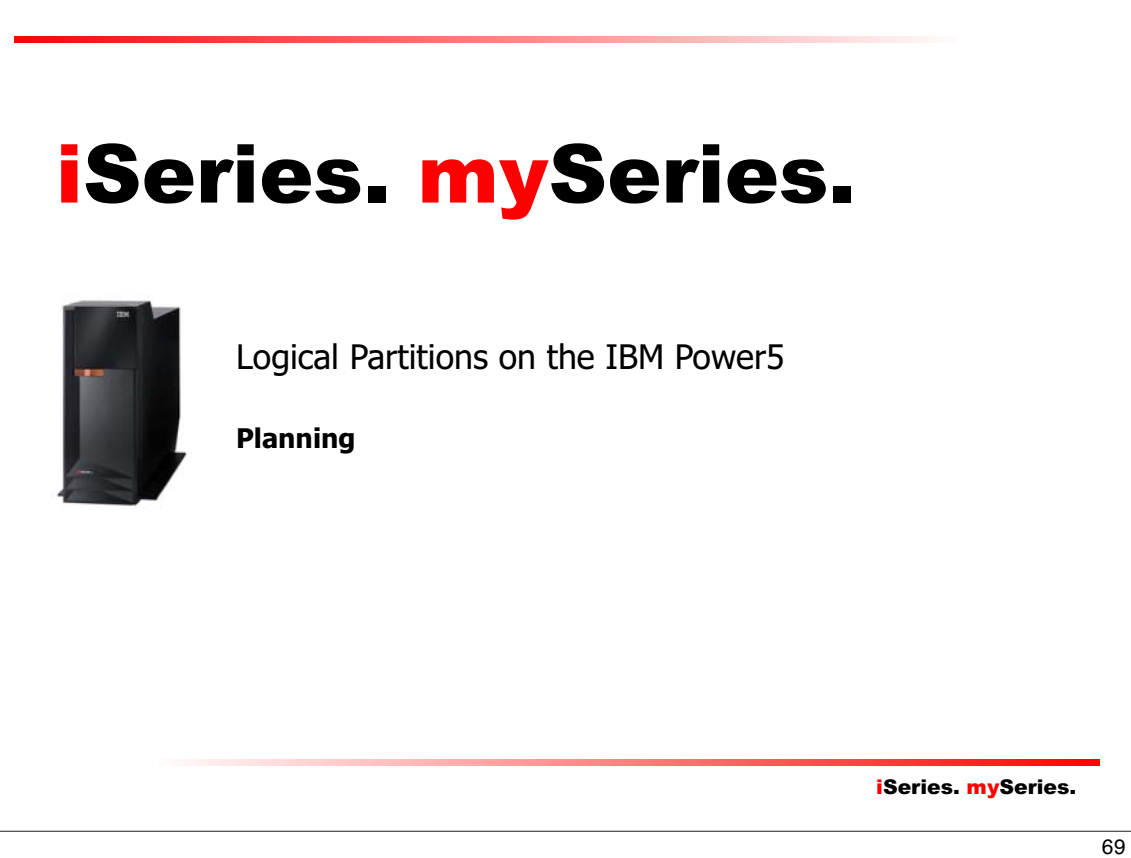

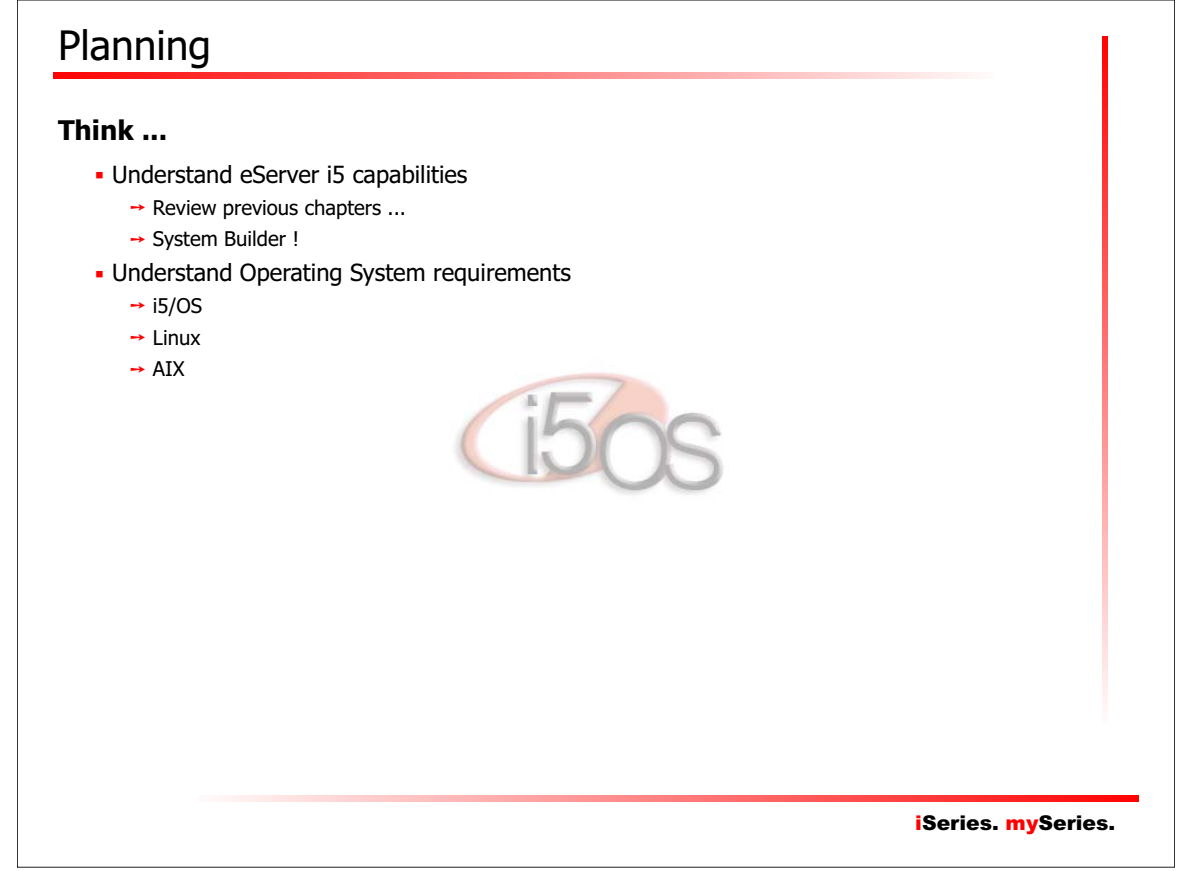

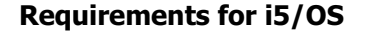

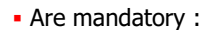

- $\rightarrow$  At least 0.10 processing unit
	- Commonly represents +/- 330 CPW
- $\rightarrow$  At least 256 MB of main storage
	- Just enough to load and start SLIC & i5/OS ... plan a few bit more to open a session !
- → One direct-attach (internal) disk unit (LSU)
	- Minimum size: 8.58 GB
- $\rightarrow$  One console
	- Can be a HMC thru virtual serial port
- → One alternate-IPL device
	- DVD or tape unit ... can be switchable or dedicate
- $\rightarrow$  One backup device
	- A tape unit ... can be switchable or dedicated
- Operating system :  $\rightarrow$  i5/OS V5R3M0
	- . DO NOT USE SLIC RSA !

iSeries. mySeries.

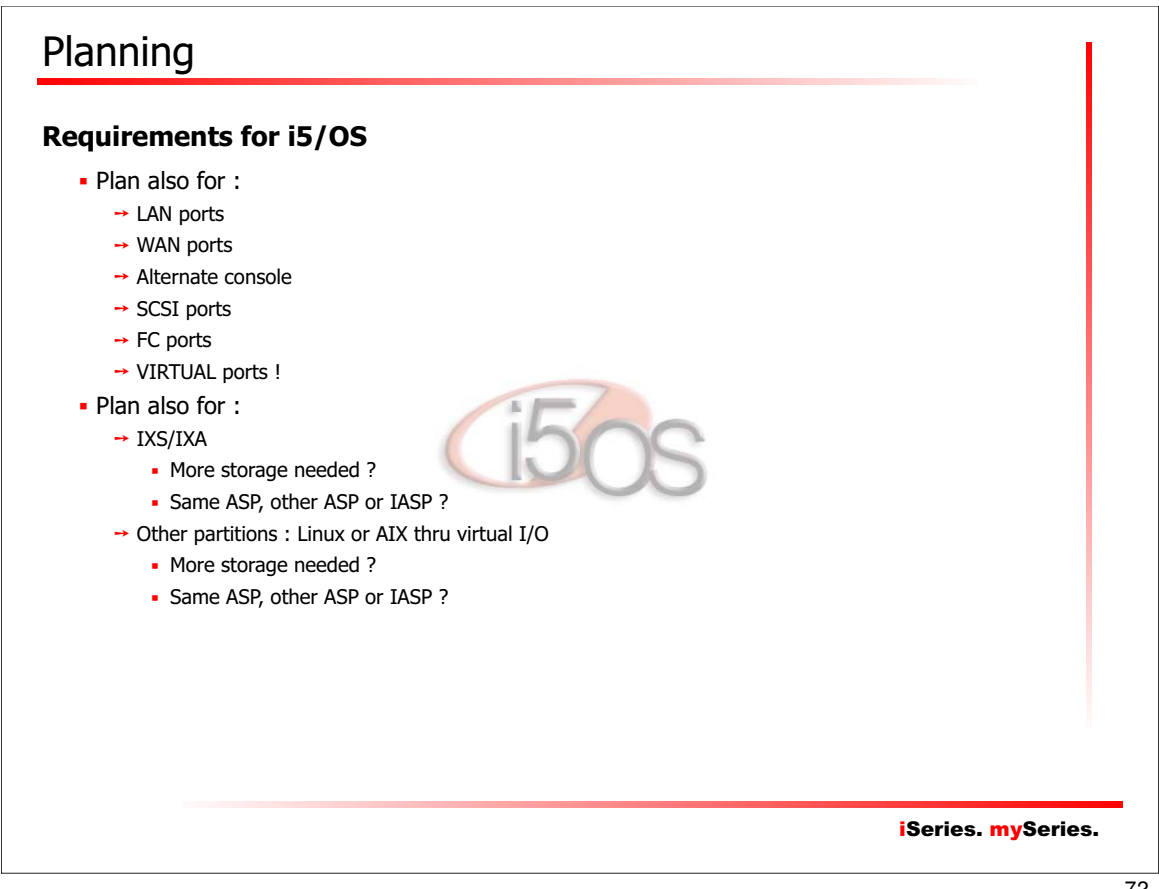

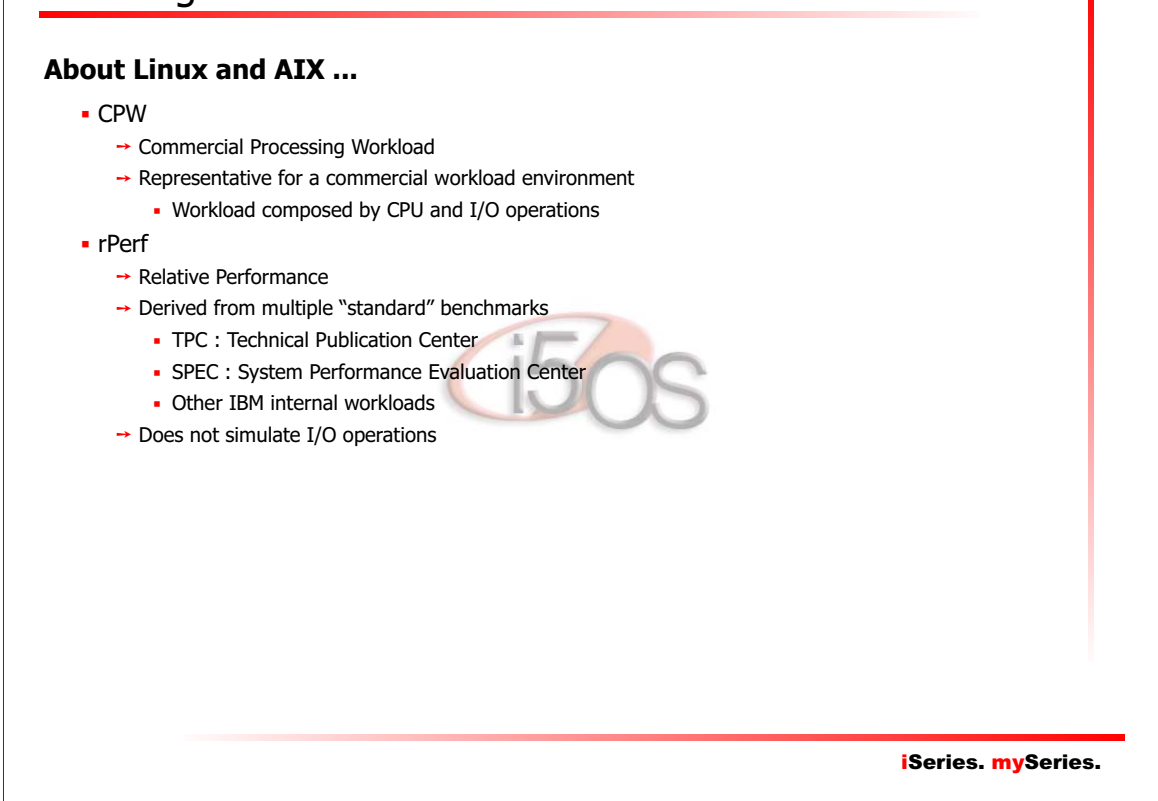

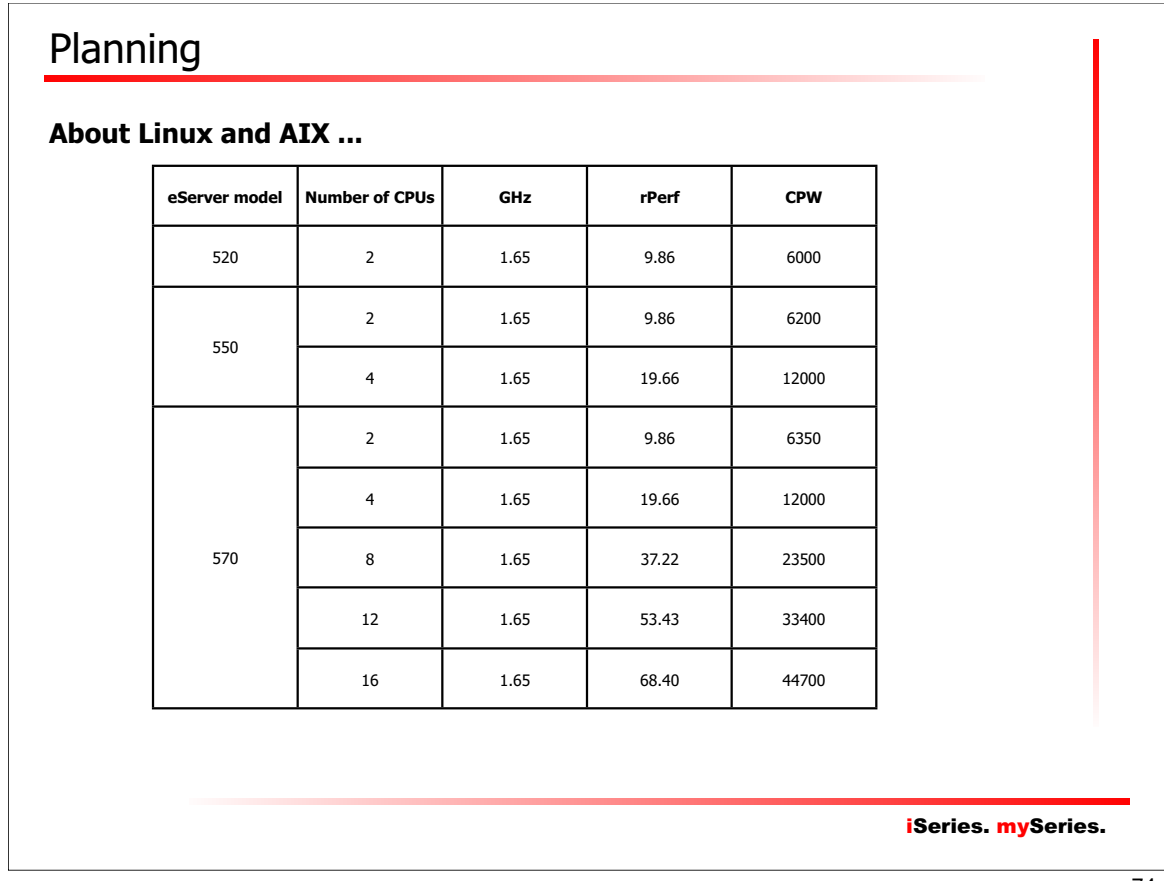

## iSeries. mySeries. Planning **Requirements for Linux/AIX 5L v5.3** Are mandatory :  $\rightarrow$  At least 0.10 processing unit  $\rightarrow$  Some memory ... depending on the applications you'll have to run !  $\rightarrow$  One disk unit ... Physical or ... virtual !  $\rightarrow$  One console Can be a HMC thru virtual serial port  $\rightarrow$  One alternate boot device CD or DVD ... physical or virtual !  $\rightarrow$  One backup device A tape unit ... can be switchable, dedicated or virtual Operating system :  $\rightarrow$  A PowerPC compatible, 64-bits kernel Linux edition : • Red Hat Enterprise Linux AS for POWER v4 • Novell Suse Linux Enterprise Server for POWER v9  $\rightarrow$  AIX 5L v5.3 75

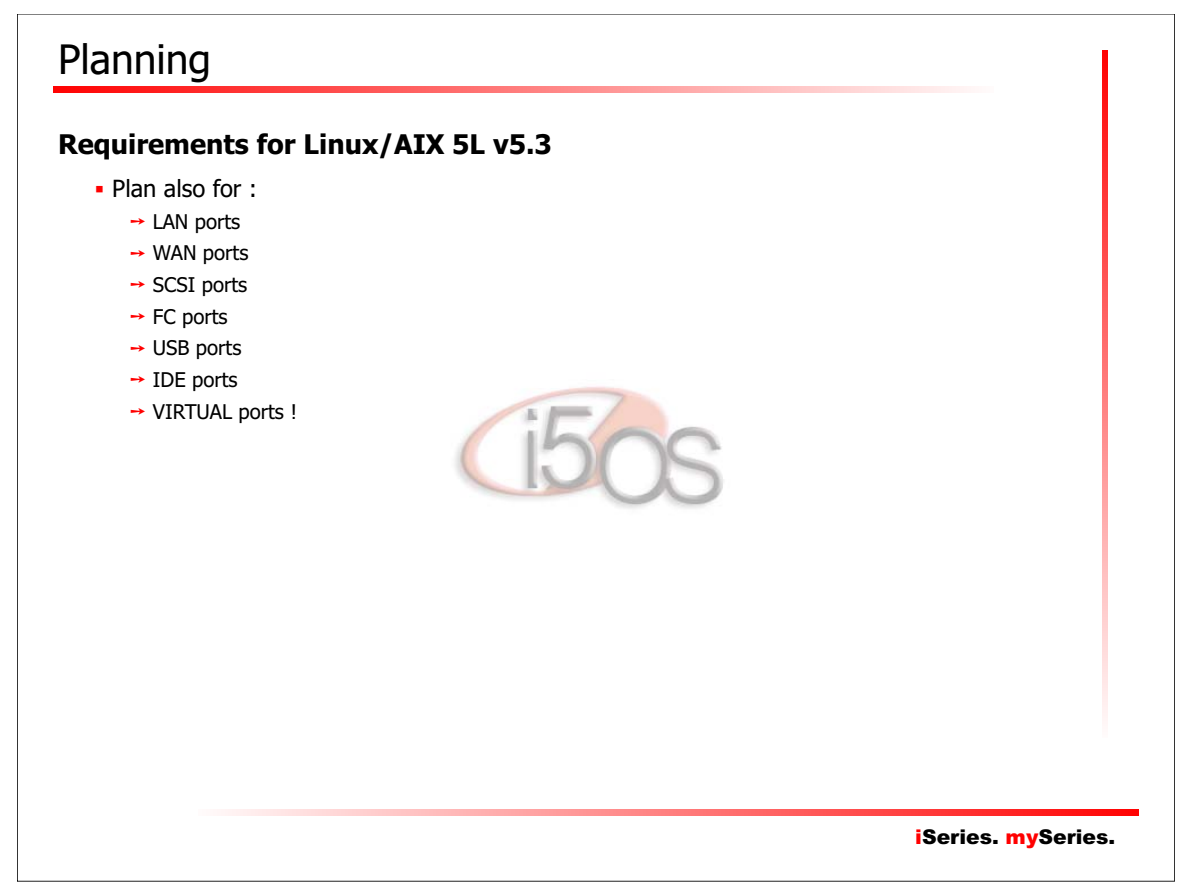

#### **Requirements for AIX 5L v5.2**

REMEMBER : this version of AIX does NOT SUPPORT "virtual things" !

- $\rightarrow$  Virtual processors cannot be used ...
- $\rightarrow$  Memory cannot be dynamically assigned ...
- $\rightarrow$  No virtual networks, nor virtual storage can be used
- Virtual console can be used !

#### Are mandatory :

- $\rightarrow$  At least 1 dedicated processor
- Some memory ... depending on the applications you'll have to run !
- $\rightarrow$  One disk unit
	- One console
		- Can be a HMC thru virtual serial port
- $\rightarrow$  One alternate boot device
	- CD or DVD
- $\rightarrow$  One backup device
	- A tape unit ... can be switchable or dedicated

#### iSeries. mySeries.

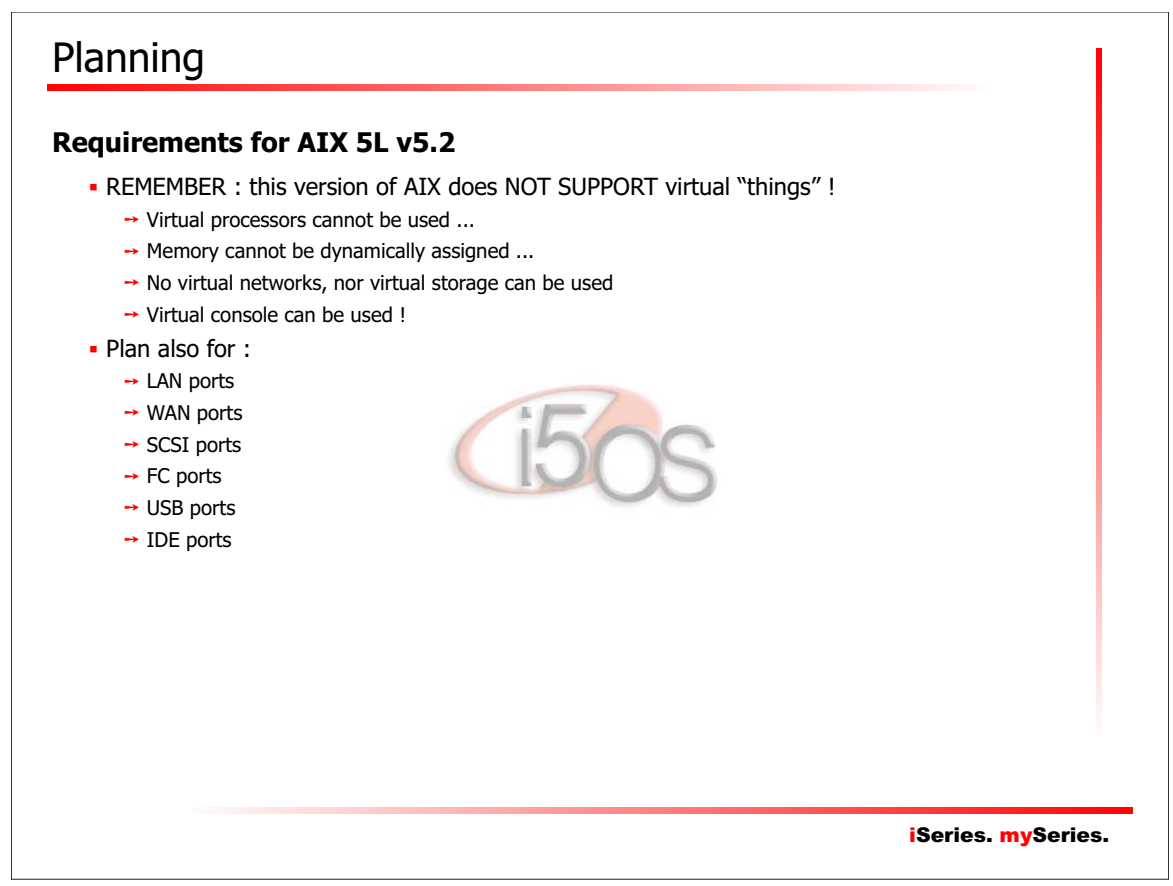

#### **Know restrictions**

- At this time, Linux/AIX partitions does not handle any IOA with an IOP placed in an upstream position on the same bus !
	- $\rightarrow$  This means that you cannot share a bus between a Linux/AIX partition and an i5/OS partition
	- $\rightarrow$  This means that you cannot switch a device between a Linux/AIX partition and an i5/OS partition
		- You can switch a device between i5/OS partitions
		- You can switch a device between AIX/Linux partitions

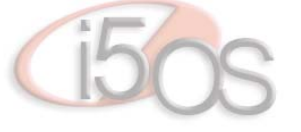

iSeries. mySeries.

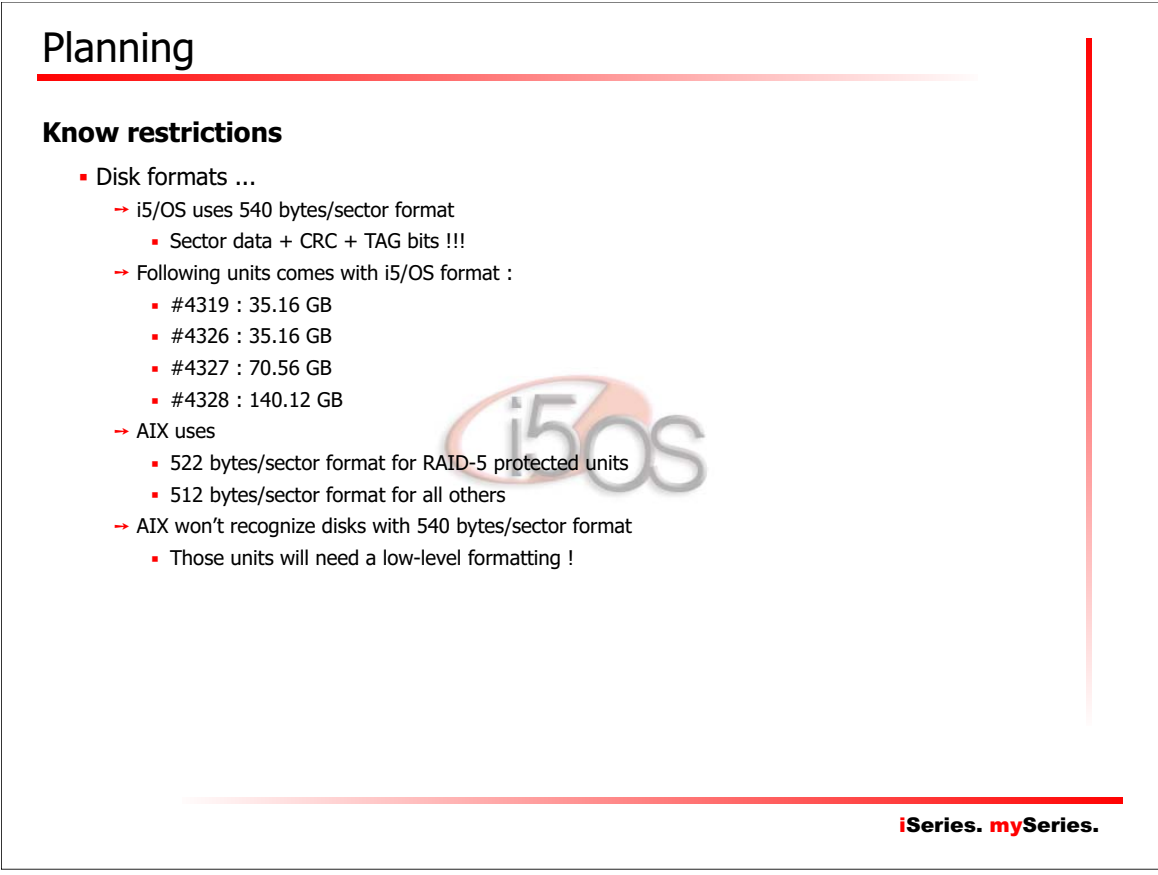

#### **... Think ...**

- Make a capacity planning
	- $\rightarrow$  Determine your needs
- **Inventory existing system** 
	- $\rightarrow$  Determine which component may/will be reused
- **Build a new system**
- Validate the new system
	- → Use LPAR Validater Tool
	- → Call IBM or a Business Partner
- **-** Consider to upgrade existing system to supported OS version/release
	- → Consider EVERY partition !
	- → Upgrades to i5/OS V5R3 ...
		- V5R3 does NOT support models 150, 6xx, Sxx
		- V5R3 is the last release to support models 170, 250, 7xx
		- V5R3 is the last release to support SPD hardware
		- V5R1 planned end of support is September 2005

iSeries. mySeries.

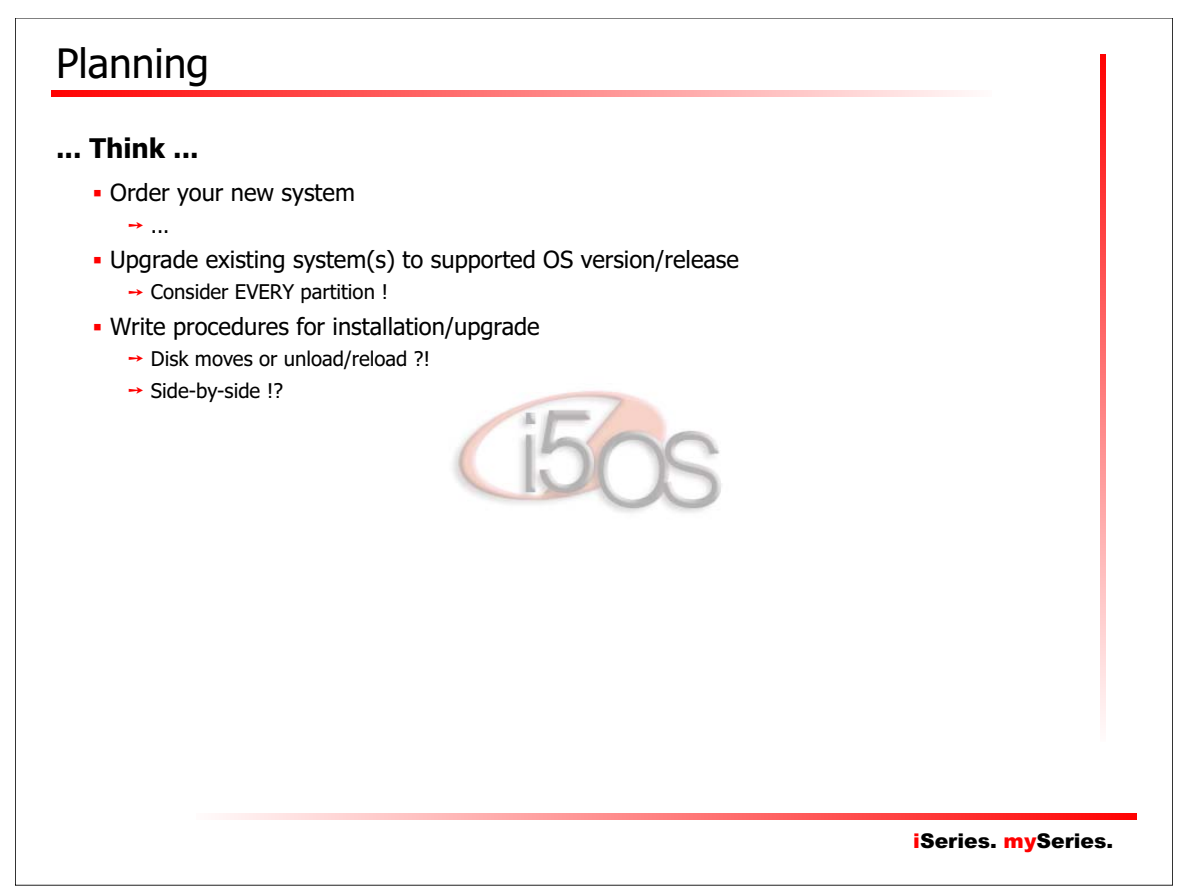

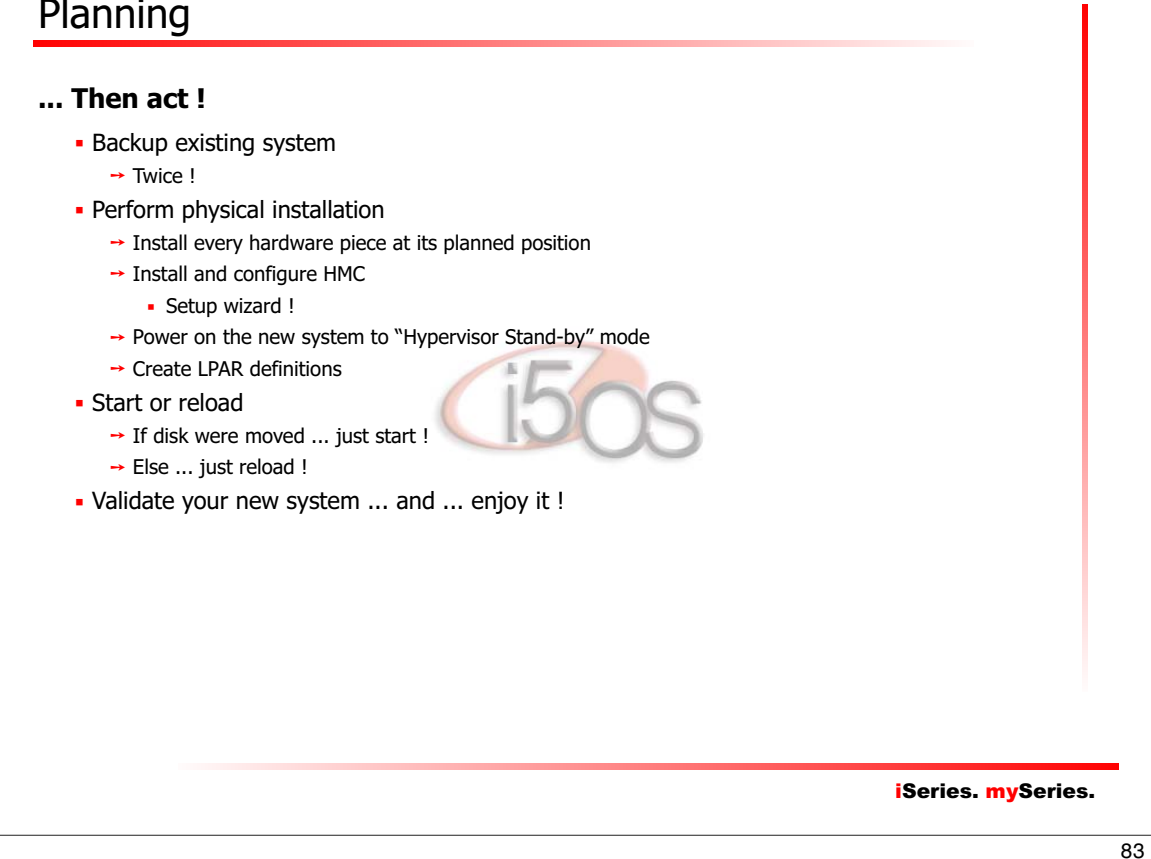

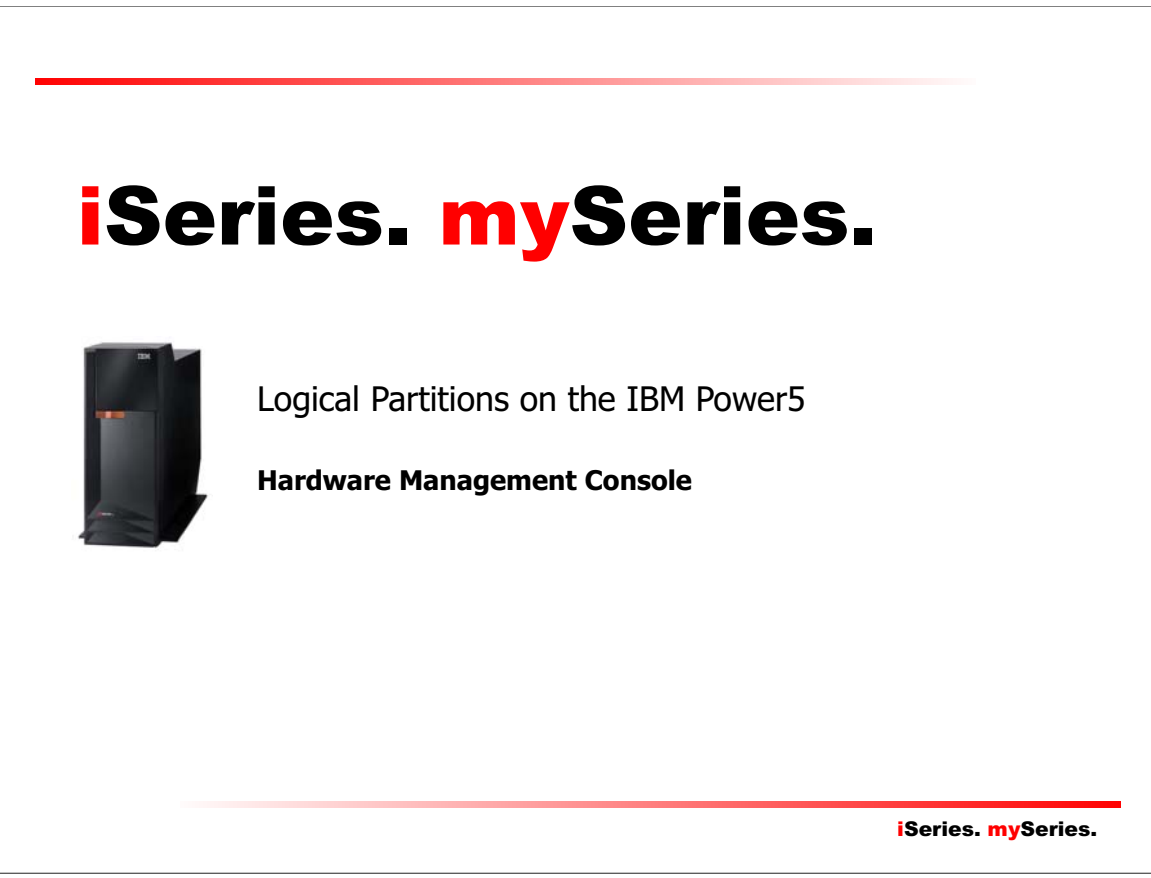

## iSeries. mySeries. Hardware Management Console **What is it ? - Hardware dedicated to console functions**  Used to create and maintain a multiple-partitioned environment  $\rightarrow$  Startup & shutdown partitions  $\rightarrow$  Performing resource movements Displaying a virtual console Displaying a virtual operator panel - Detecting, reporting and sorting change in hardware conditions **Gathering and reporting system error events**  Activating CoD resources Supports i5/OS, Linux and AIX **Is it mandatory ?** YES, for LPARed systems YES, for CoD systems • Not required to operate partitions 85

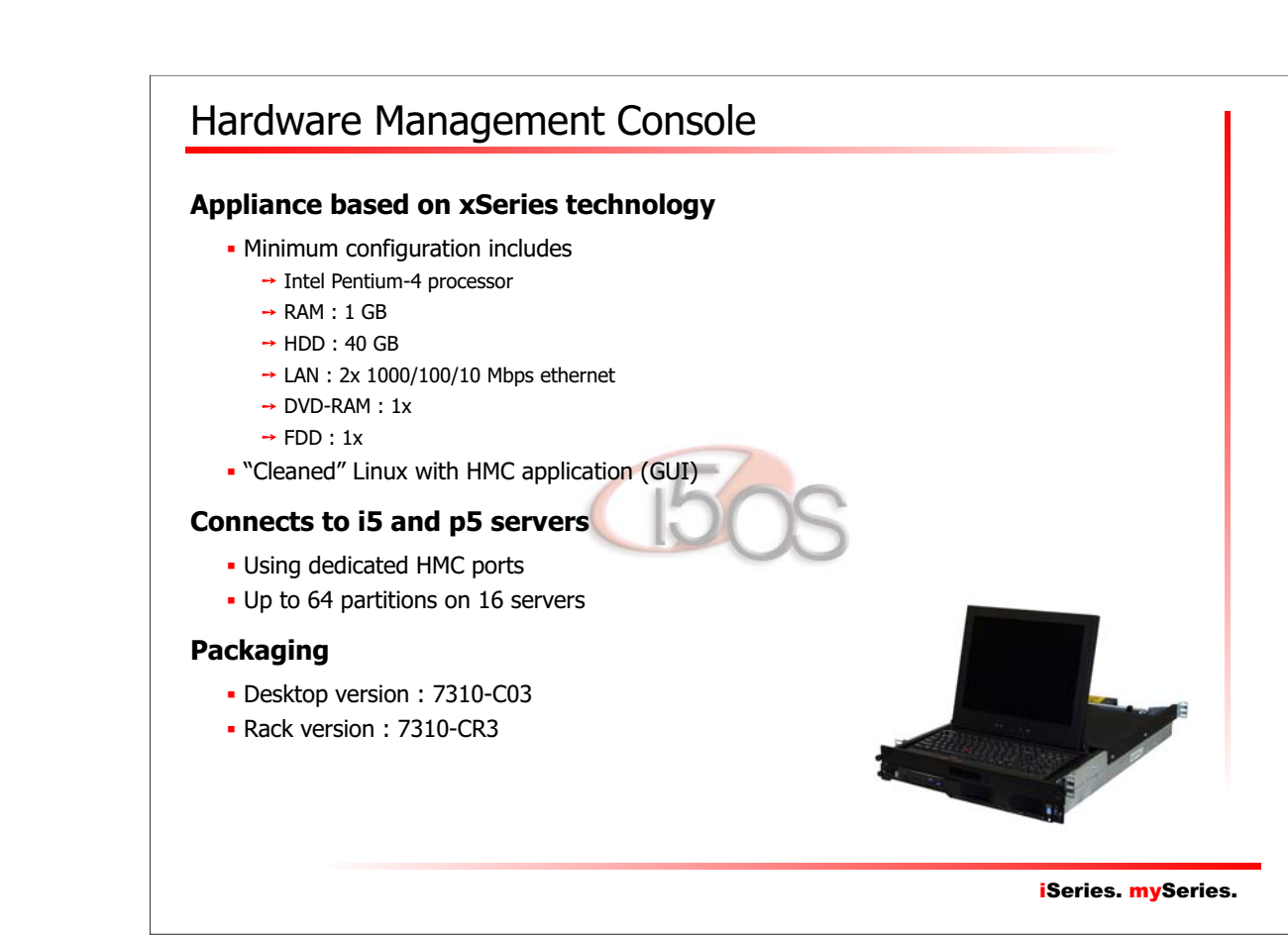

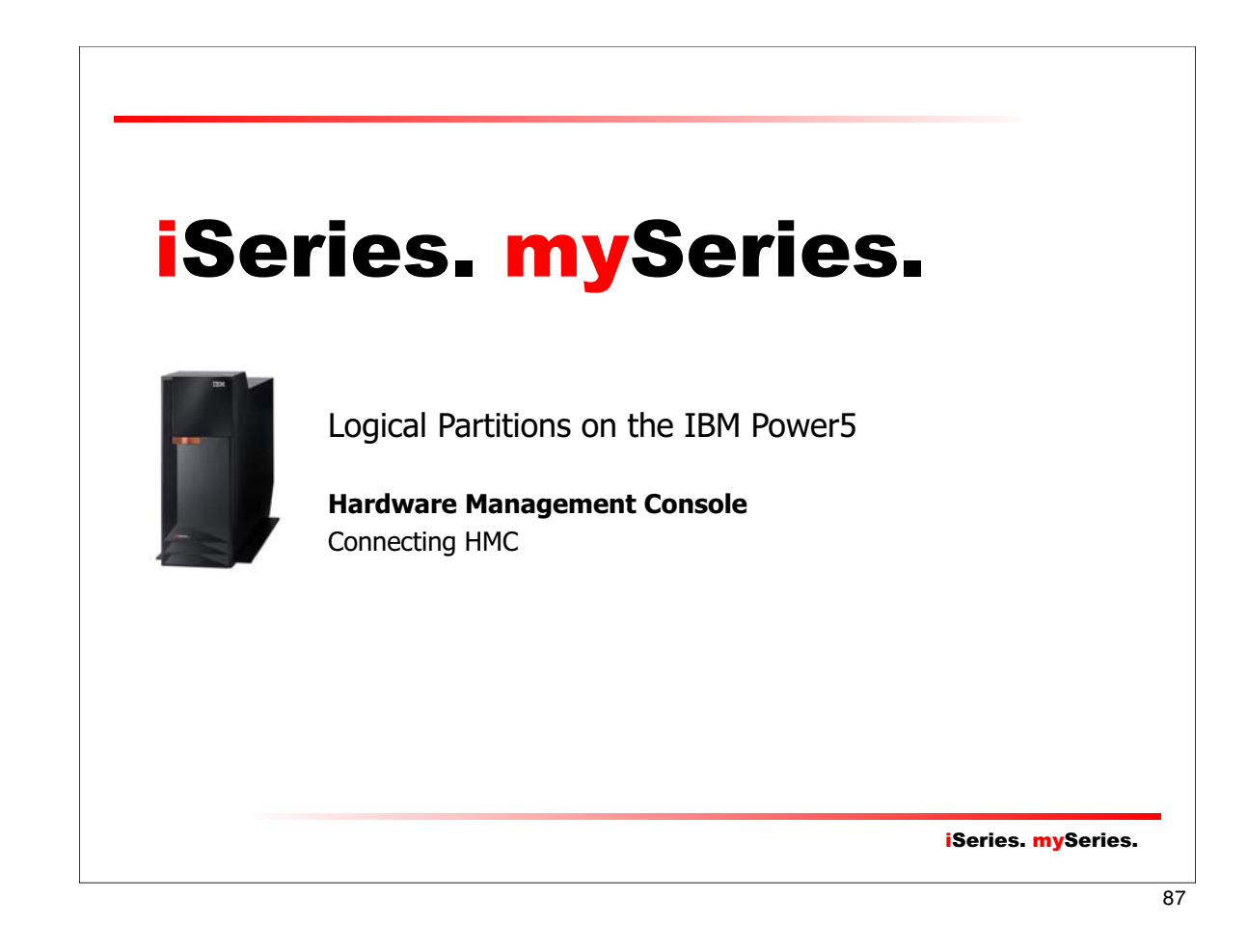

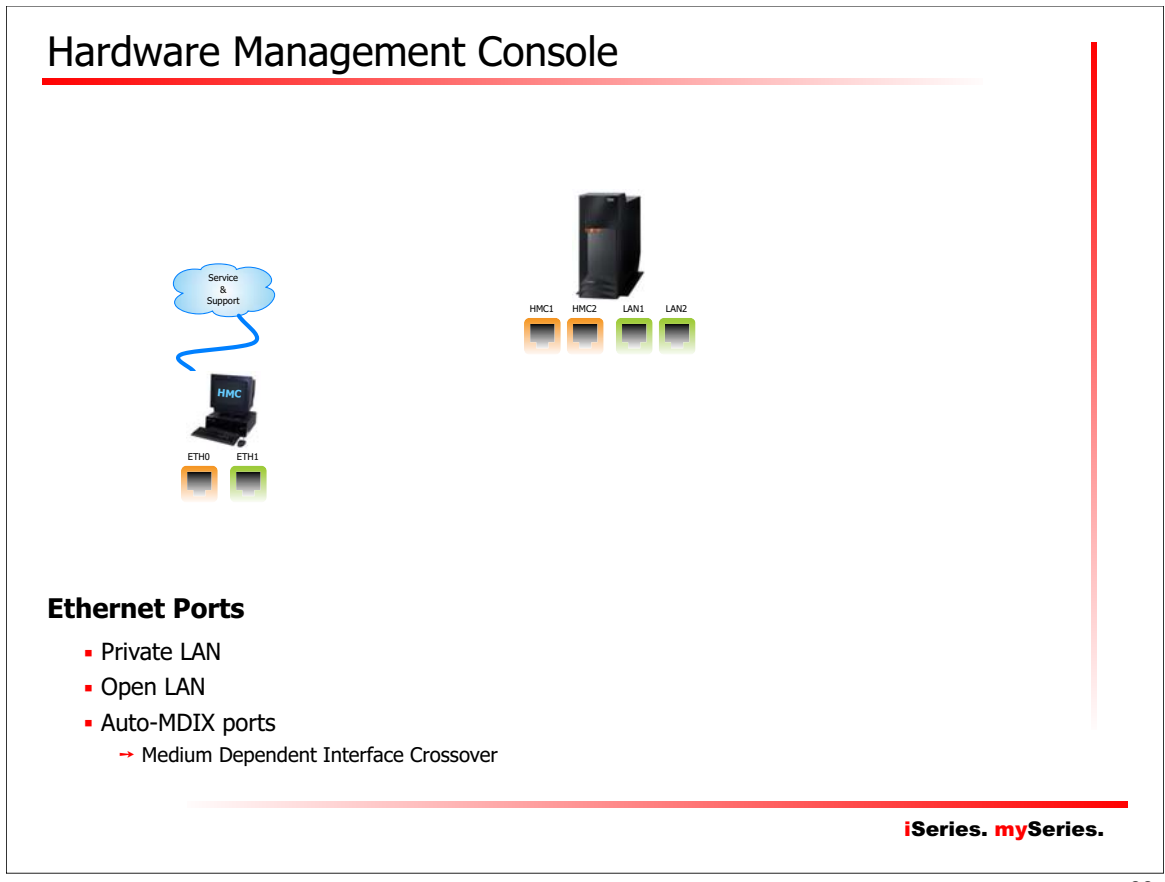

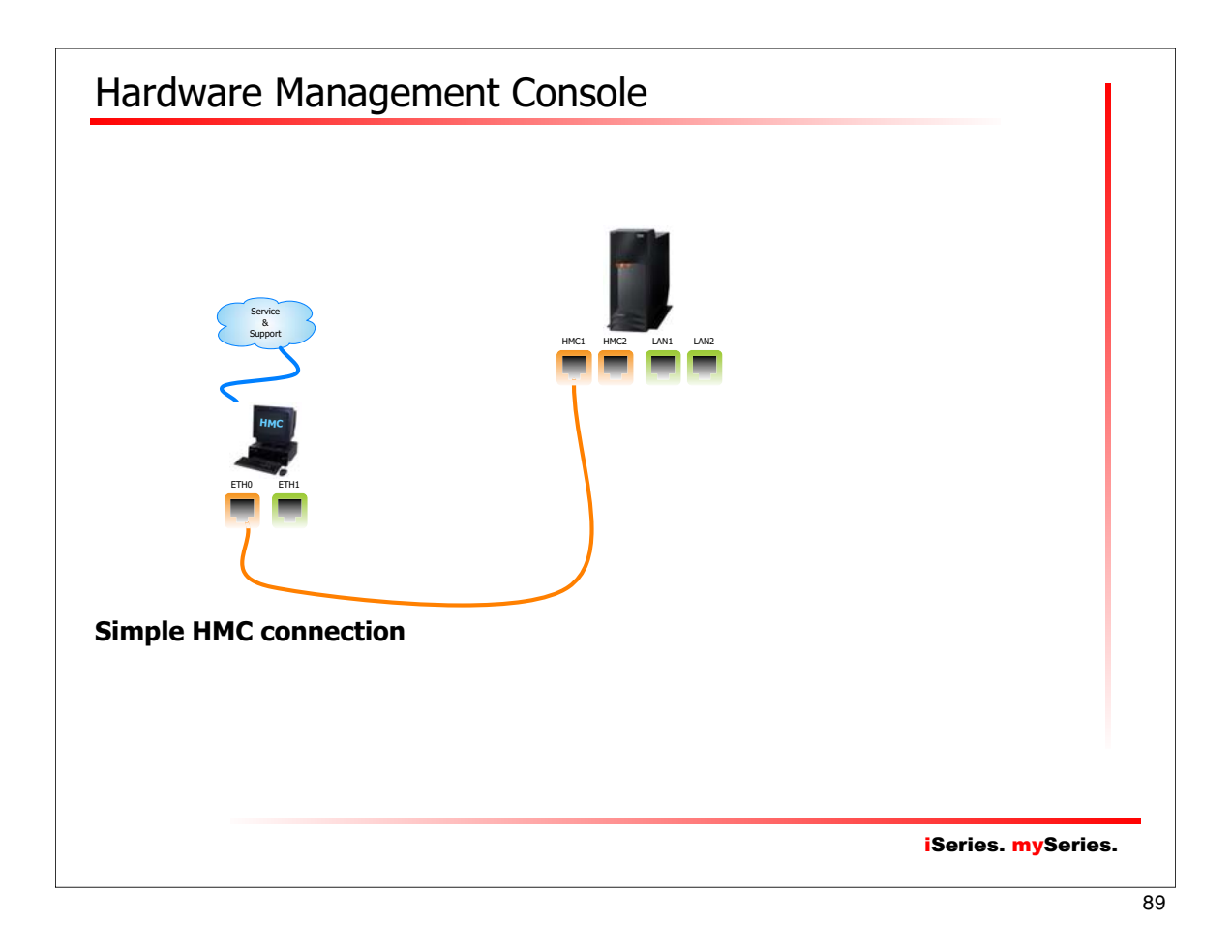

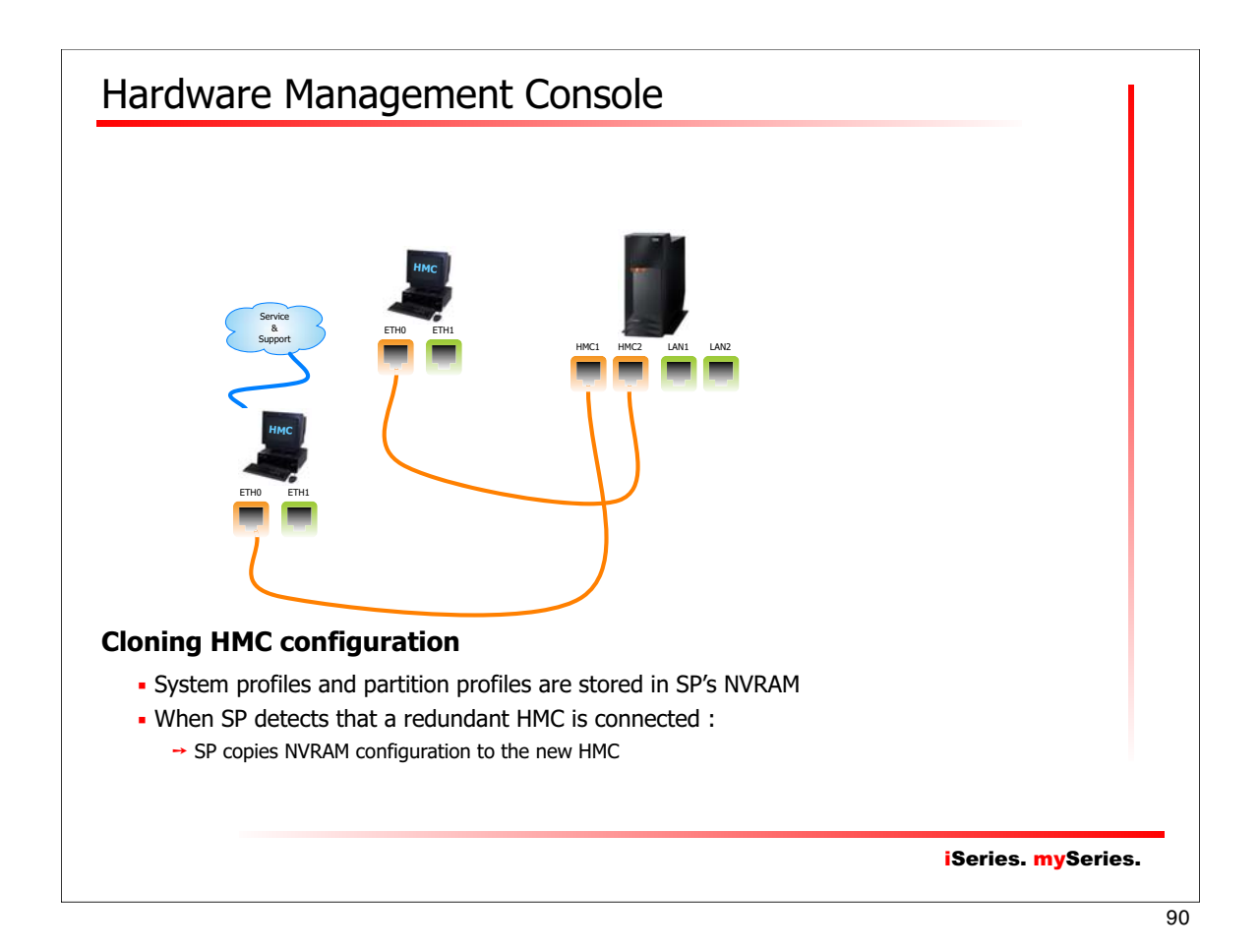

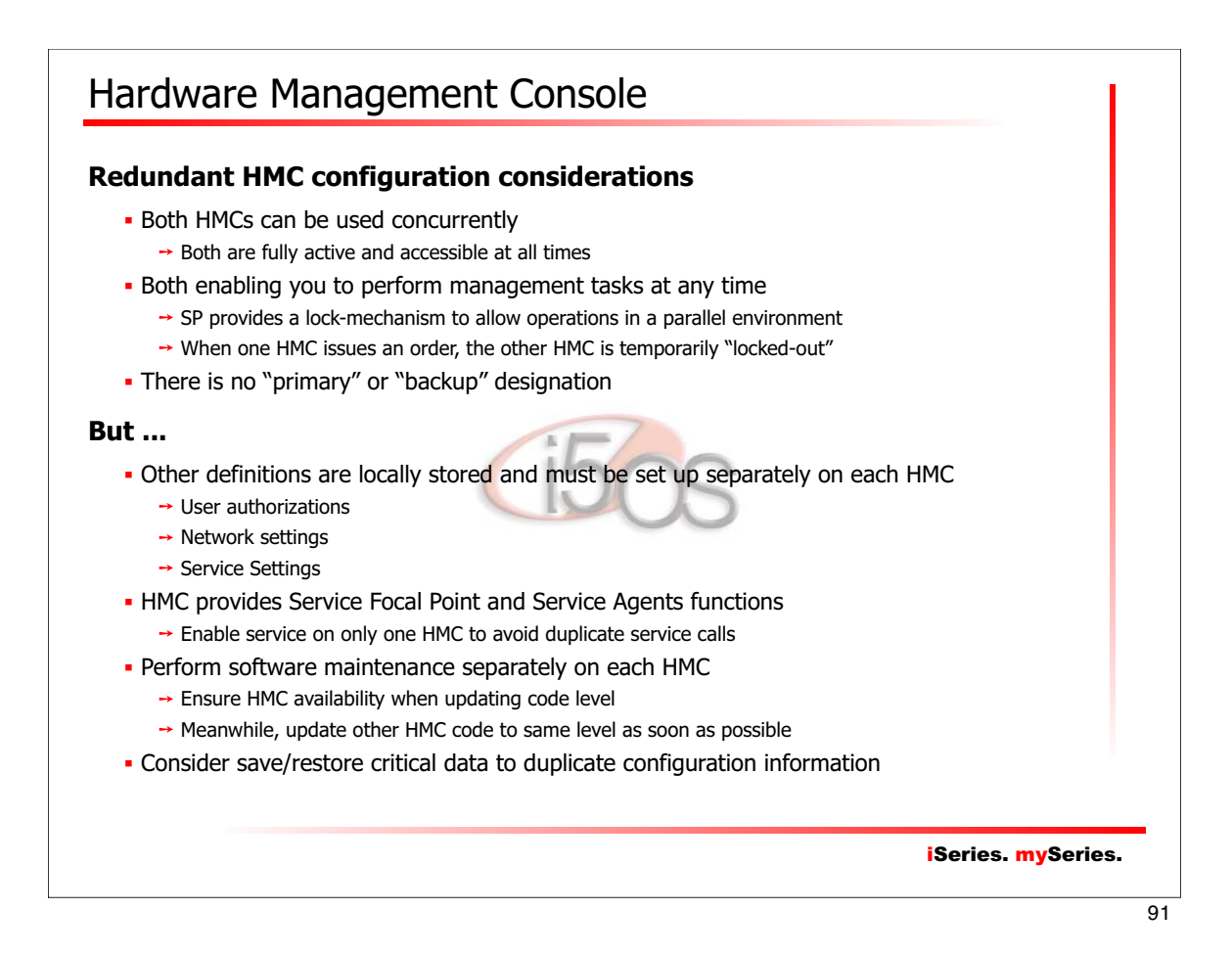

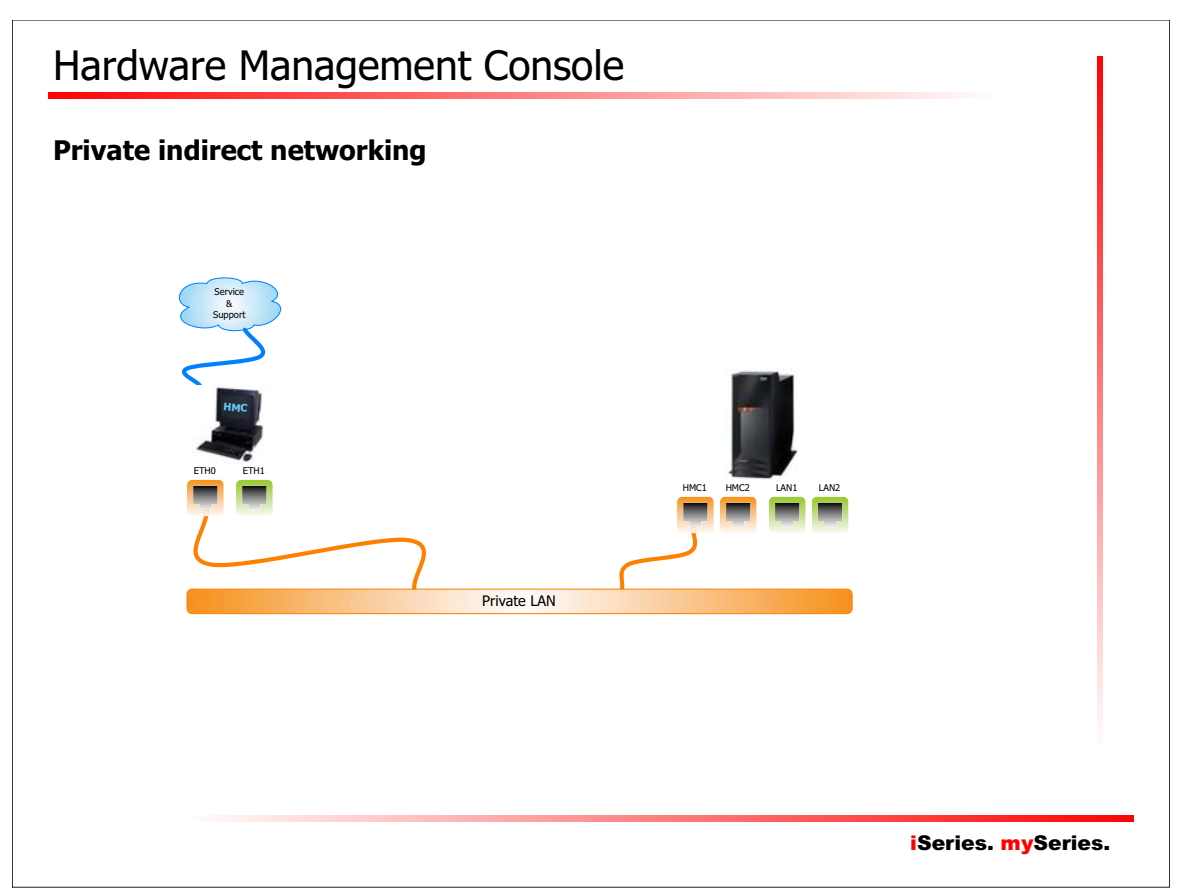

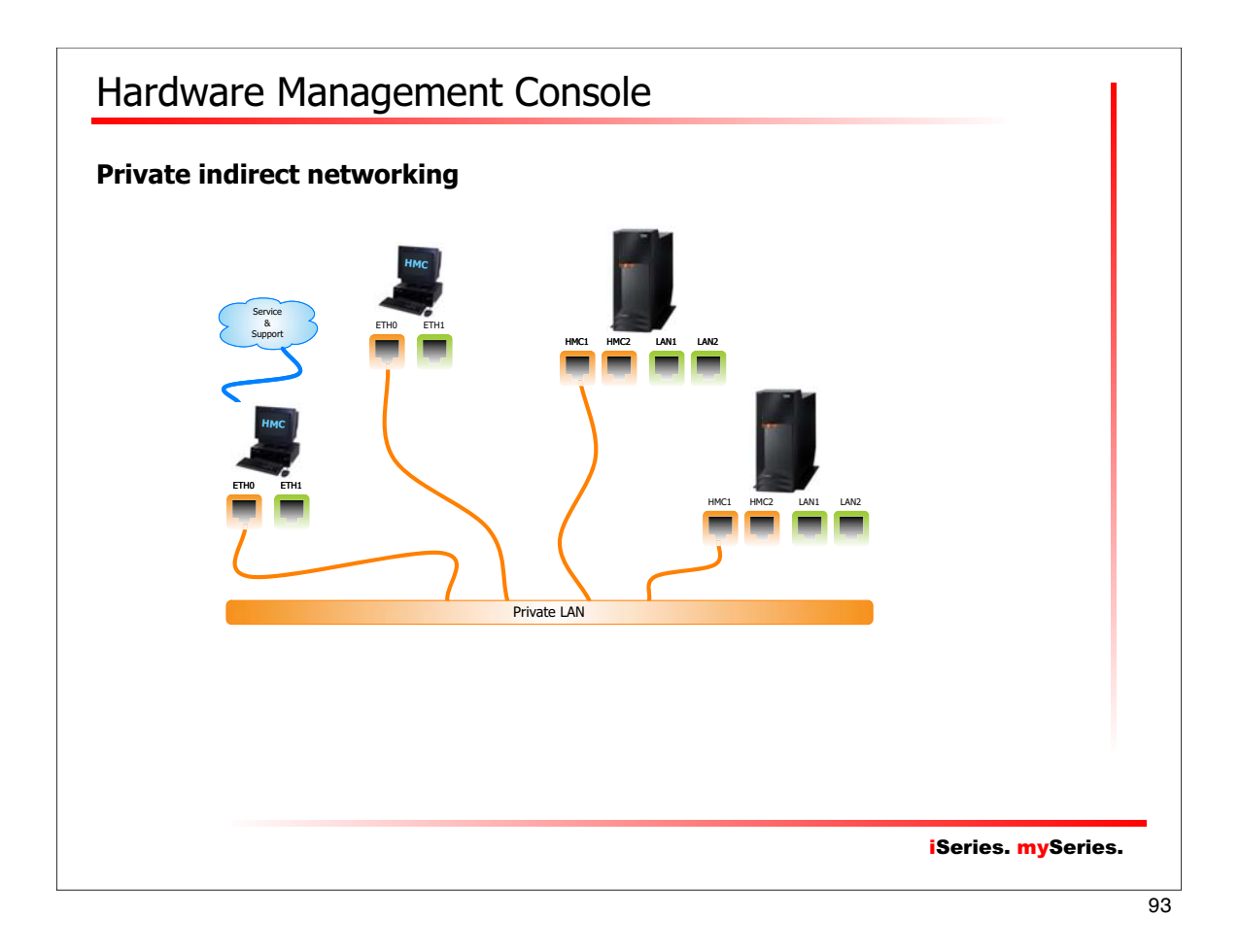

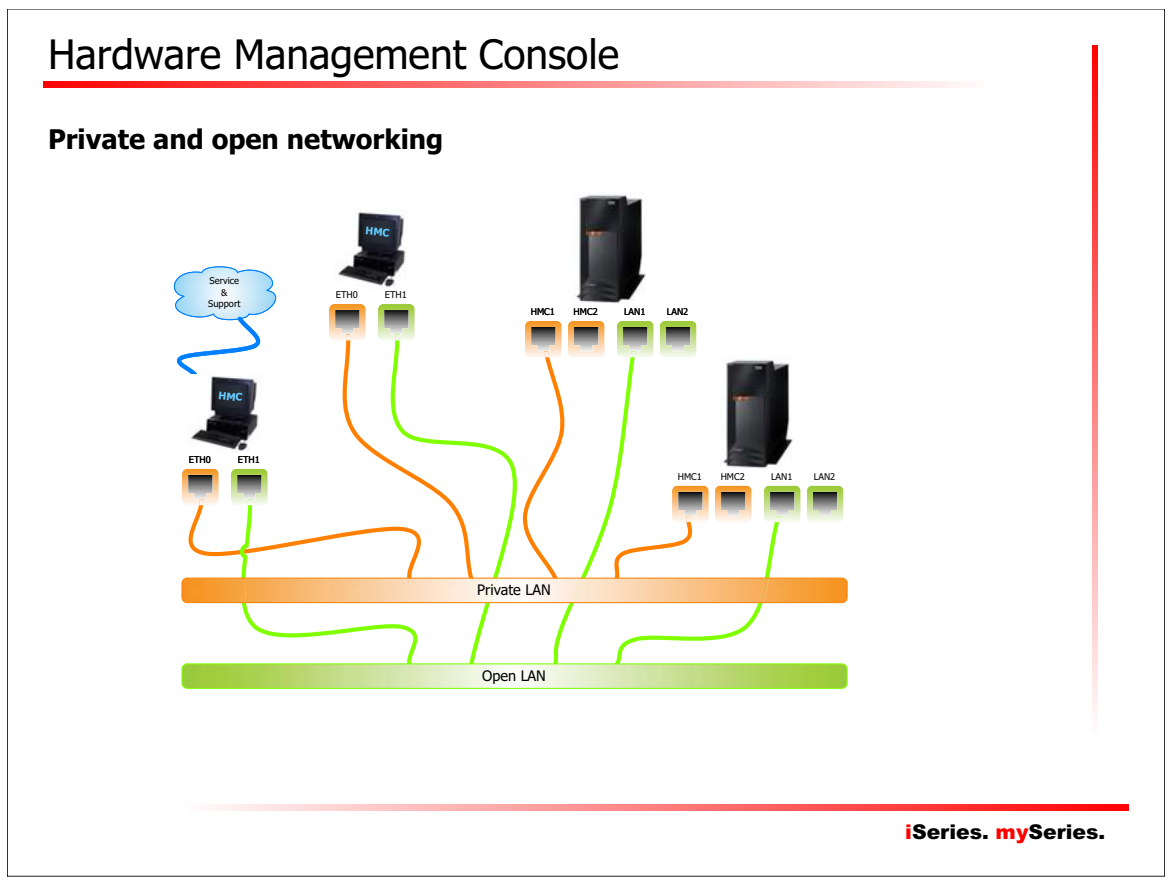

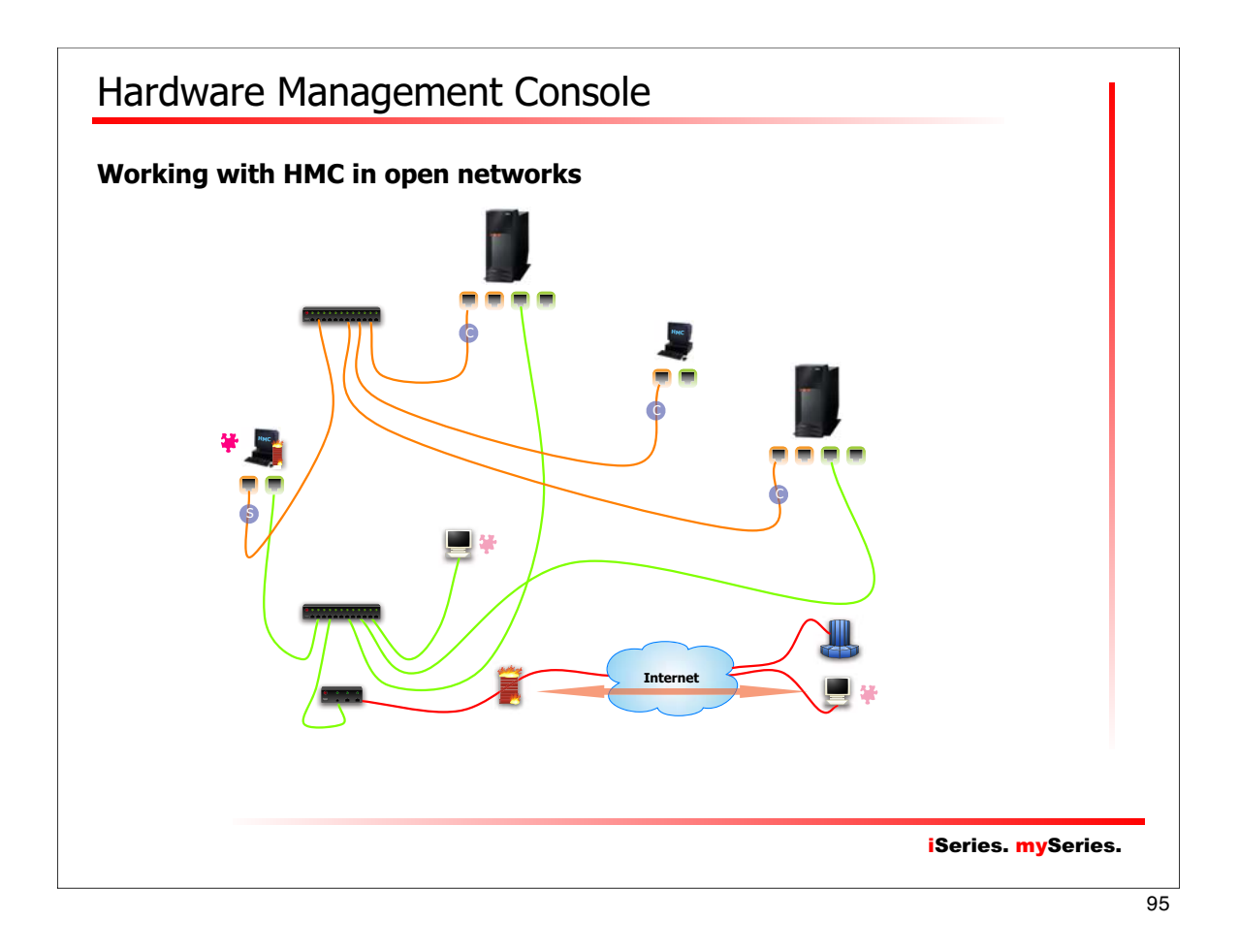

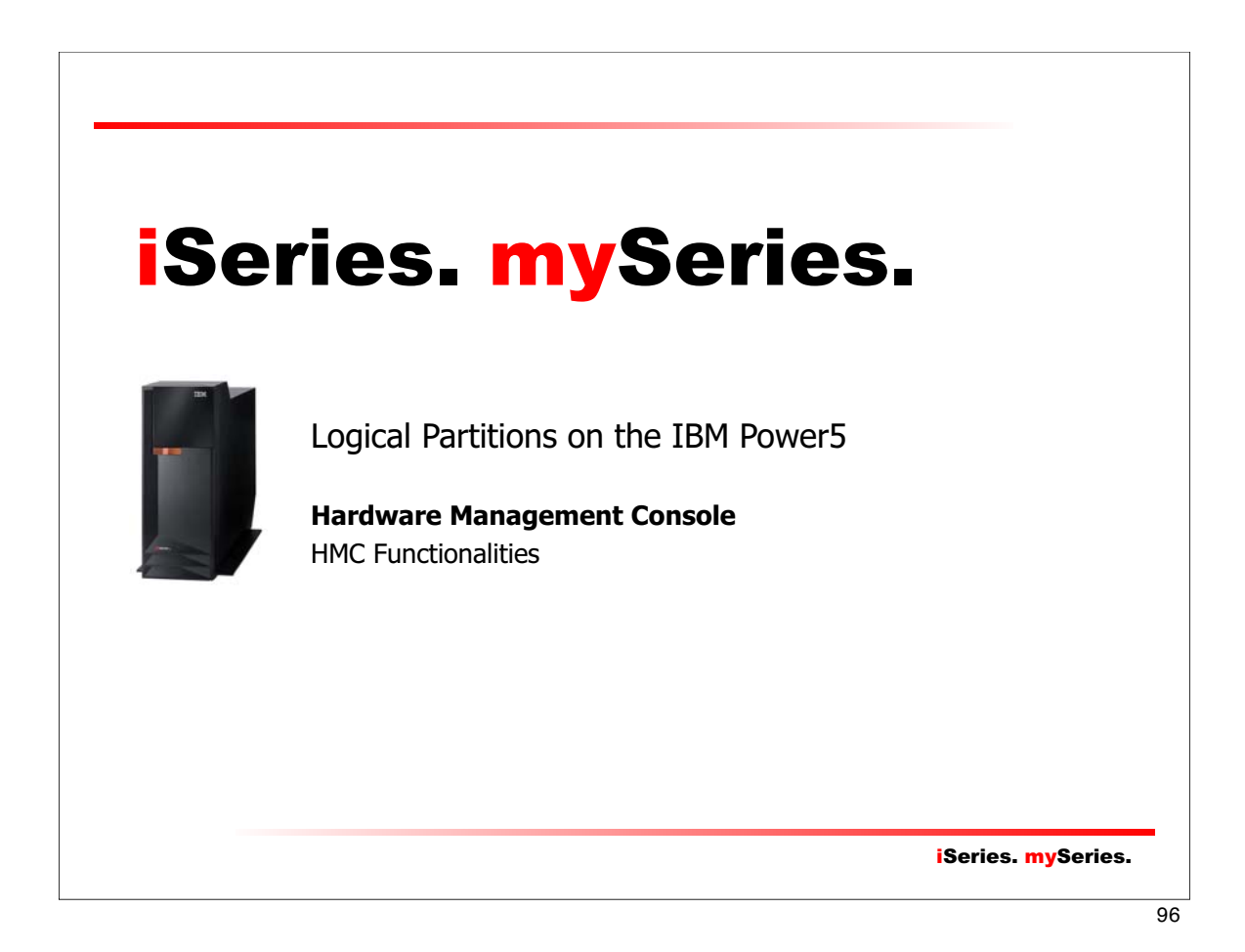

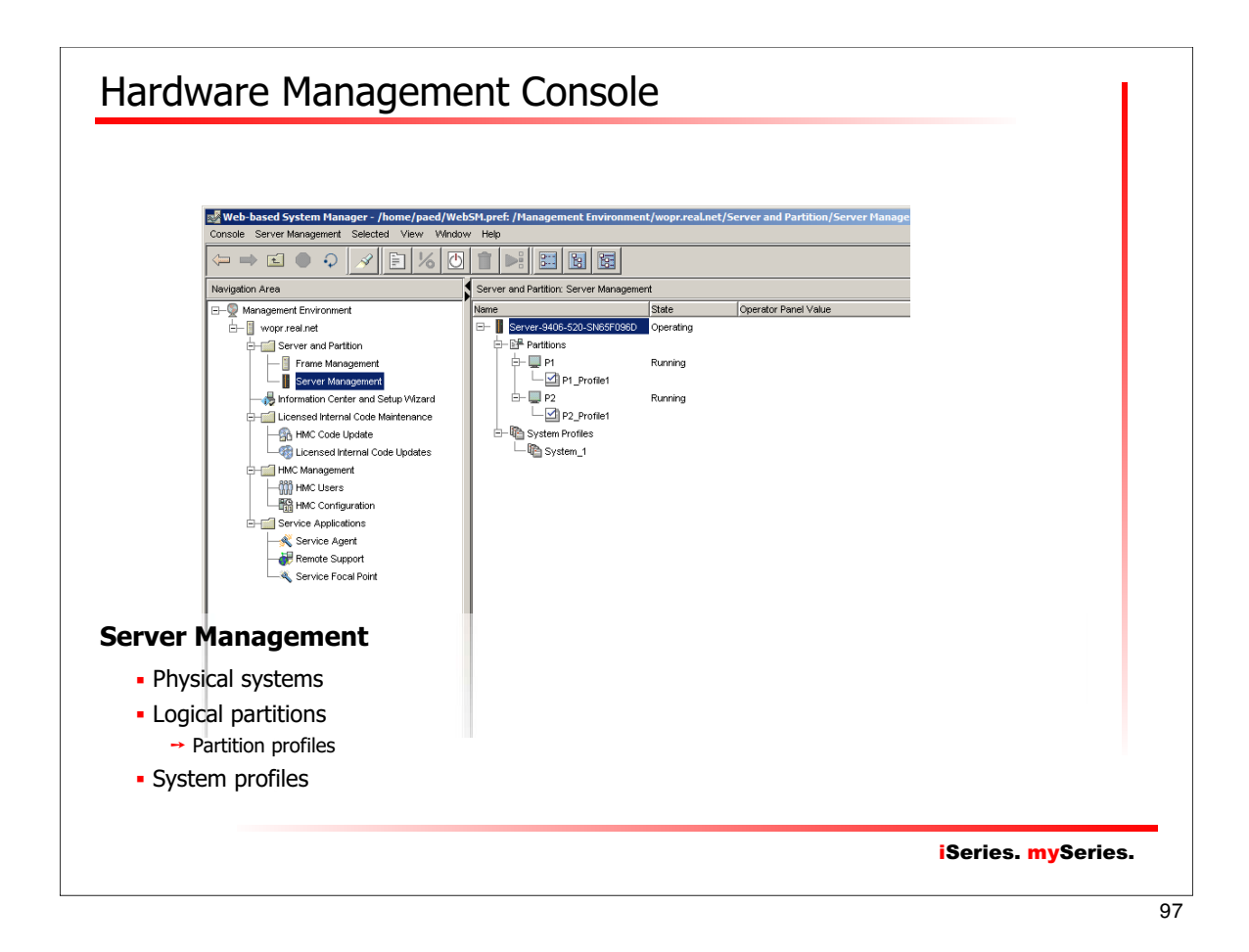

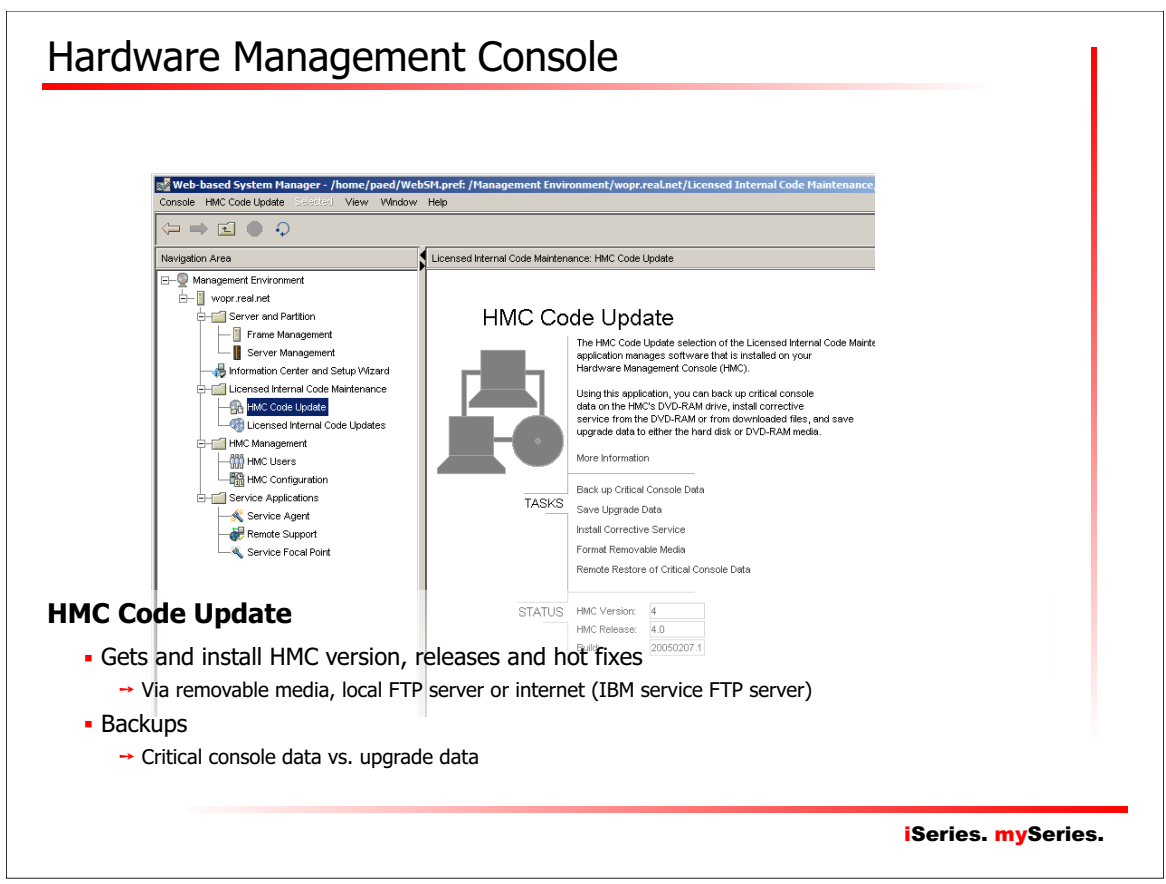

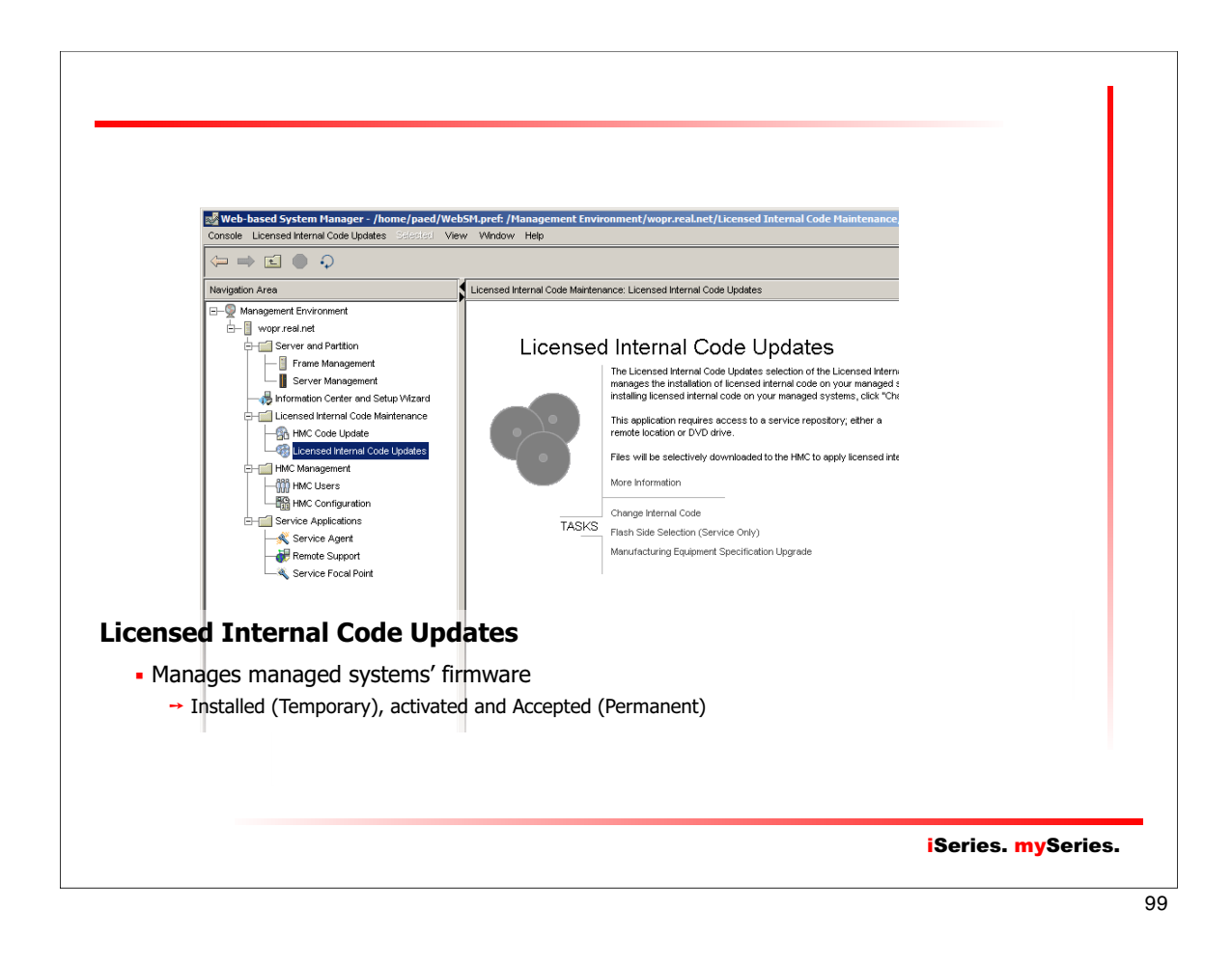

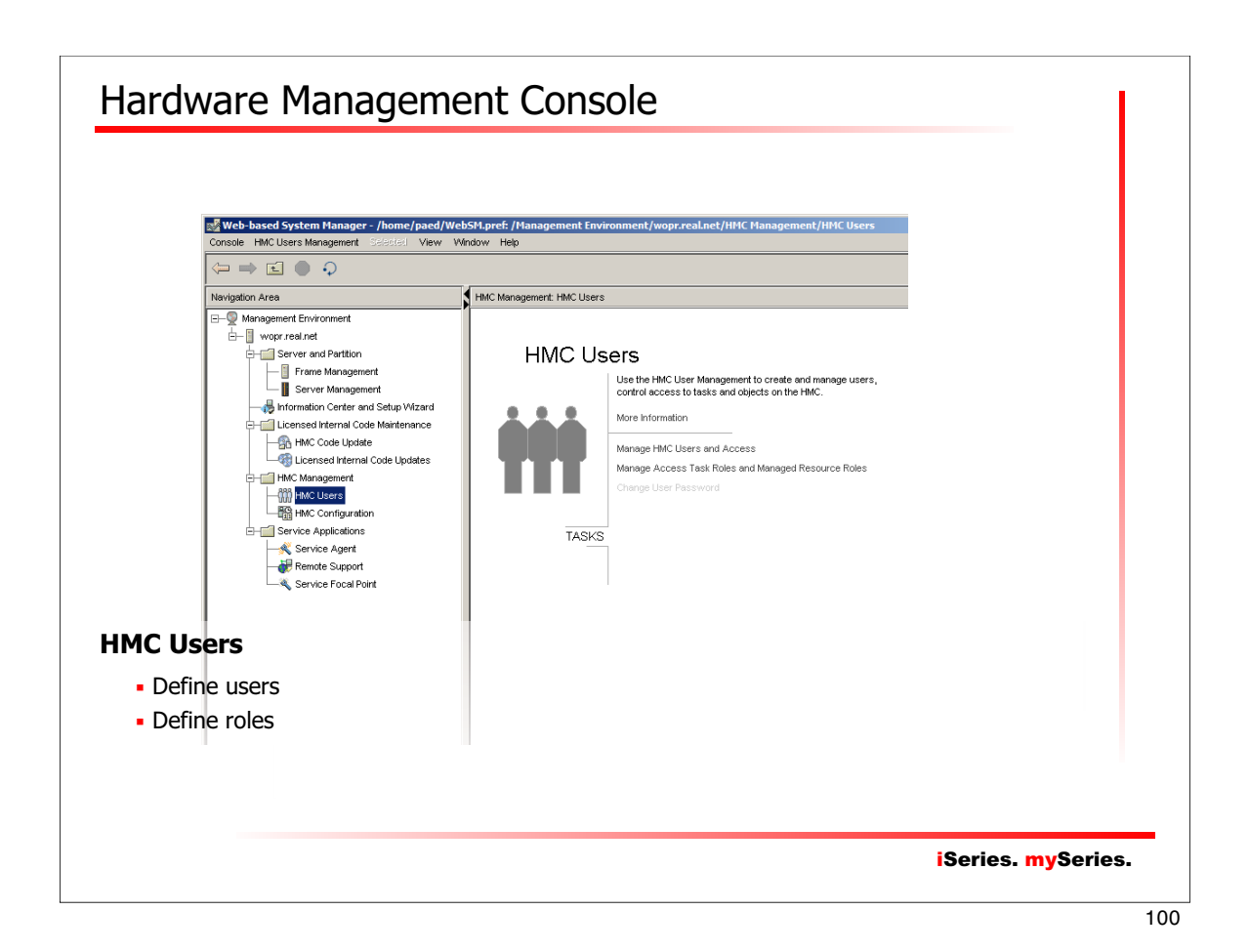

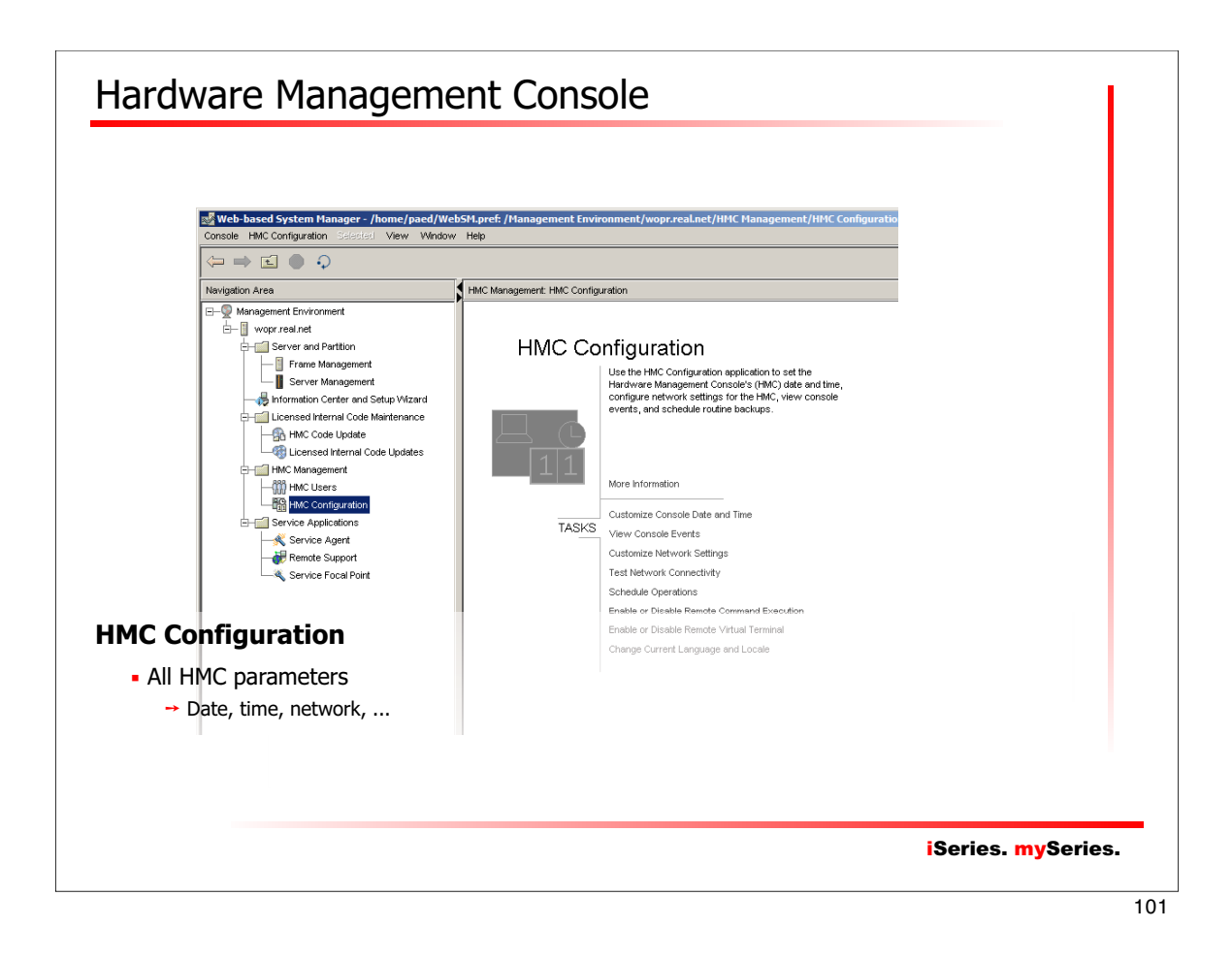

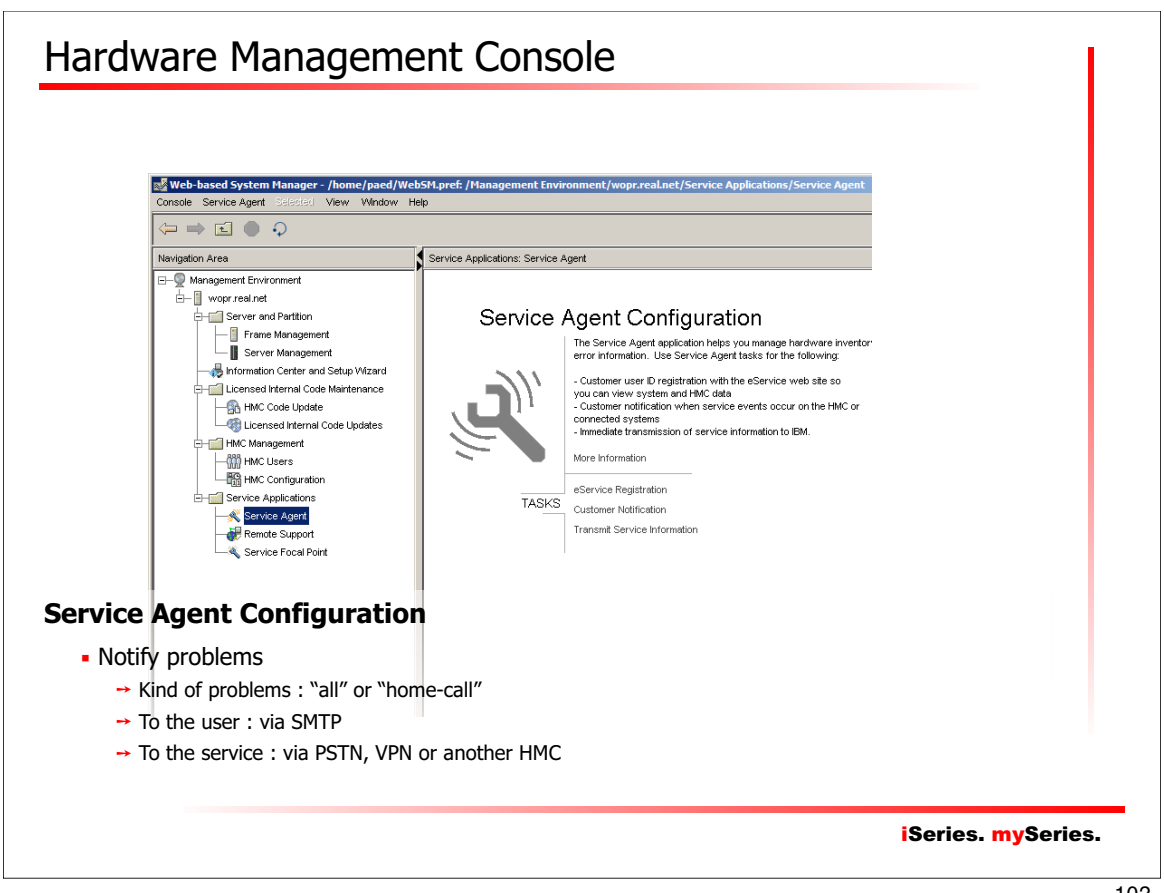

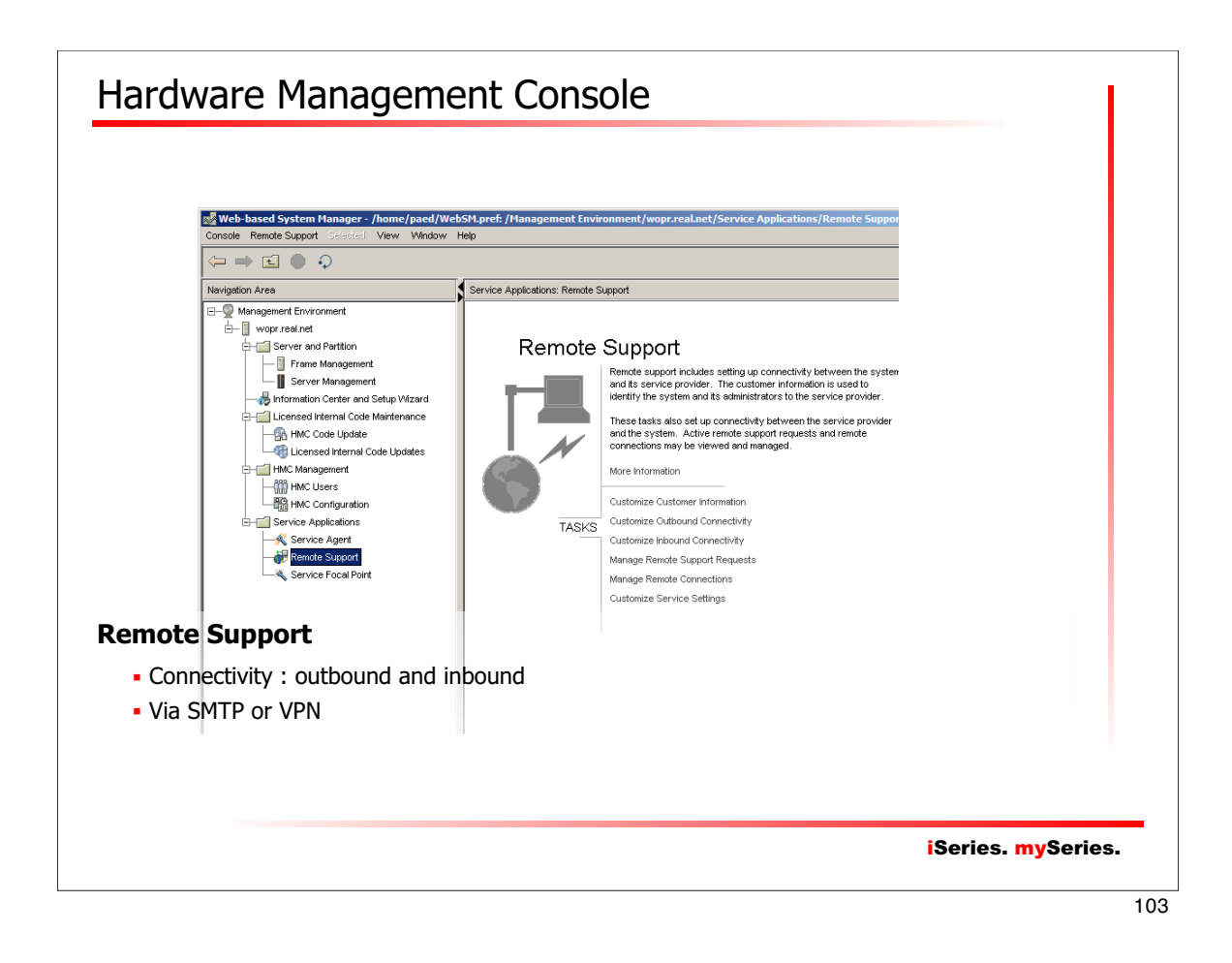

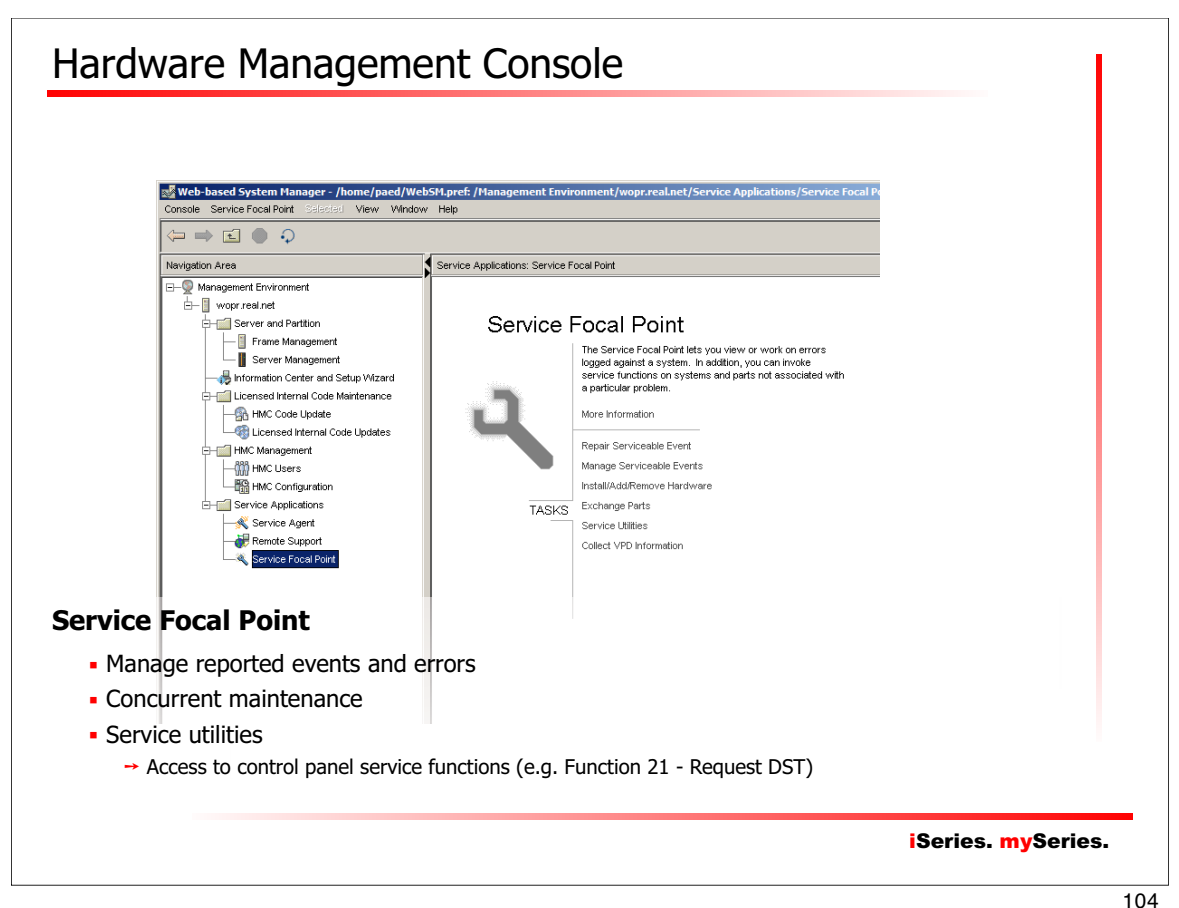

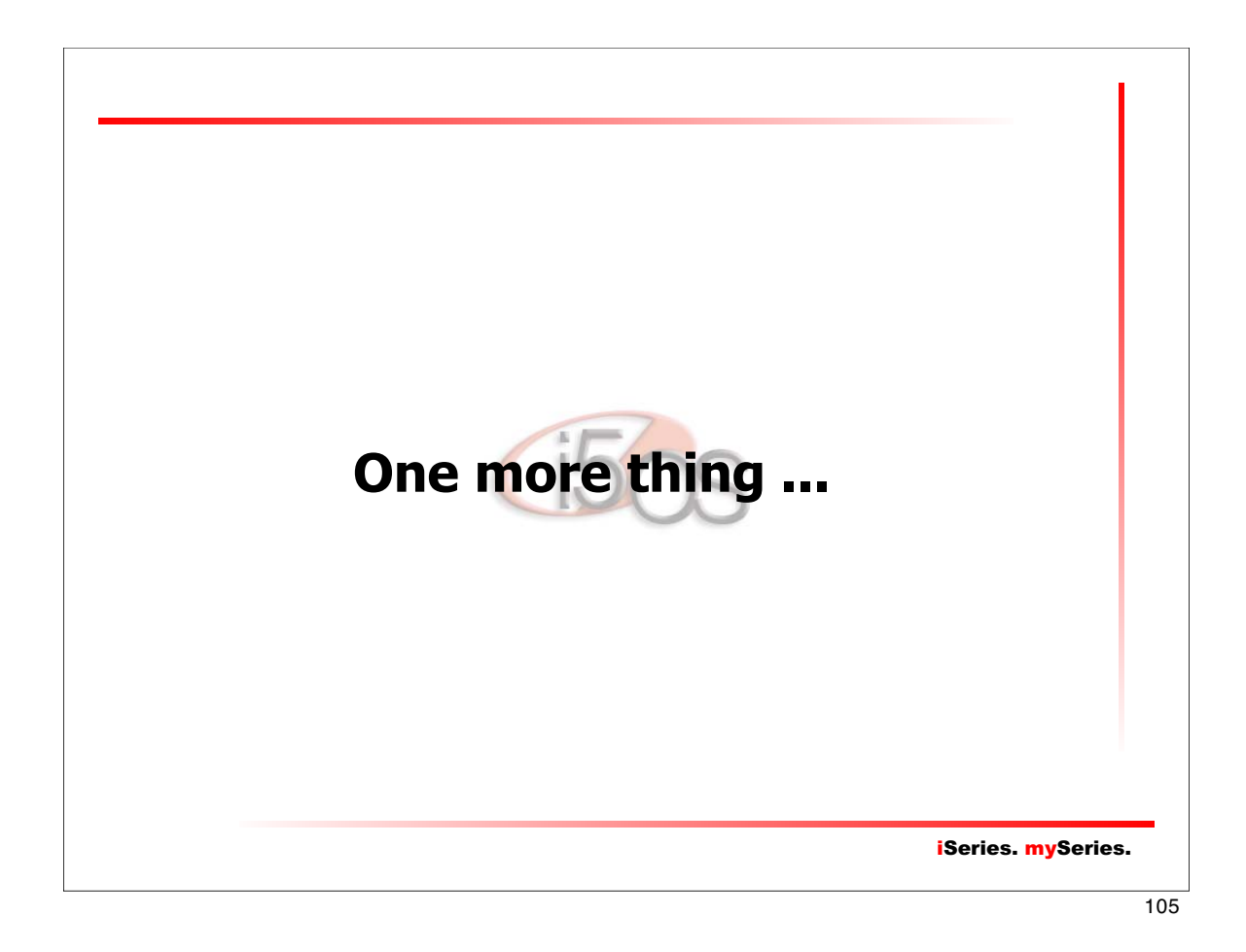

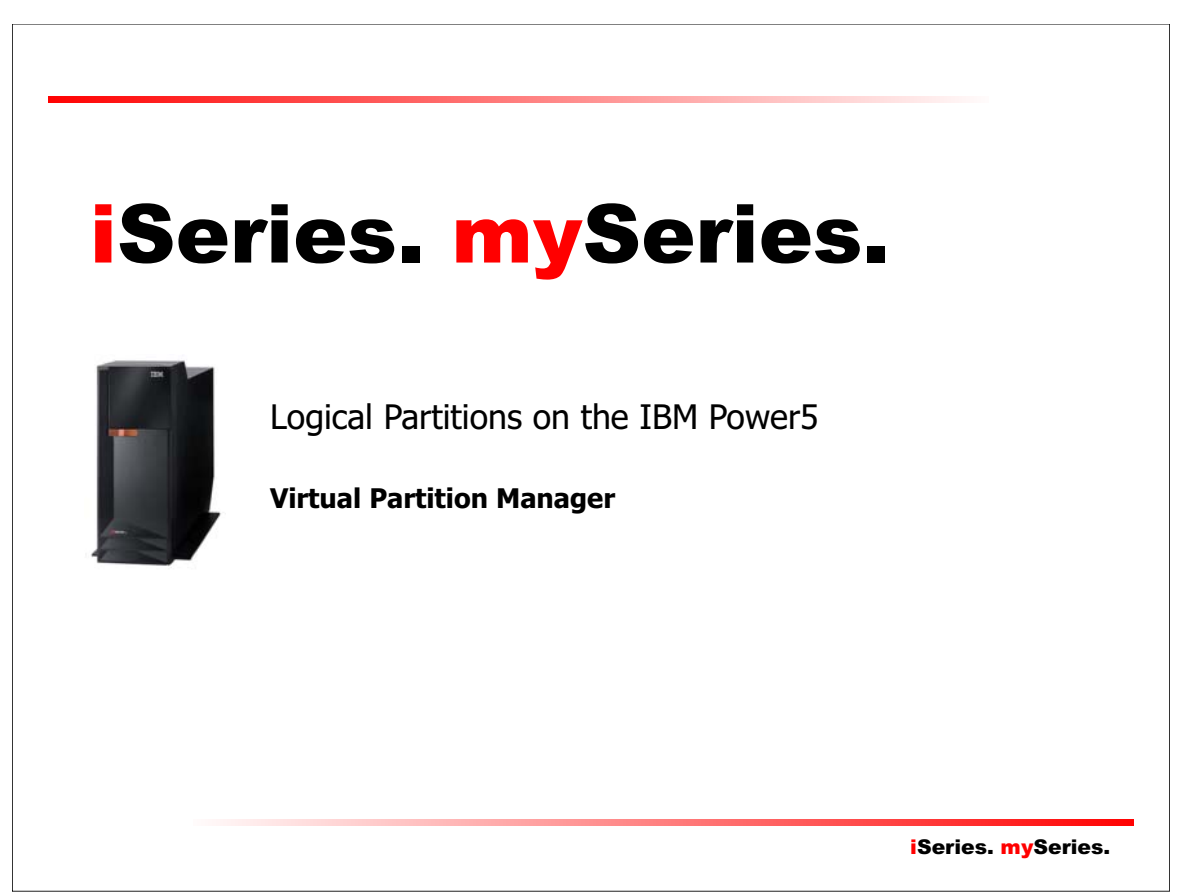

## Virtual Partition Manager

#### **What is it ?**

- VPM introduces a way to create and manage Linux partitions without the use of a HMC
- VPM allows small and medium configuration to add simple Linux workloads

#### **Available on May 27th, 2005 (tomorrow) !**

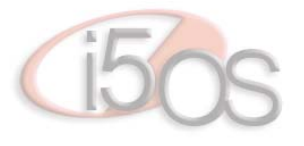

iSeries. mySeries.

107

## iSeries. mySeries. Virtual Partition Manager **Planning for VPM ...** An IPL is requires to apply enablement PTF MF34753, MF34956, MF34962 → Those PTF should be permanently applied before SAVSYS Ensure that you have the last firmware level  $\rightarrow$  Minimum level is SF230\_113, via PTF MH00265 Maximum 4 Linux partitions I/O for all linux partition must be managed by a single i5/OS instance  $\rightarrow$  Only a single i5/OS instance can exist - Linux must use virtual I/O to access disk, tape, DVD, ethernet  $\rightarrow$  Direct-attach I/O cannot be installed in any Linux partition Maximum 4 virtual ethernet connection per Linux partition Linux partition creation and maintenance can only be performed thru DST/SST iSeries Navigator does not support VPM LPAR Toolkit does not support VPM  $\rightarrow$  Likewise, there is no API nor SSH enablement capabilities

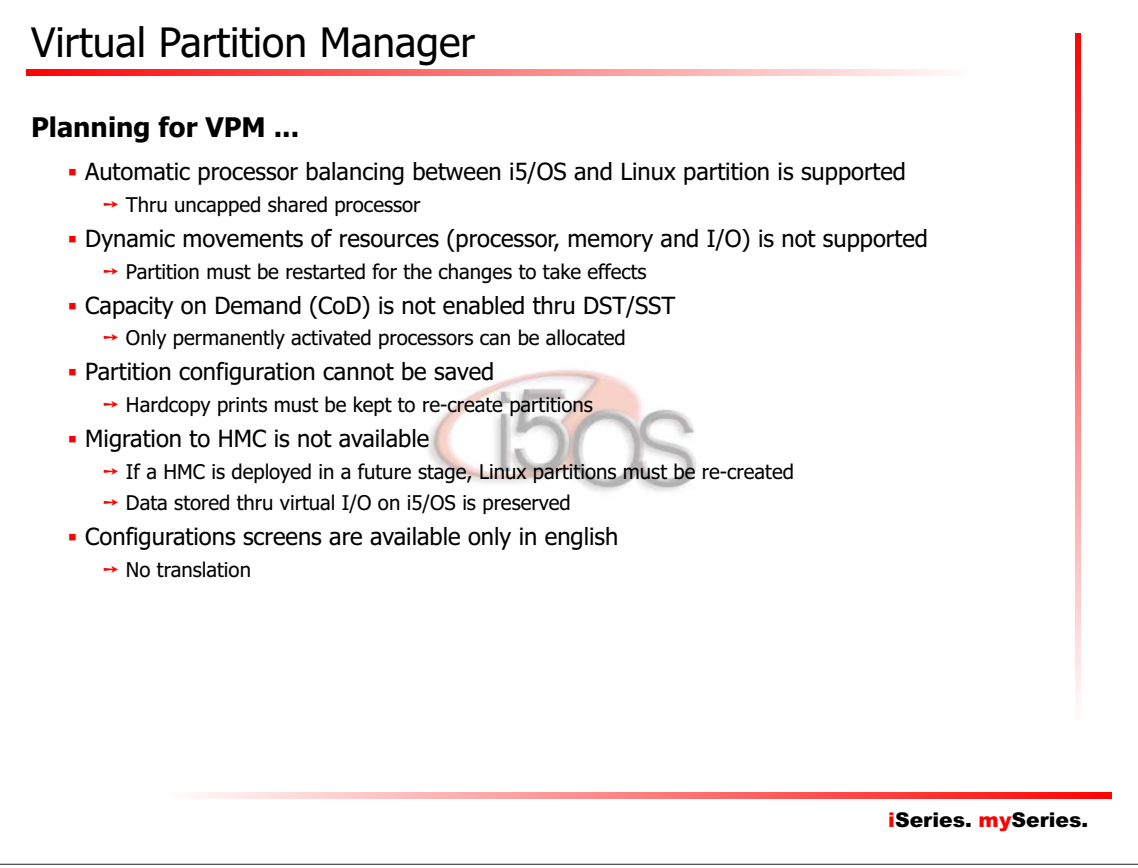

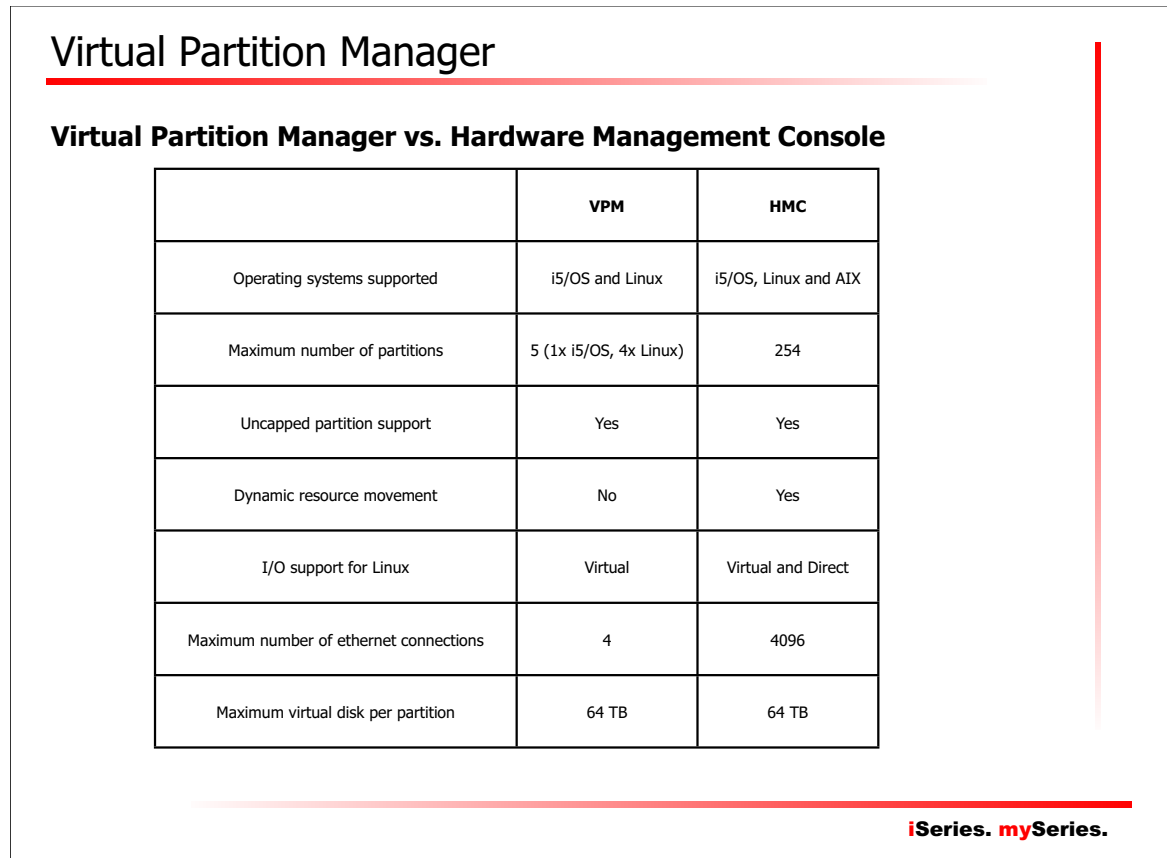

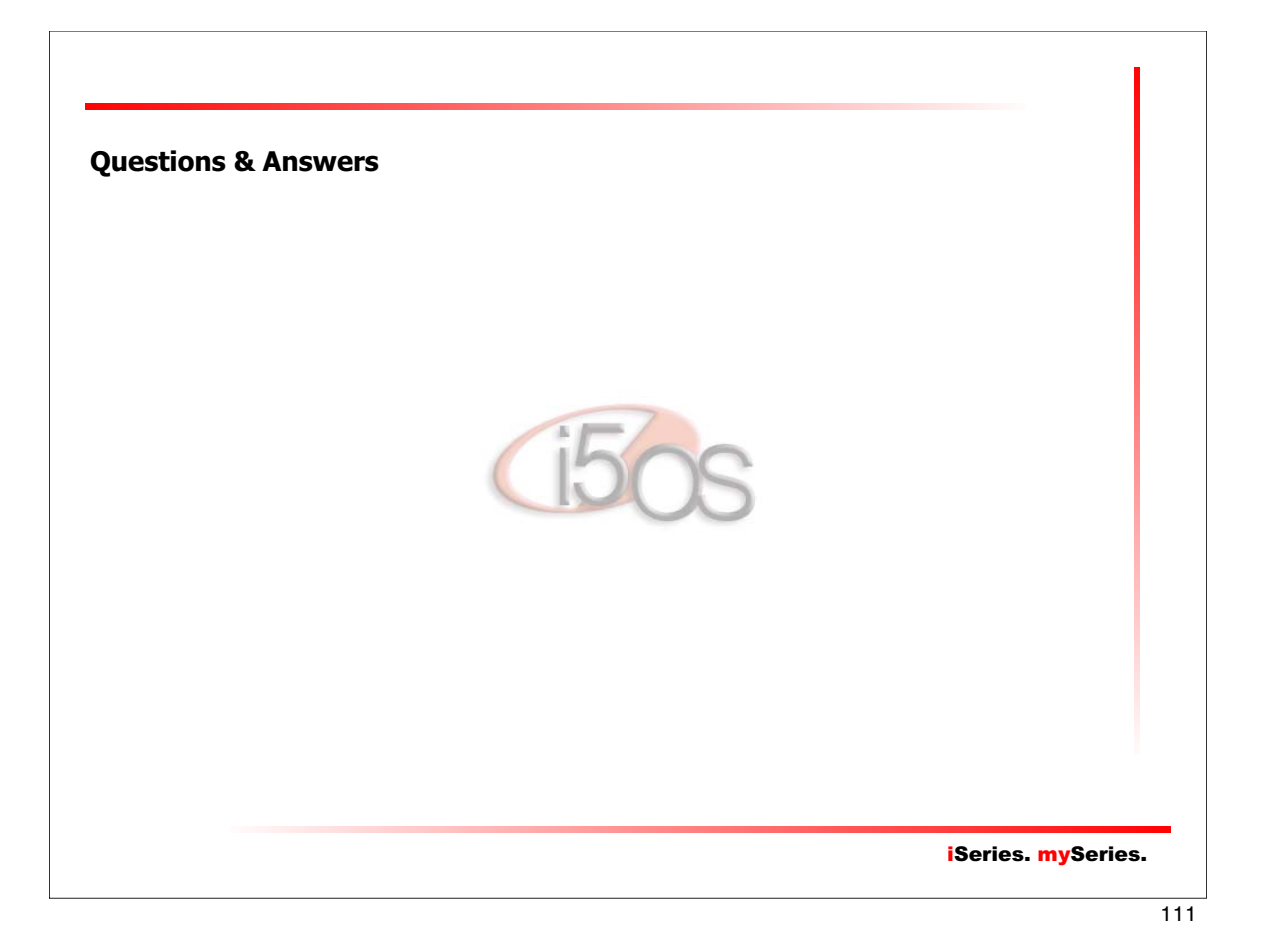

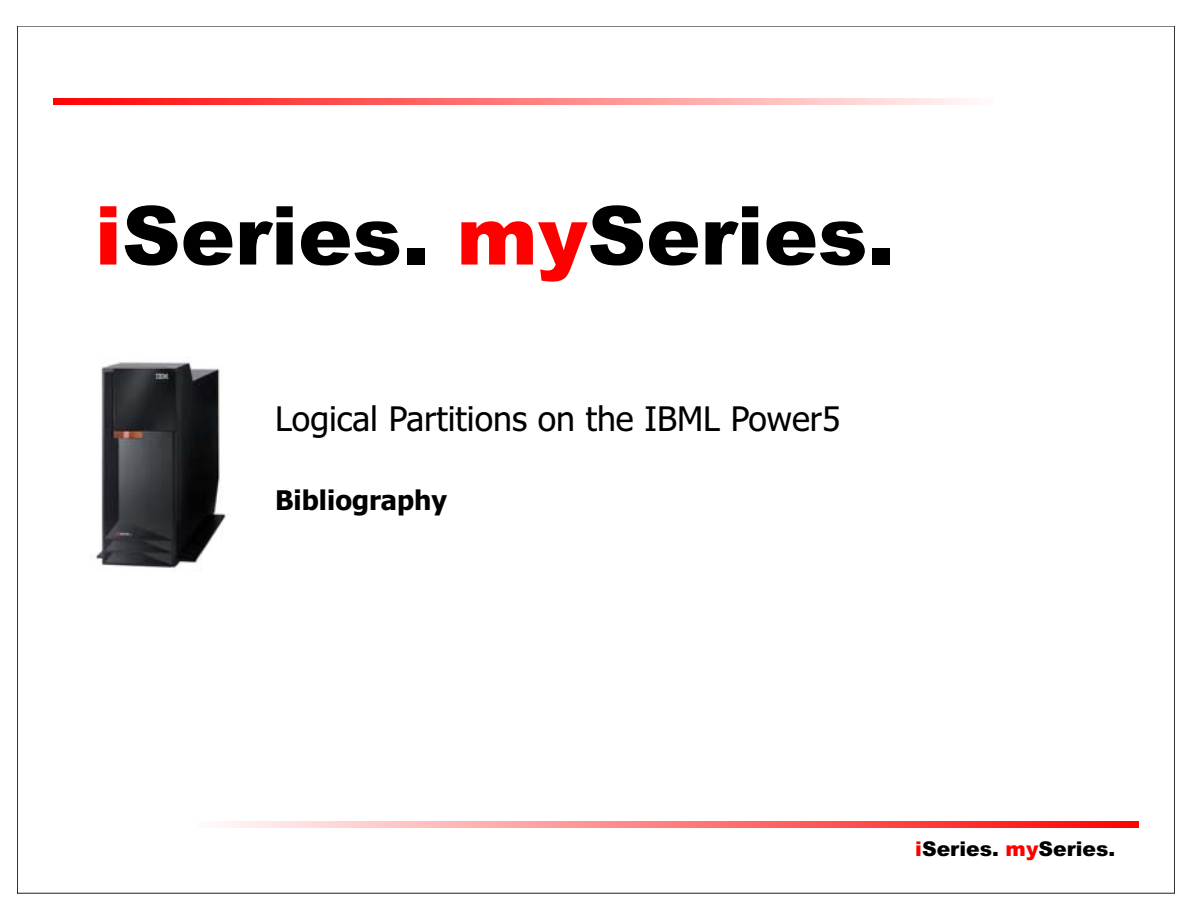

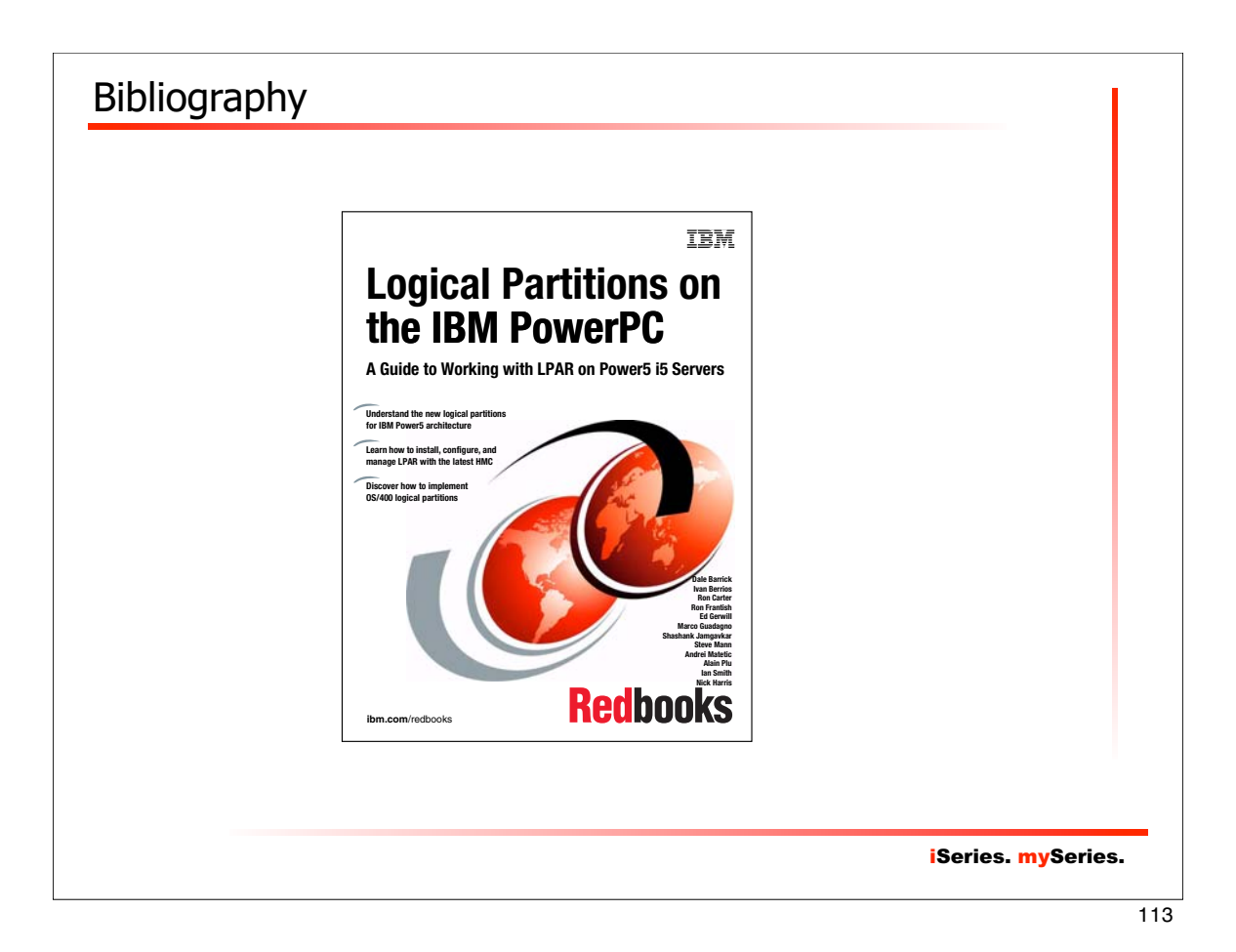

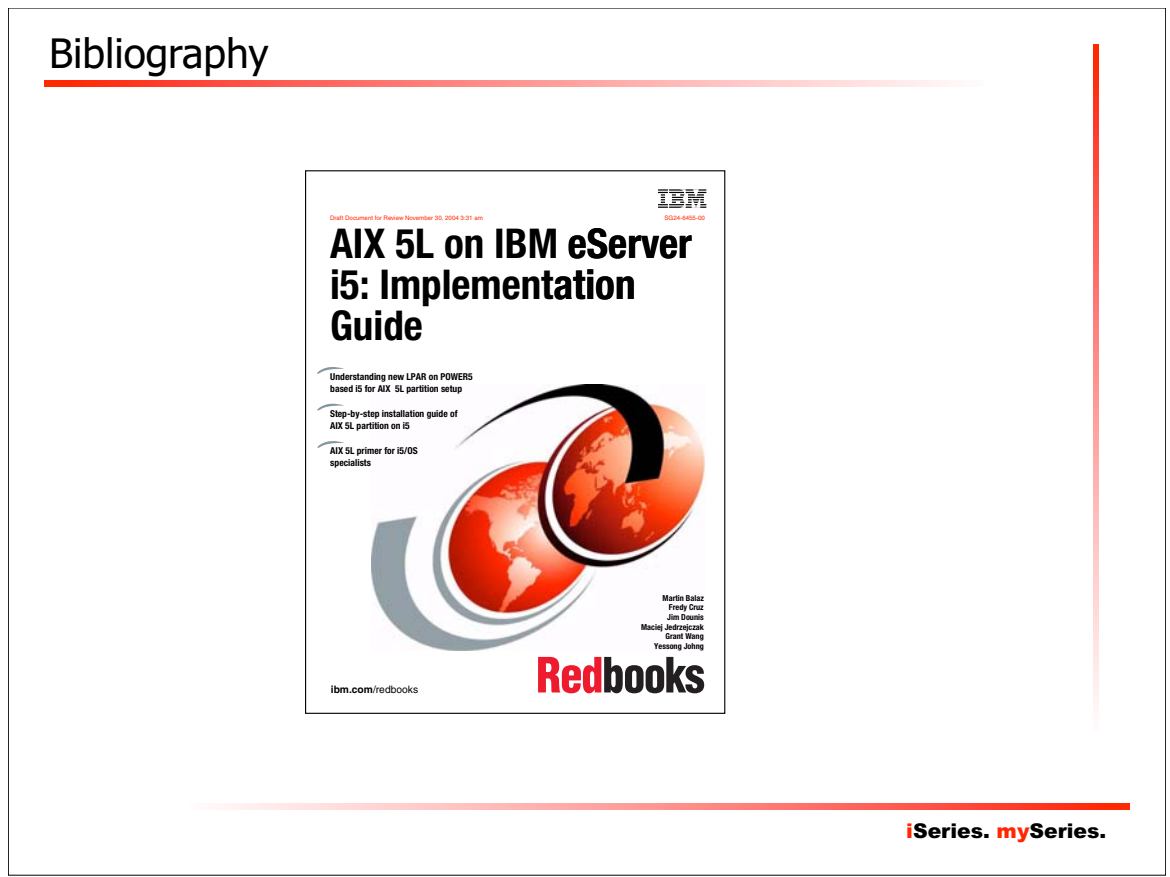

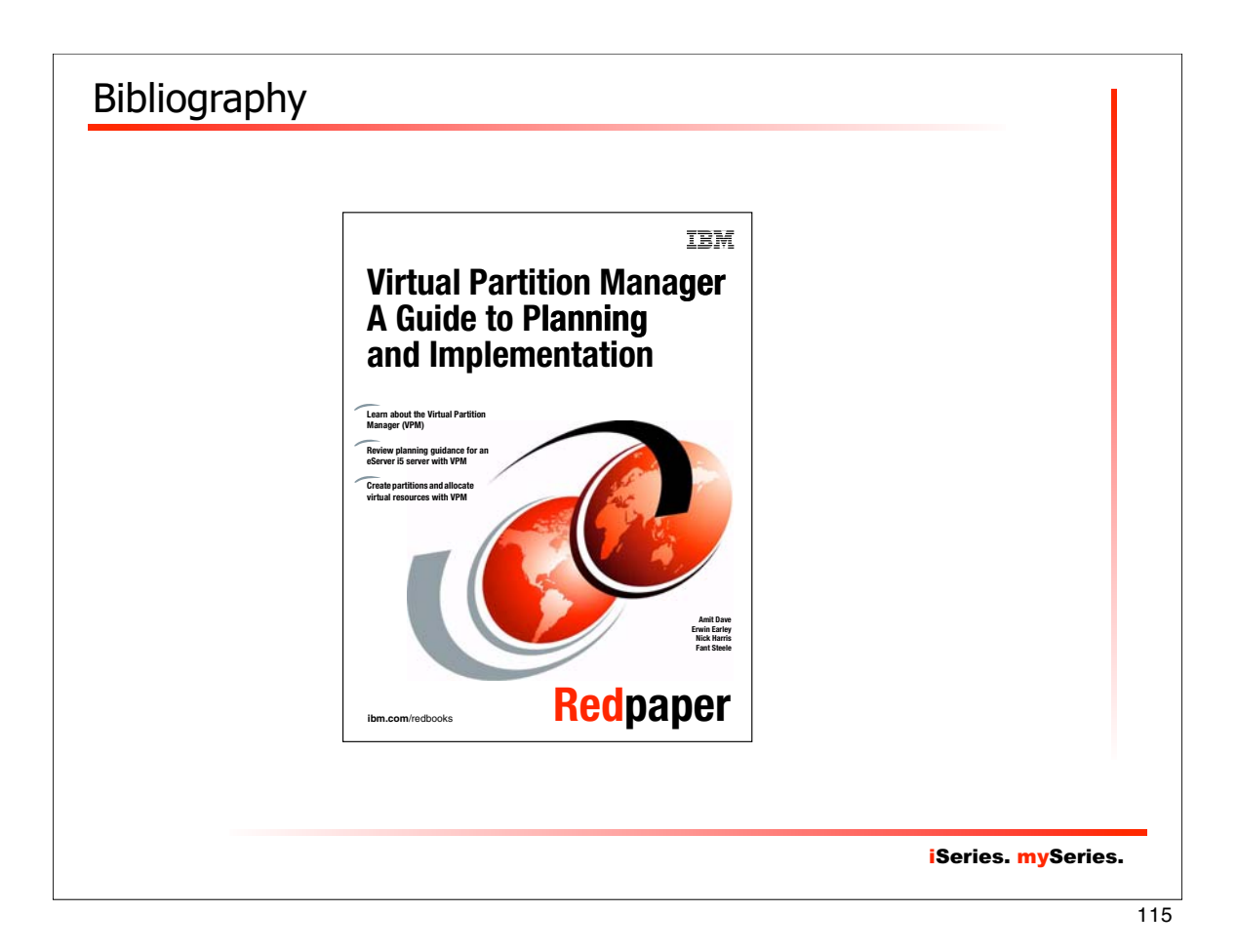

Bibliography **IBM IBM @server** i5, iSeries, **and AS/400e System Builder**<br>**IBM i5/0S Version 5 Release 3** 0ctober 2004 **IBM i5/OS Version 5 Release 3 The authoritative source for current** Eserver **i5 and iSeries models Facts, rules, and placement for** Eserver **i5 and iSeries features Product numbers, prerequisites, storage, and software Greg Hidalgo Miroslav Iwachow Axel Lachman Henry Matos Matthew Bedernjak Glen McClymont Celia Burke Lori O'Dell David Crow Susan Powers Louis Cuypers Samit Saliceti Harold Distler Jerry Watson ibm.com**/redbooks iSeries. mySeries.

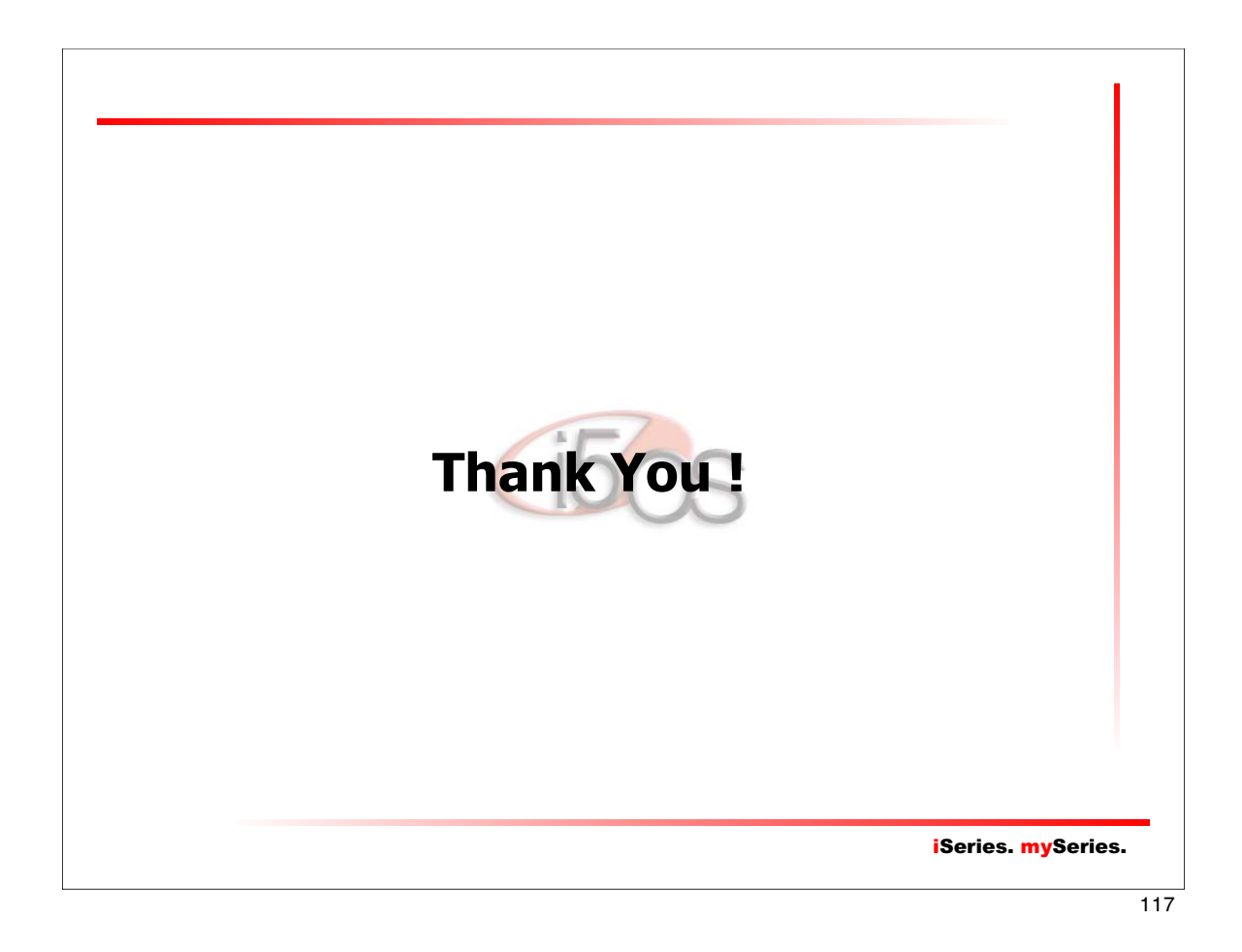

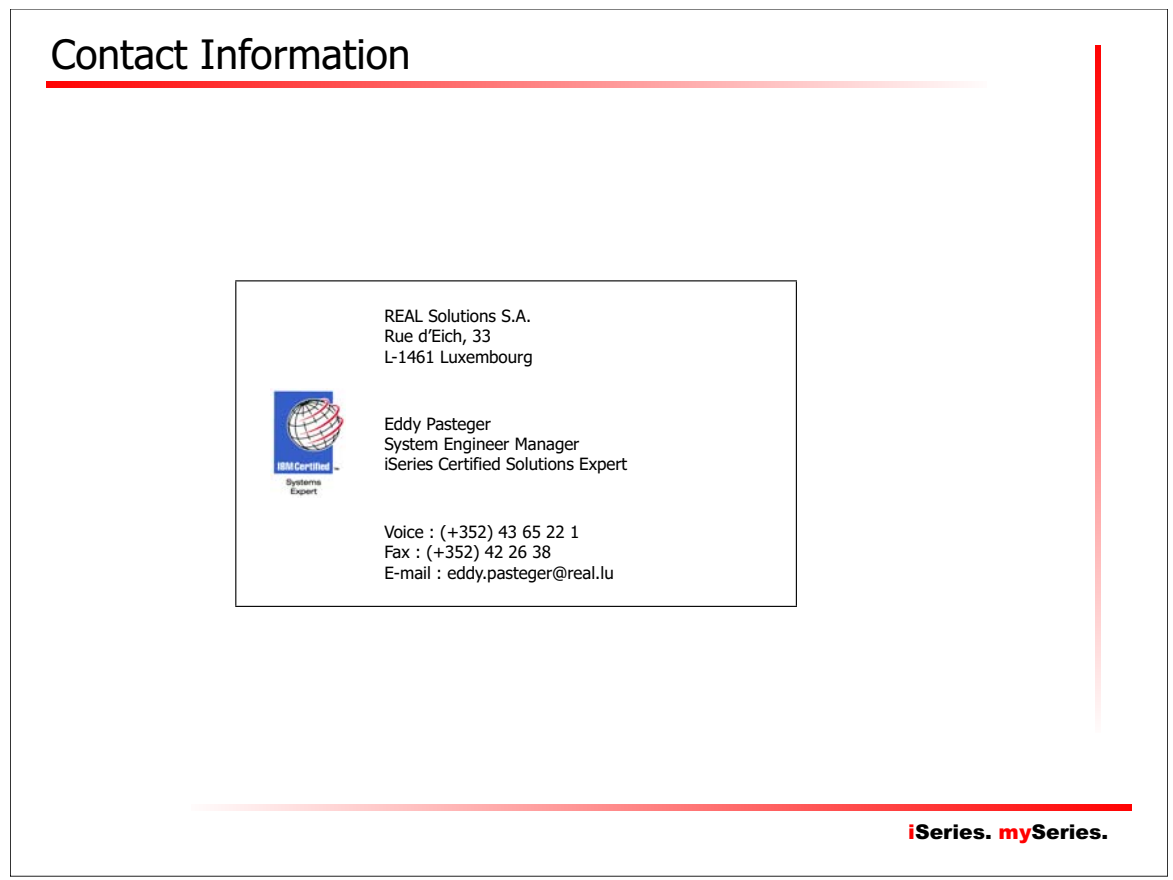

Free Manuals Download Website [http://myh66.com](http://myh66.com/) [http://usermanuals.us](http://usermanuals.us/) [http://www.somanuals.com](http://www.somanuals.com/) [http://www.4manuals.cc](http://www.4manuals.cc/) [http://www.manual-lib.com](http://www.manual-lib.com/) [http://www.404manual.com](http://www.404manual.com/) [http://www.luxmanual.com](http://www.luxmanual.com/) [http://aubethermostatmanual.com](http://aubethermostatmanual.com/) Golf course search by state [http://golfingnear.com](http://www.golfingnear.com/)

Email search by domain

[http://emailbydomain.com](http://emailbydomain.com/) Auto manuals search

[http://auto.somanuals.com](http://auto.somanuals.com/) TV manuals search

[http://tv.somanuals.com](http://tv.somanuals.com/)